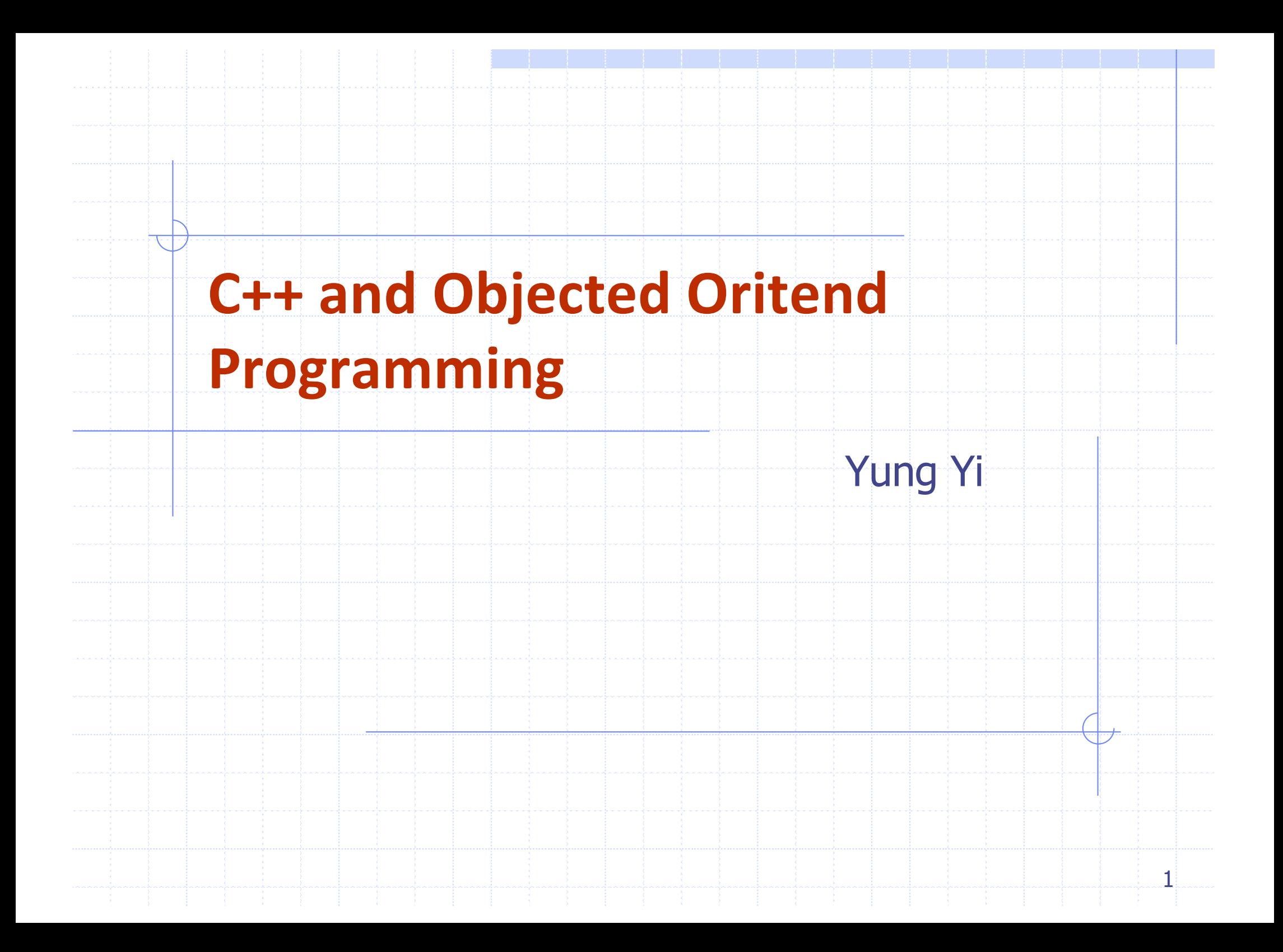

#### Ack

- Big Thanks
	- $\checkmark$  These slides are largely borrowed from Prof. Takgon Kim's Slides
- Also, reconfigured, restructured, and added by Prof. Yung Yi

### Goals of This Lecture

- Overview of C++ language
	- $\checkmark$  At a glance, C++ = C + Class
- Intro to object-oriented (OO) programming
	- $\vee$  In structured programming, program = a series of functions
	- $\vee$  In OO programming, program = interaction between objects
	- $\checkmark$  OO encourages abstraction
		- $\bullet$  Effective in representing a complex problem
	- $\vee$  OO encourages software reuse
		- $\bullet$  Easily reuse classes and their implementation

# Objected Oriented Programming

## The C++ Programming Model

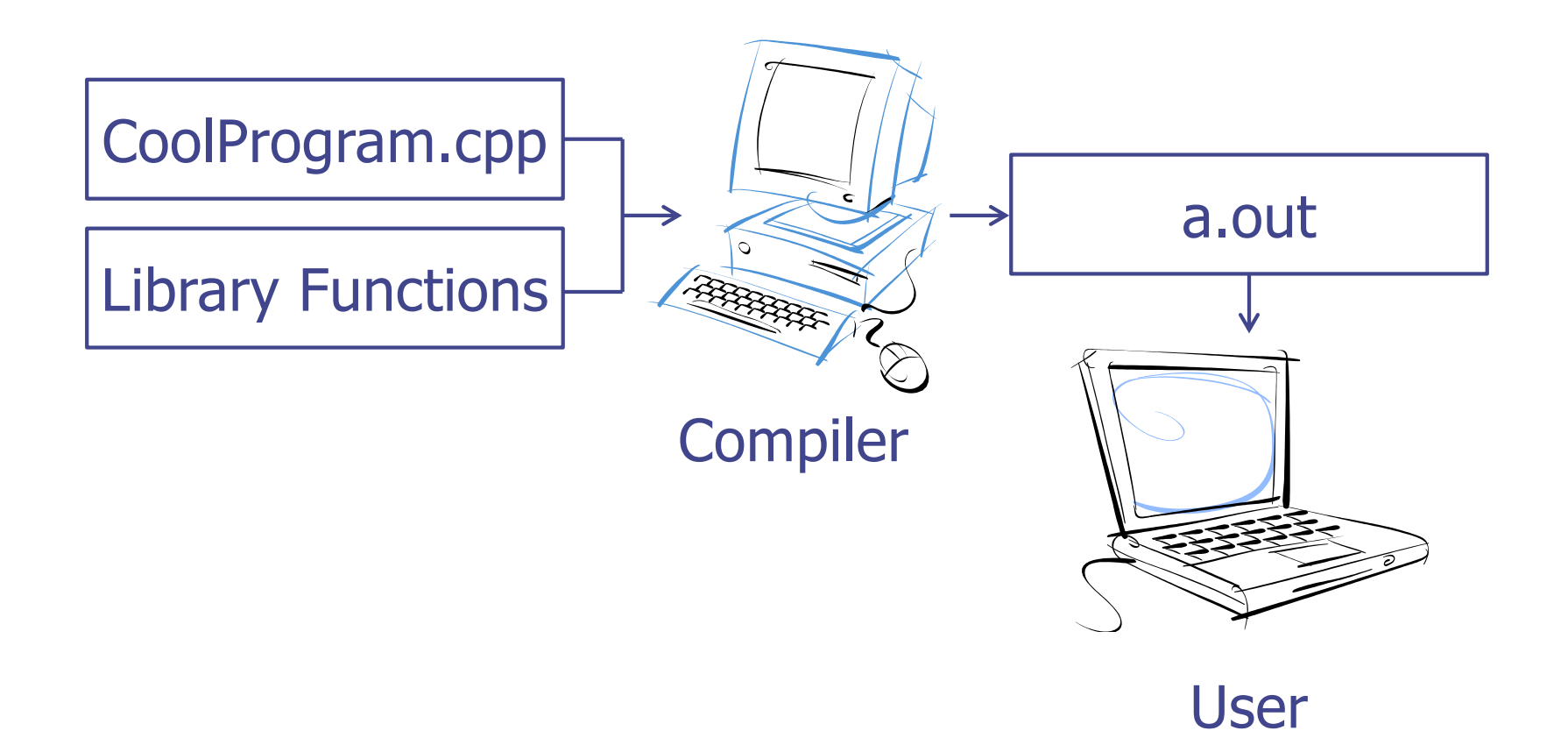

# A Simple C++ Program

- Two integer inputs *x* and *y*
- Output their sum

```
#include <cstdlib>
#include <iostream>
/* This program inputs two numbers x and y and outputs their sum */int main( ) {
  int x, y;
  std::cout << "please enter two numbers: "
  std::cin >> x >> y; // input x and y
  int sum = x + y; \frac{dy}{dx} // compute their sum
  std::cout << "Their sum is " << sum << std::endl;
  return EXIT_SUCCESS // terminate successfully
}
```
### Abstraction and Abstract Data Type

- Abstraction: depends on what to focus
	- $\vee$  Procedure abstraction: focuses on operations
	- $\vee$  Data abstraction: data + operations as one
	- $\checkmark$  Object abstraction: data abstraction + reusable sub types (class)
- Abstract data type (ADT)
	- $\vee$  Definition of a set of data + associated operations
- Implementation of ADT
	- $\checkmark$  Data  $\rightarrow$  data structure
		- ◆ Stack, Queue, Tree etc.
	- $\vee$  Operations  $\rightarrow$  manipulation of data structure
		- ◆ Stack: push, pop etc.
	- $\vee$  Error conditions associated with operations

# Example of ADT

- Example: ADT modeling a simple stock trading system
	- $\checkmark$  The data stored are buy/sell orders
	- $\checkmark$  The operations supported are
		- order buy(stock, shares, price)
		- order sell(stock, shares, price)
		- void cancel(order)
	- $\times$  Error conditions:
		- ◆ Buy/sell a nonexistent stock
		- $\bullet$  Cancel a nonexistent order

#### C & C++ in Abstraction View

- C supports Procedure-Oriented programming
	- $\vee$  Procedure (function) + data structure
		- **\* Procedure (function) : manipulate data**
- C++ supports Object-Oriented programming
	- $\vee$  Object-oriented programming (OOP) is a programming paradigm that uses objects and their interactions to design applications and computer programs.
	- $\vee$  Data abstract + reusable subtypes with following features
		- **Encapsulation, Polymorphism, Inheritance**

# Procedural-Oriented VS. Object-Oriented

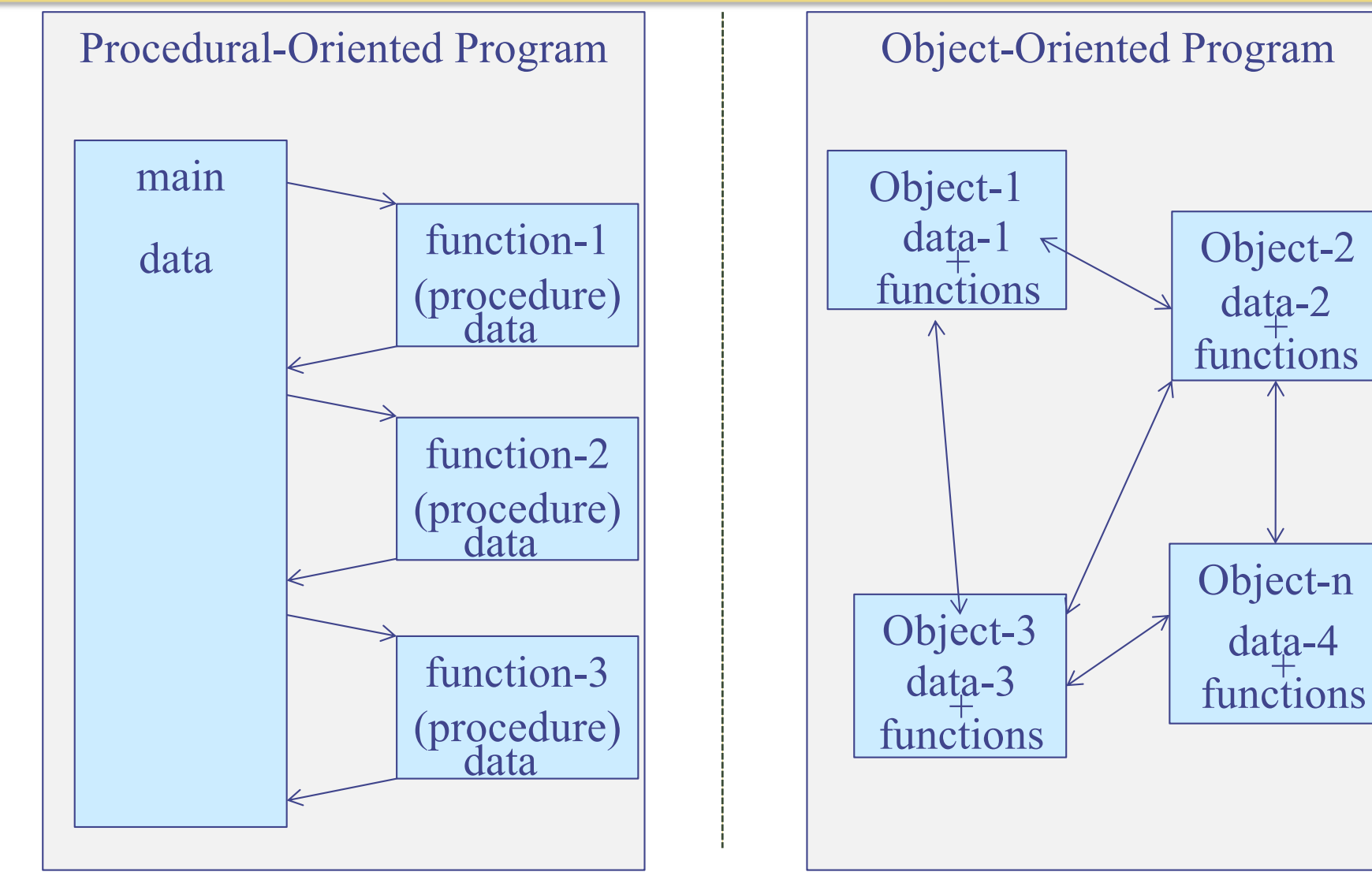

data is open to all functions. Each data is hidden and associated with an object.

### Example: PO VS. OO

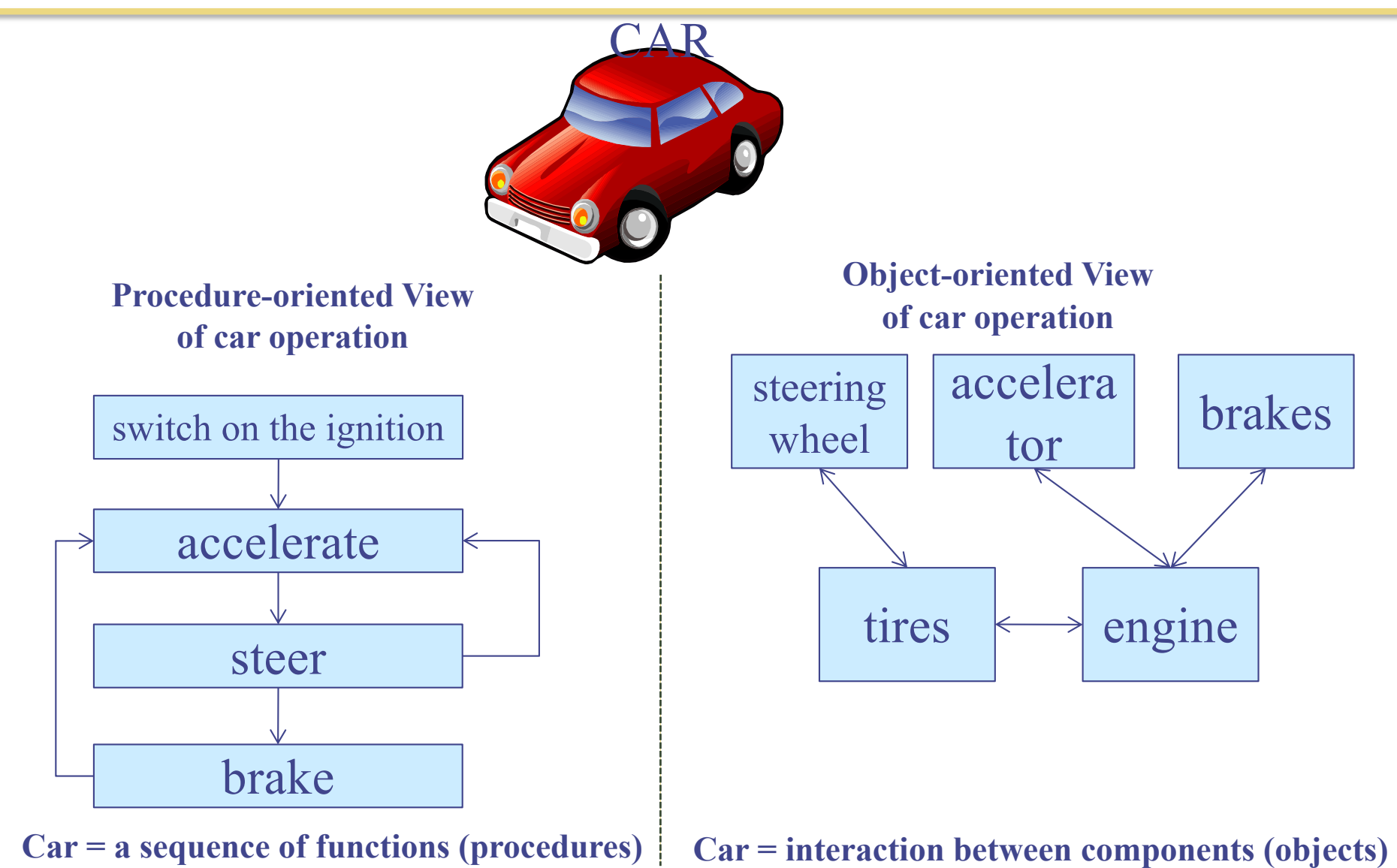

# What is Object?

- Class  $(\leftrightarrow$  Type in C)
	- $\vee$  Defines the abstract characteristics of a thing (object)
		- $\bullet$  attributes (data) + behaviors (operations = methods)
- Object  $(\leftrightarrow$  Variable in C)
	- $\checkmark$  A pattern (exemplar) of a class
- Instance
	- $\vee$  The actual object created at runtime
	- $\checkmark$  State: the set of values of the attributes of a particular object
- Methods

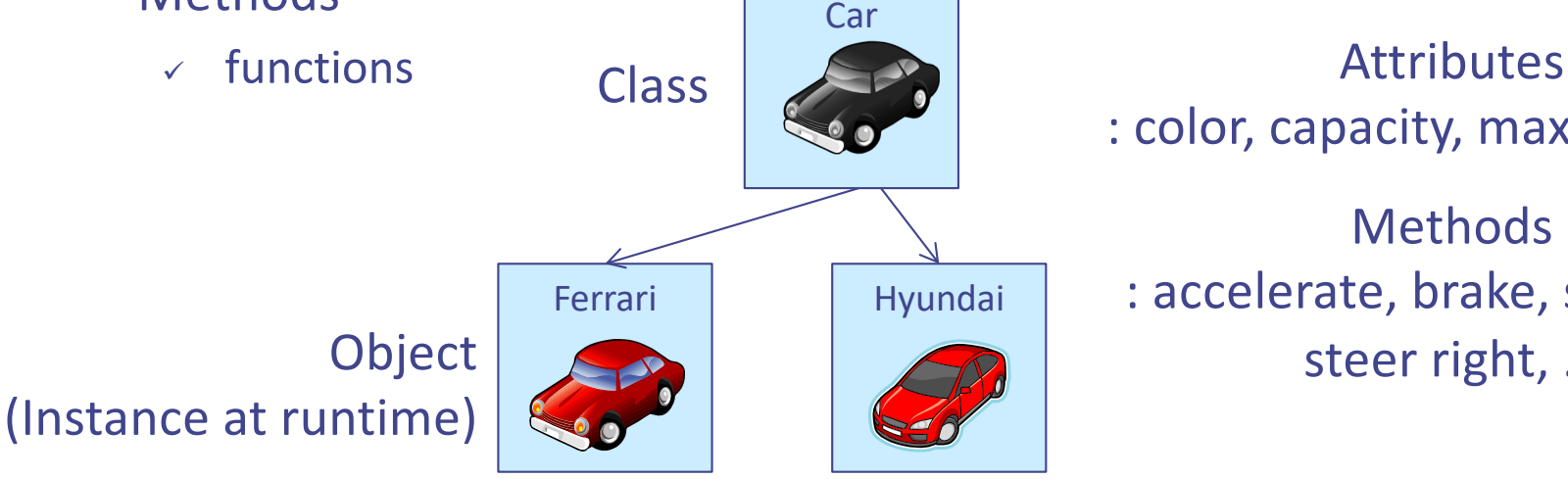

: color, capacity, max. speed, … Methods : accelerate, brake, steer left, steer right, …

#### C++ Classes

• Similar to structure in C

Class in C++

```
class class_name {
public:
 // member variables
 int a, b, c;
 …
 // member methods (functions)
```
*void print(void);*

*… } ;*

associated functions

#### Structure in C

```
struct tag_name {
 type1 member1;
  type2 member2;
```
*…*

```
typeN memberN;
```
} ;

a collection of types and a collection of heterogeneous types

### Class Declaration

class\_name *instance\_name1, instance\_name2;*

C.f. struct *tag\_name struct\_variable*, … ;

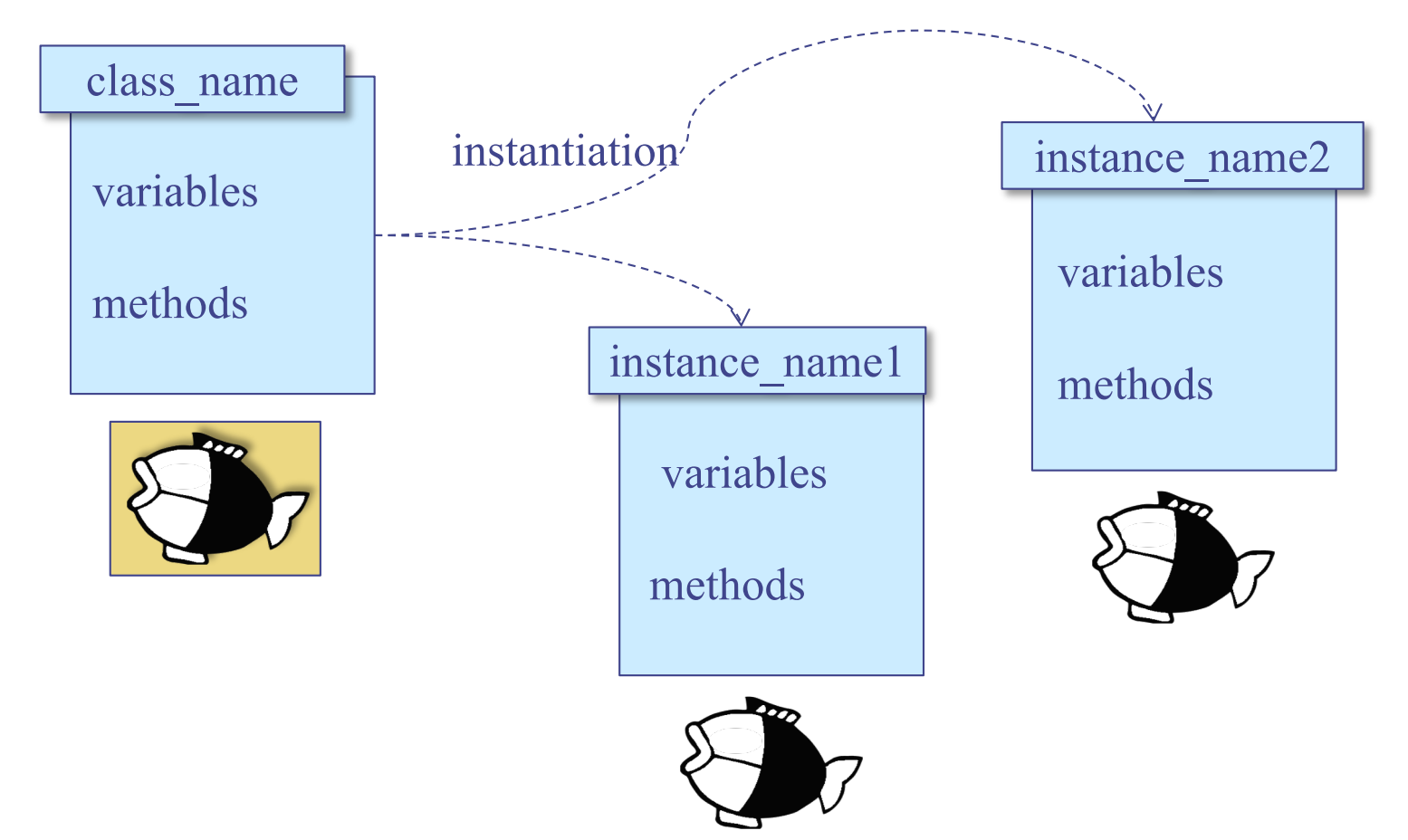

# C Style Design (Procedural) (1/2)

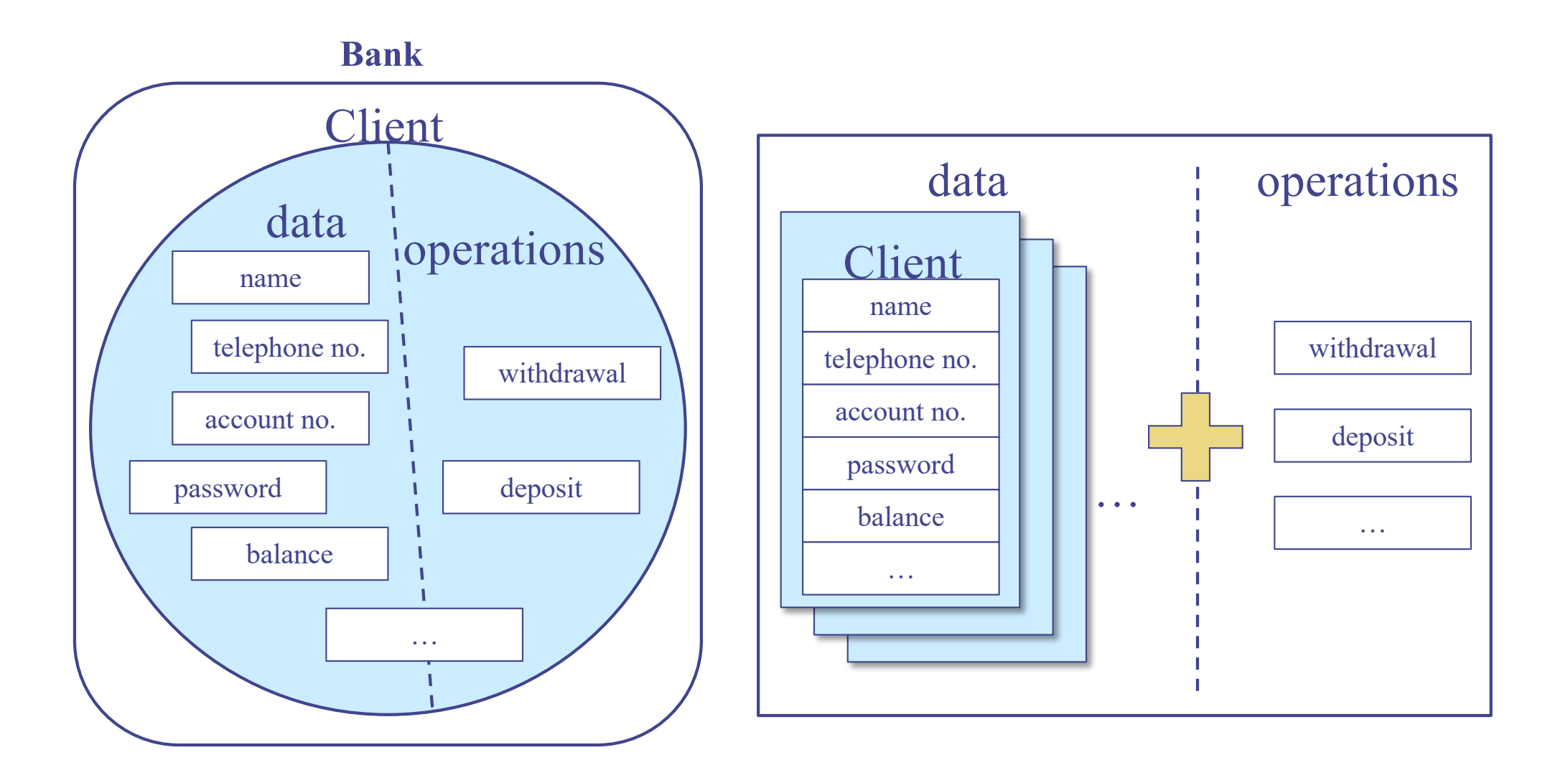

# C Style Design (Procedural) (2/2)

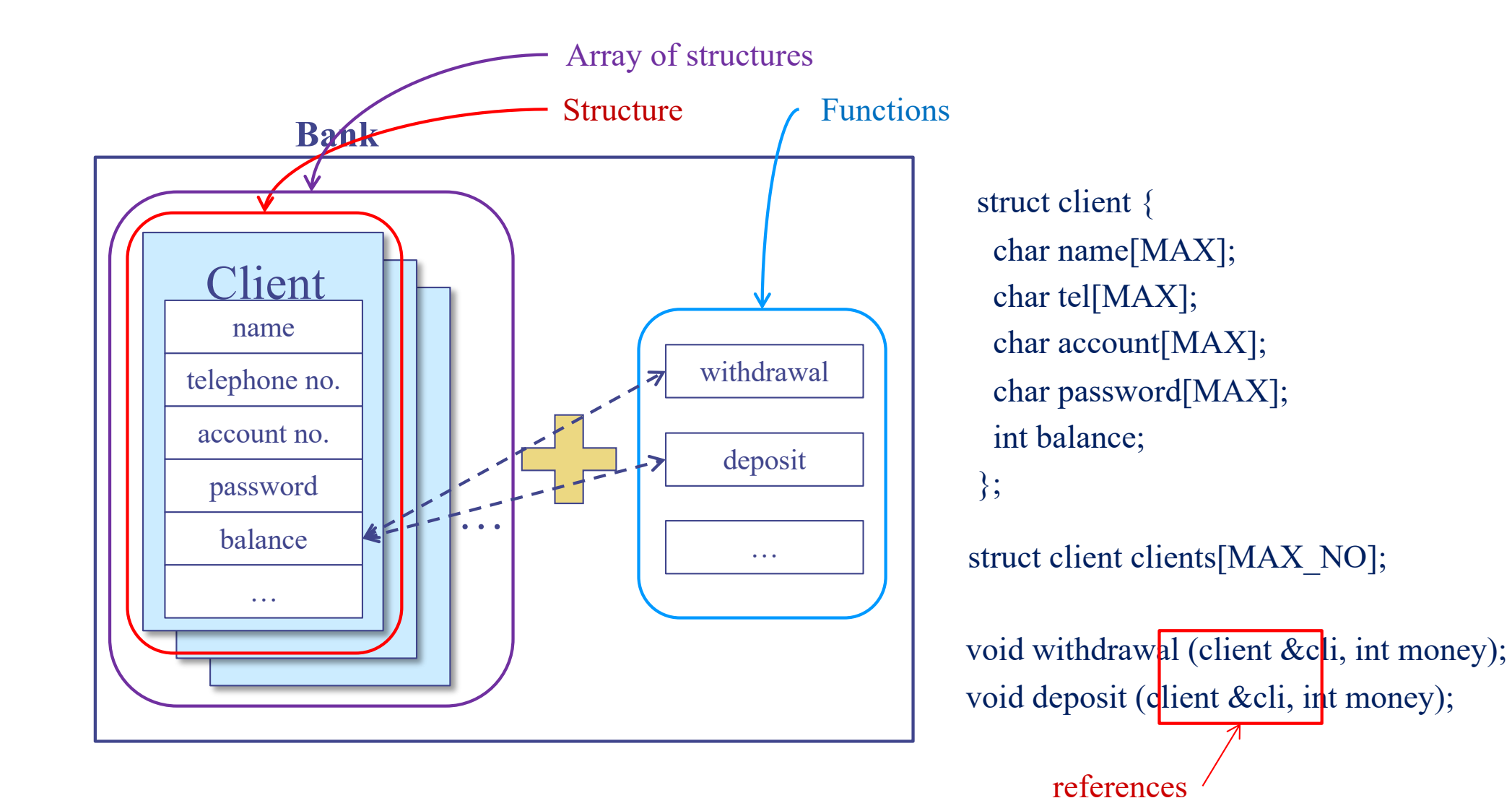

16

# C++ Style Design (Object-Oriented) (1/2)

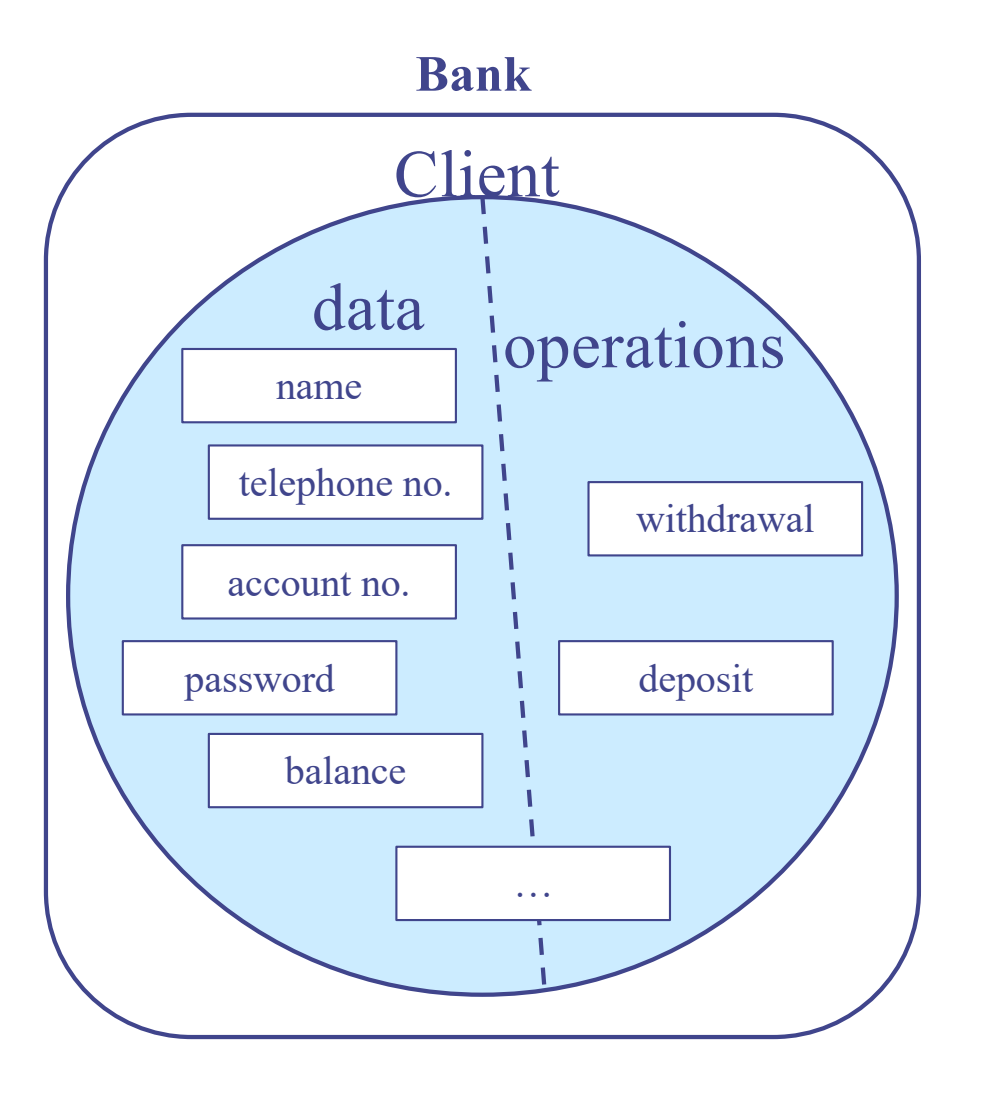

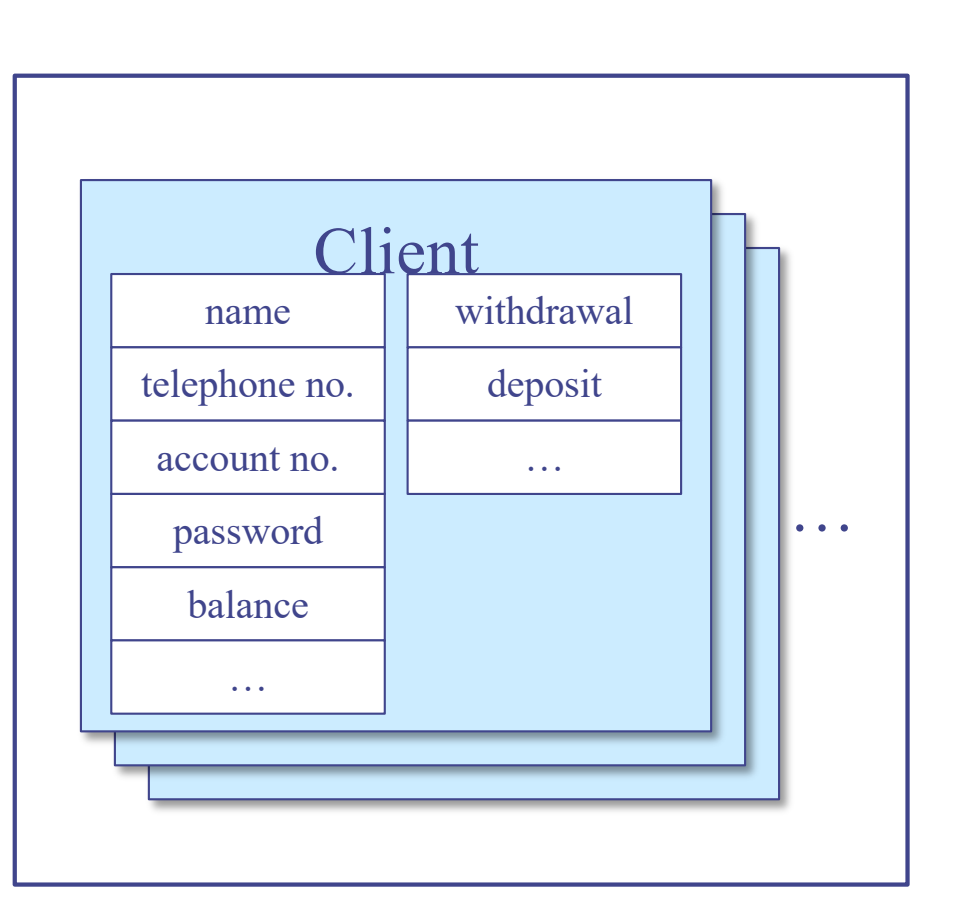

# C++ Style Design (Object-Oriented) (2/2)

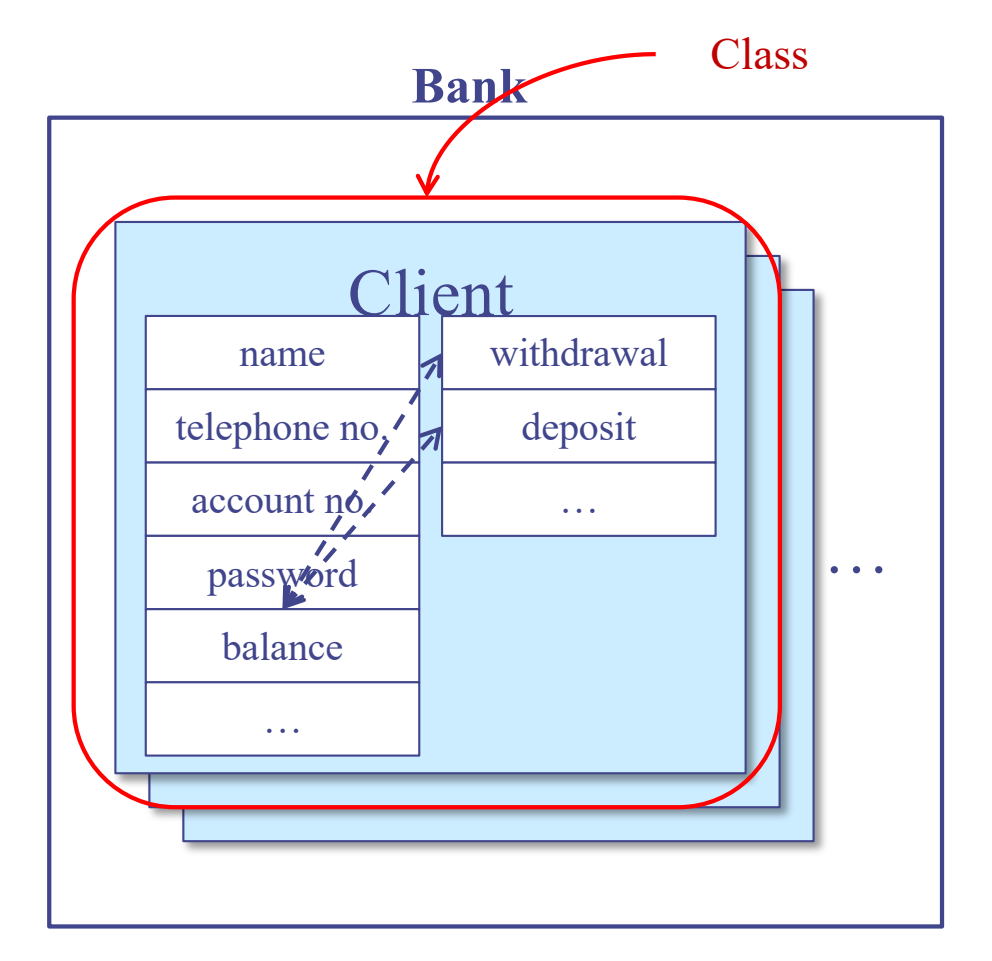

class client { char name[MAX]; char tel[MAX]; char account[MAX]; char password[MAX]; int balance; void withdrawal (int money); void deposit (int money); }; client clients[MAX\_NO]; member variables are not required

"struct" can be omitted in C++

In C++, structure is a class with all members public. struct s  $\{ , , , , \} \equiv$  class s  $\{ \text{public: }, , , \}$ 

# Example: Class

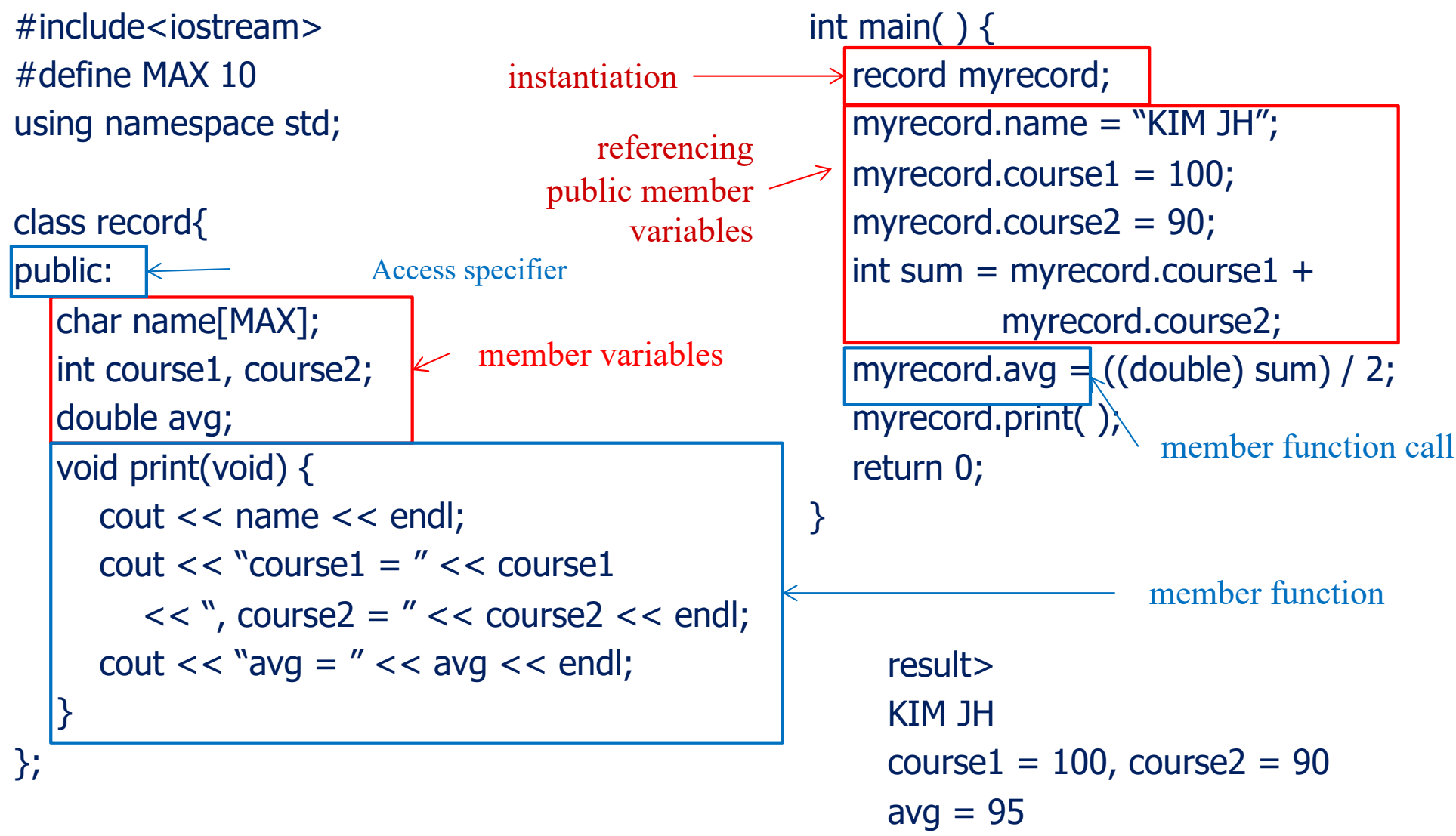

# Definition of Member Functions

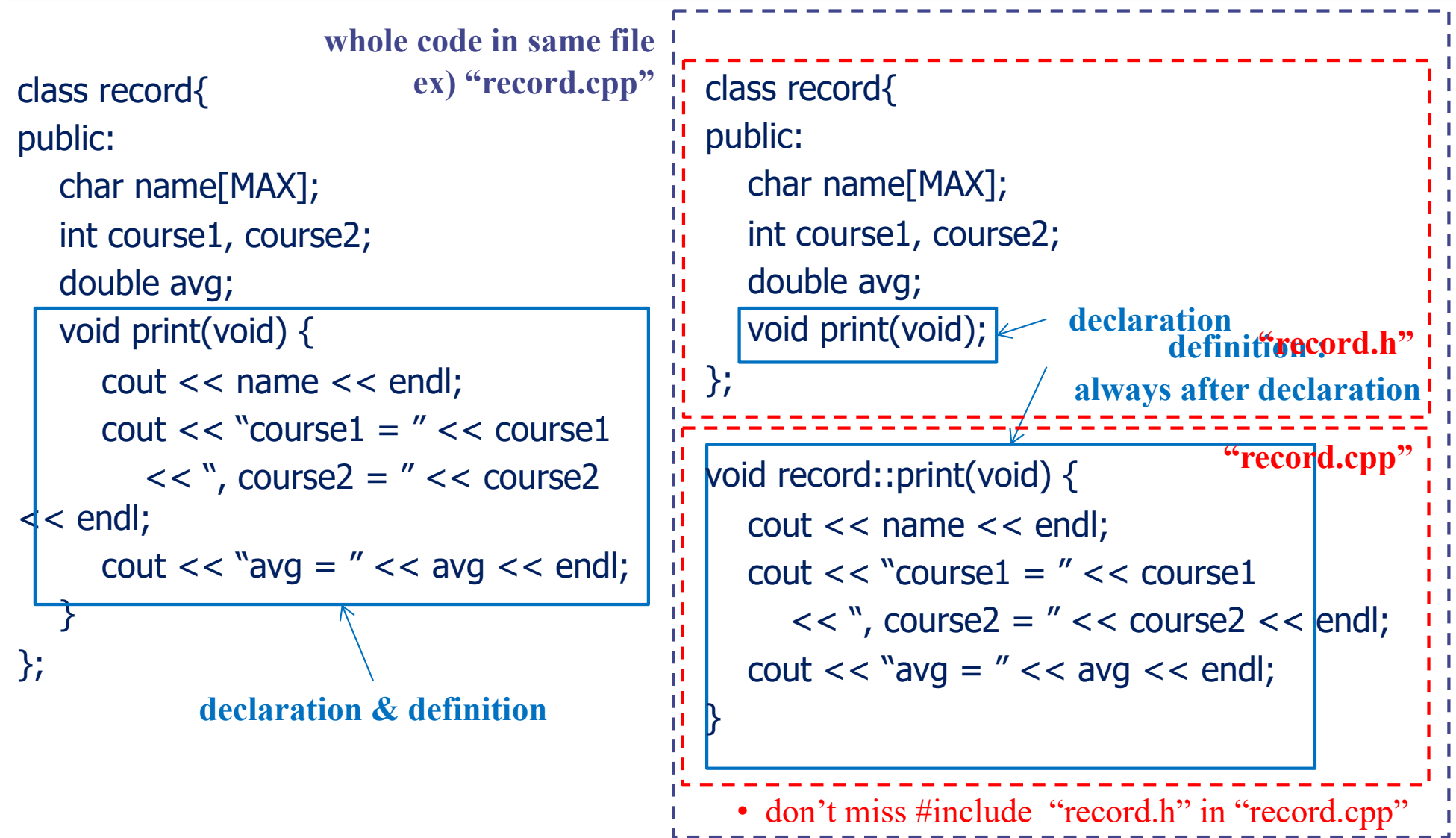

### Member Variables & Functions

```
#include<iostream>
#define MAX 10
using namespace std;
class record{
public:
   char name[MAX];
   int course1, course2;
   double avg;
   void print(void) {
      cout << name << endl;
      \text{cout} \ll \text{``course1} = \text{''} \ll \text{c} \text{burst}<< ", course2 = "<< course2
\textsf{I}<< endl;
      cout << "avg = " << avg << endl;
   }<br>}
};
                         always must reference
                             member variables
                           with instance name
                              member function
                                                                can reference member variables 
                                                                      without class name 
                                                                   inside member functions
                                                  int main( ) \{record myrecord;
                                                     myrecord.name = "KIM JH";
                                                     myrecord.course1 = 100;
                                                     myrecord.course2 = 90;
                                                     int sum = myrecord.coursel +myrecord.course2;
                                                     myrecord.avg = ((double) sum) / 2;
                                                     myrecord.print( );
                                                     return 0;
                                                  }
```
#### Encapsulation

- Encapsulation conceals the functional details defined in a class from external world (clients).
	- $\times$  Information hiding
		- $\bullet$  By limiting access to member variables/functions from outside
	- $\vee$  Operation through interface
		- Allows access to member variables through interface
	- $\checkmark$  Separation of interface from implementation
		- ◆ Similar to Stack data type and implementation (Lecture 11)

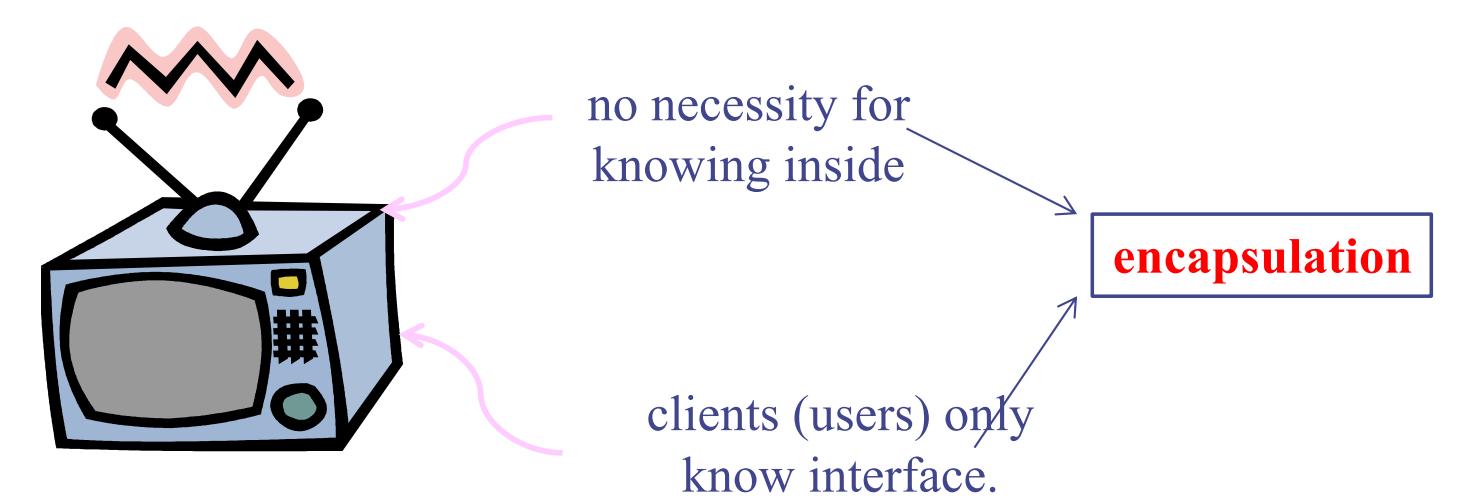

# Encapsulation in C++

#### Class in C++

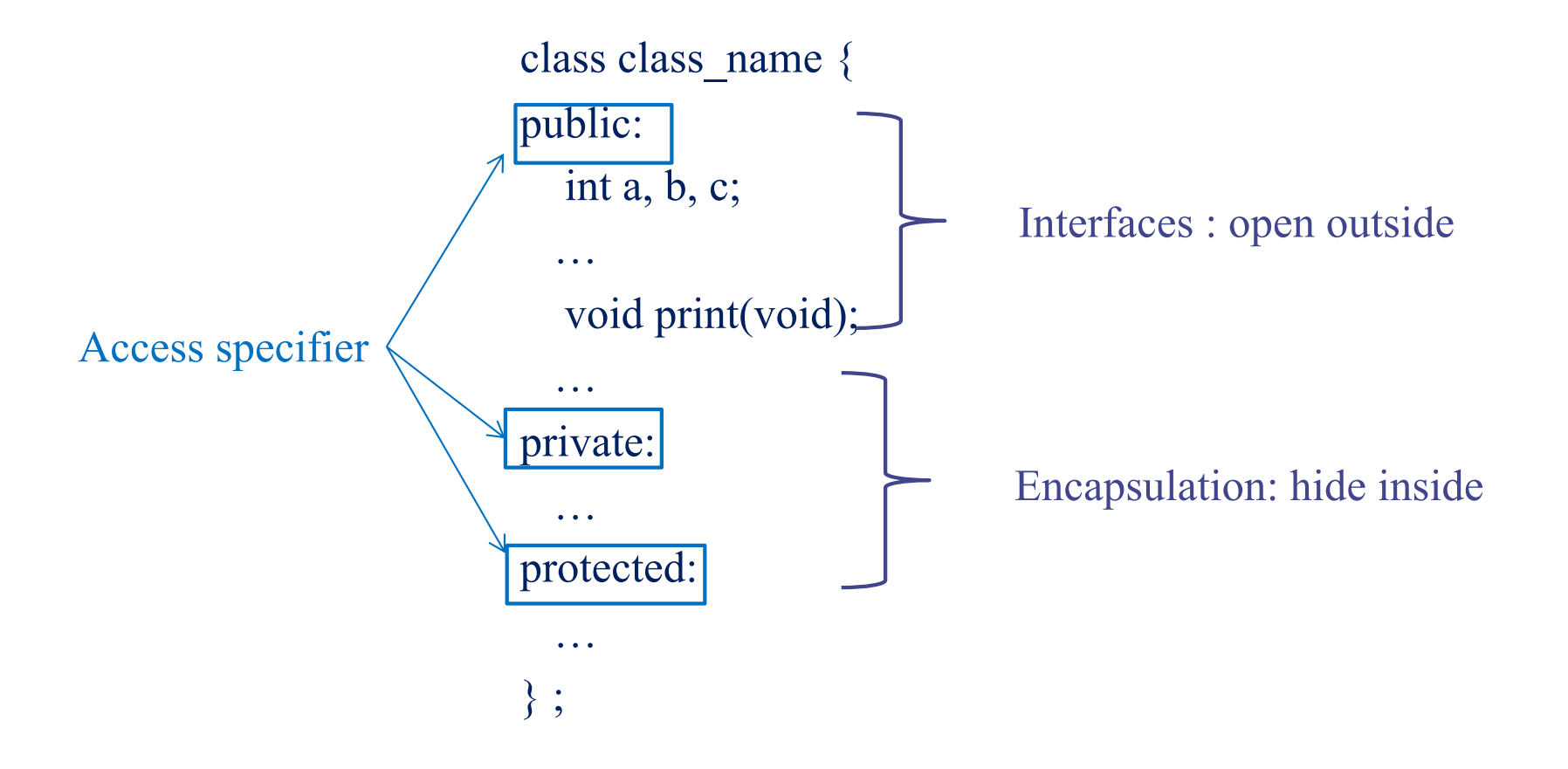

# Basic Features (Mostly same as C)

#### C++ Data Types

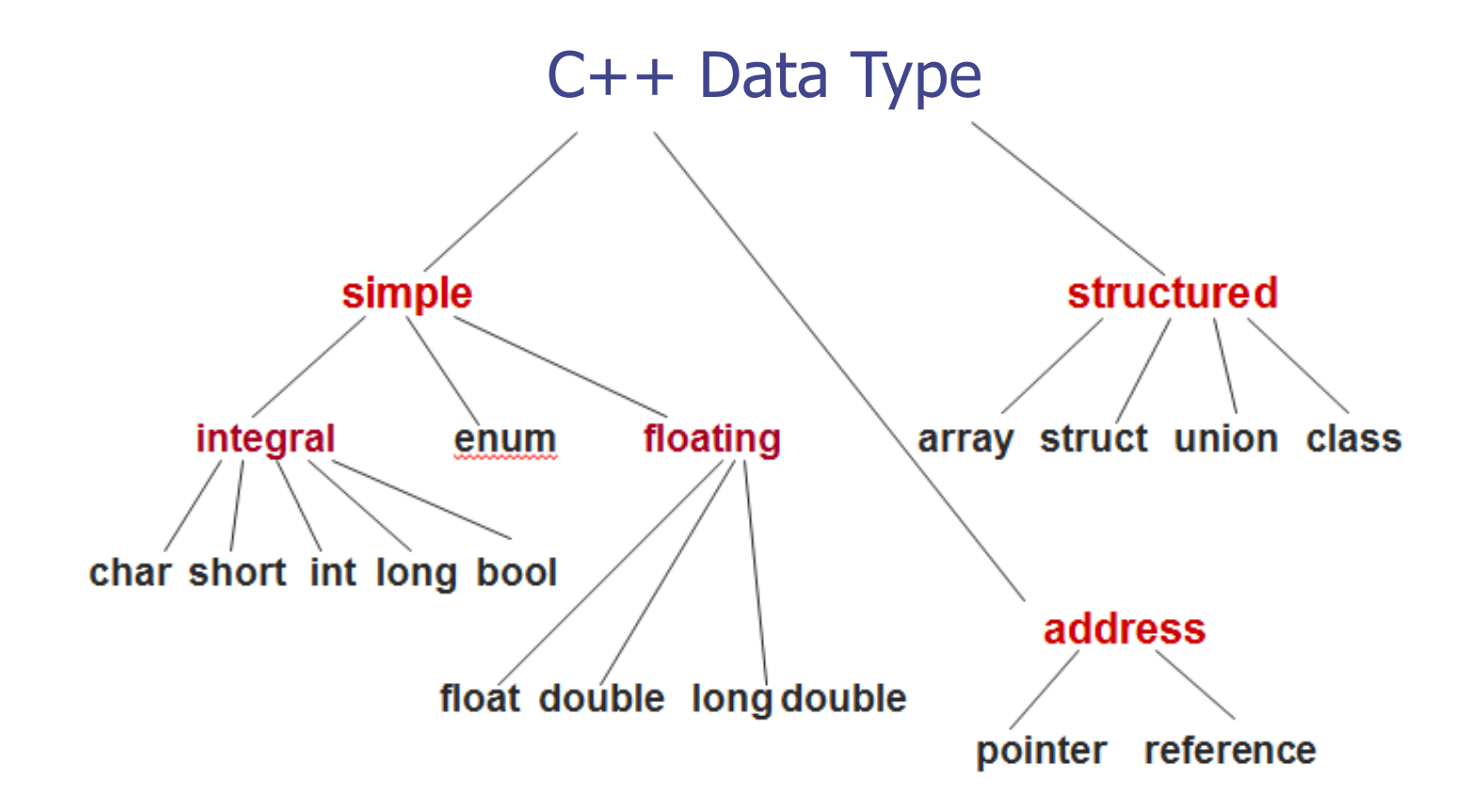

# Fundamental Types

- Basic data types
	- $\checkmark$  bool Boolean value, either true or false
	- $\times$  char Character
	- $\checkmark$  short Short integer
	- $\times$  int Integer
	- $\checkmark$  long Long integer
	- $\checkmark$  float Single-precision floating-point number
	- $\vee$  double Double-precision floating-point number
	- $\checkmark$  enum User-defined type, a set of discrete values
	- $\checkmark$  void The absence of any type information

#### Declaration of a Variable

- We can provide a definition, or initial value
- Without definition, initial value is zero
- Variable names may consist of any combination of letters, digits, or the underscore () character, but the first character cannot be digit

•  $ex)$ 

```
short n;
int octalNumber = 0400;
char newline character = \ln;
long BIGnumber = 314159265L;
short _aSTRANGE__1234_variABlE_NaMe;
```
#### Characters: char

- Typically 8-bit
- Literal
	- $\checkmark$  A constant value appearing in a program
	- $\checkmark$  Enclosed in single quotes
	- <sup>ü</sup> A backslash (**\**) is used to specify a number of special character literals

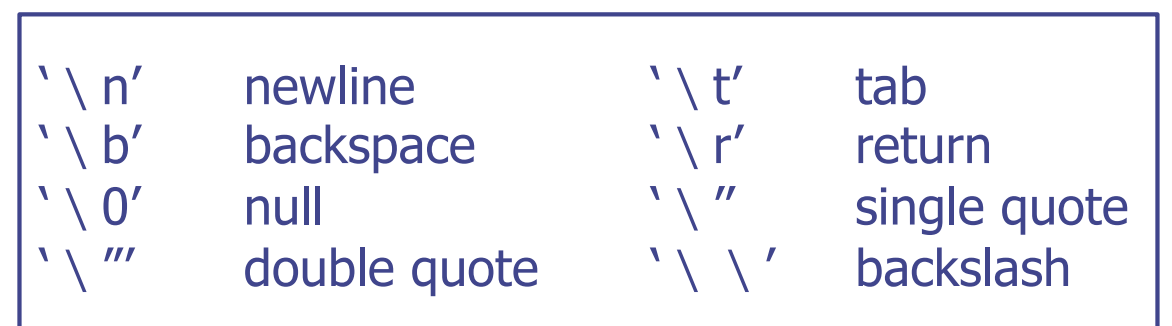

#### Integers: short, int, long

- Short int, (plain) int, long int
- Decimal numbers
	- $\sqrt{e}$  ex) 0, 25, 98765, -3
- Suffix "I" or "L" indicate a long integer
	- $\sqrt{e}$  ex) 123456789L
- Prefix "0" indicates octal constants
	- $\sqrt{ex}$ ) 0400 (256)
- Prefix "0x" indicates hexadecimal constants  $\sim$  ex) 0x1c (28)

#### Floating Point: float, double

- Floating point literals
	- $\sim$  ex) 3.14159, -1234.567, 3.14E5, 1.28e-3
- Default is double type
- Suffix "f" or "F" indicate float
	- $($  ex) 2.0f, 1.234e-3F

#### Enumerations: enum

- A user-defined type that can hold any of a set of discrete values
- Once defined, enumerations behave much like an integer type
- Each element of an enumeration is associated with an integer value
- ex)

```
enum Color {RED, GREEN, BLUE}; //RED=0, GREEN=1, BLUE=2
enum Mood {HAPPY=3, SAD=1, ANXIOUS=4, SLEEPY=2};
Color skycolor = BLUE;
Mood myMood = SLEEPY;
```
#### Pointers

- Pointer holds the value of an memory address
- The type T\* denotes a pointer to a variable of type T  $\vee$  ex) int\*, char\*
- The 'address-of' operator, '&', returns the address of a variable
- Dereferencing
	- $\vee$  Accessing the object addressed by a pointer
	- $\vee$  Done by  $*$  operator

#### Pointers

• ex)

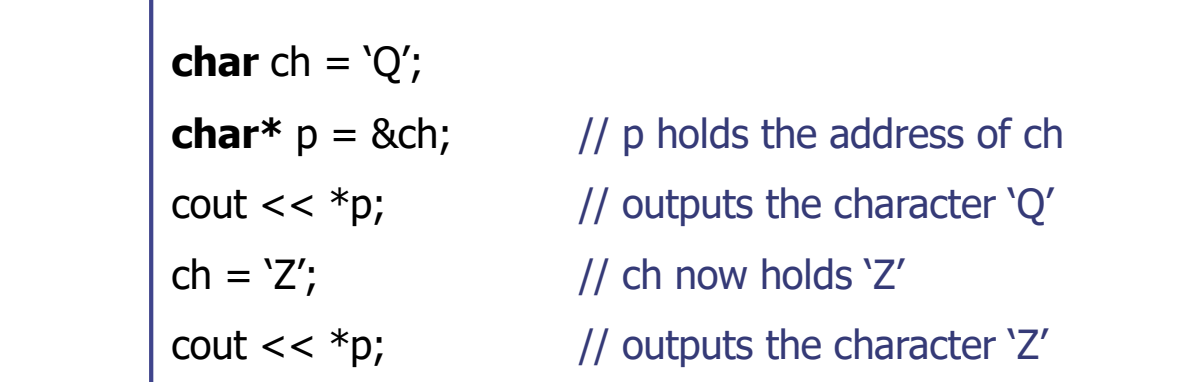

- Null pointer points to nothing
- Void type pointer can point to a variable of any type
- Cannot declare a void type variable

#### Arrays

- A collection of elements of the same type
- Index references an element of the array
- Index is a number from 0 to N-1

• ex)

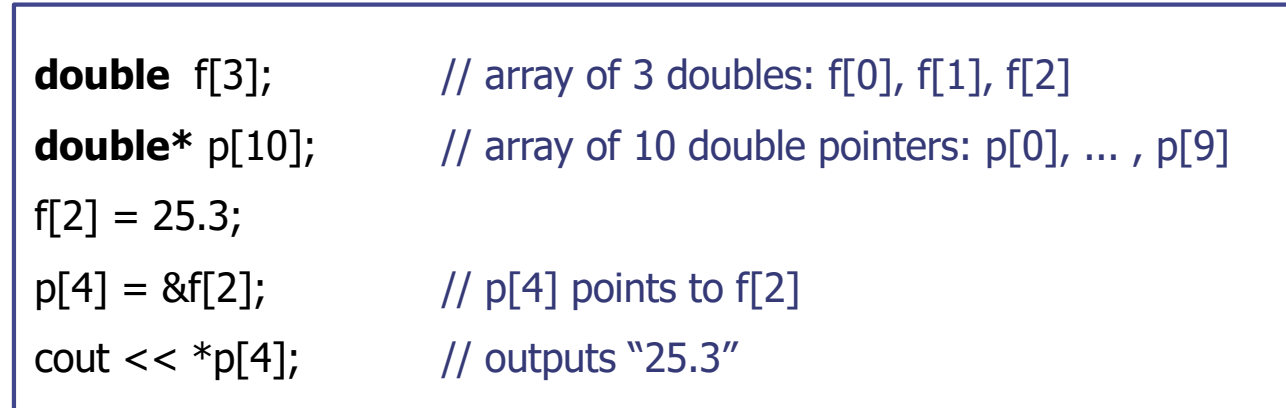

#### Arrays

- Two-dimensional array
	- $\checkmark$  An "array of arrays"
	- $\checkmark$  ex) int A[15][30]
- Initializing
	- $\vee$  ex)

**int**  $a[4] = \{10, 11, 12, 13\}$ ; // declares and initializes  $a[4]$ **bool**  $b[2] = \{false, true\};$  // declares and initialize  $b[2]$ **char** c[] =  $\{c', 'a', 't'\}$ ; // declares and initialize c[3] // compiler figures the size of c[]

#### Pointers and Arrays

- The name of an array can be used as a pointer to the array's initial element and vice versa
- $ex)$

**char** c[] =  $\{c', 'a', 't'\};$ **char**  $* p = c$ ; // p point to c[0] **char**  $*q = \&c[0];$  // q also points to  $c[0]$  $\text{cout} \ll \text{c[2]} \ll \text{p[2]} \ll \text{q[2]}$  // outputs "ttt"
#### C-Style Structure

- Storing an aggregation of elements which can have different types
- These elements called "member" or "field", is referred to by a given name
- ex)

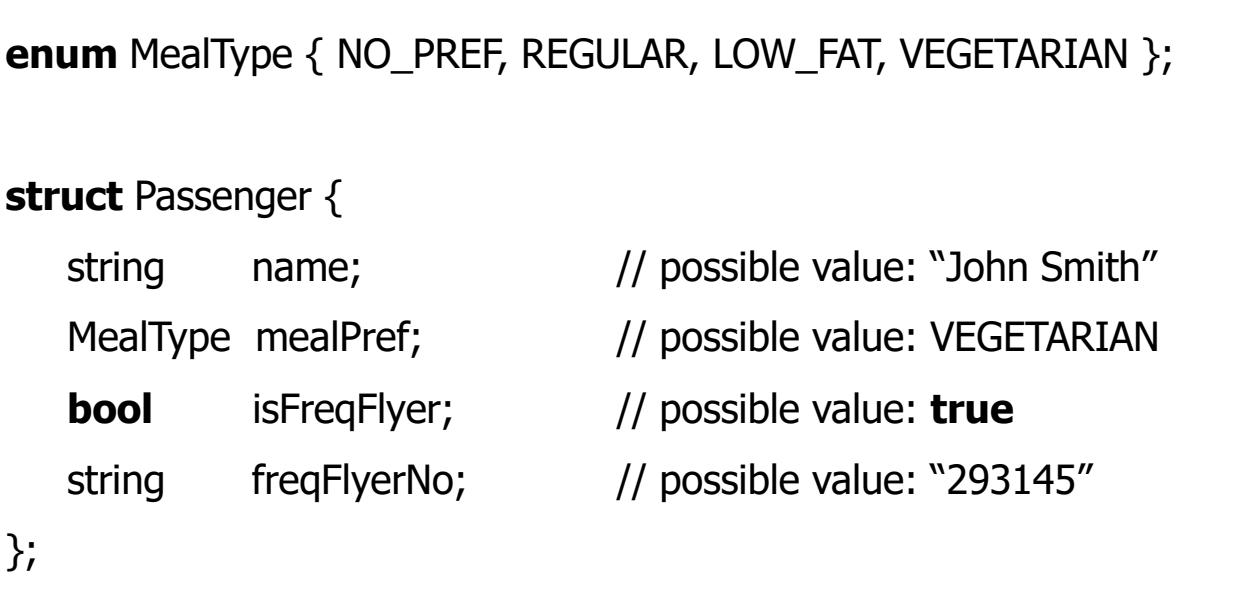

## C-Style Structure

- This defines a new type called Passenger
- Declaration and initialization

 $\vee$  ex)

Passanger pass = { "John Smith", VEGETARIAN, **true**, "293145" }

#### • Member selection operator

 $\times$  struct\_name.member

 $\vee$  ex)

pass.name = "Pocahontas";  $\frac{1}{2}$  change name  $pass.macalPref = REGULAR;$  // change meal preference

- This is just for backward-compatibility
- "Class" is much more powerful

#### References

- An alternative name for an object (i.e., alias)
- The type T& denotes a reference to an object of type T
- Cannot be NULL
- $ex)$

string author = "Samuel Clemens"; string &penName = author;  $\frac{1}{2}$  penName is an alias for author  $penName = "Mark Twain";$  // now author = "Mark Twain" cout << author;  $\frac{1}{2}$  // outputs "Mark Twain"

#### **Constants**

- Adding the keyword const to a declaration
- The value of the associated object cannot be changed
- $ex)$

**const double** PI = 3.14159265; **const int** CUT\_OFF[] = {90, 80, 70, 60}; **const int**  $N$  DAYS = 7; **const int** N\_HOURS = 24\*N\_DAYS; // using a constant expression **int** counter[N\_HOURS]; // constant used for array size

• Replace "#define" in C for the definition of constants

## Typedef

• Define a new type name with keyword typedef

• ex)

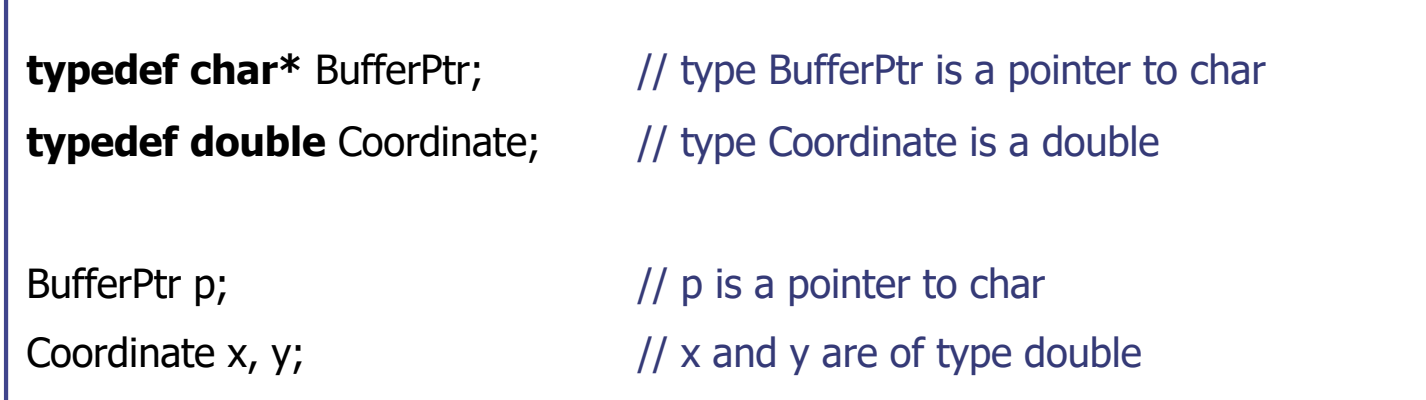

# Dynamic Memory Allocation

#### Dynamic Memory and 'new' Operator

- Create objects dynamically in the 'free store'
- The operator 'new' dynamically allocates the memory from the free store and returns a pointer to this object
- Accessing members
	- $\times$  pointer name->member
	- $\checkmark$  (\*pointer name).member
	- $\checkmark$  Same as how to access a member in C Struture
- The operator 'delete' operator destroys the object and returns its space to the free store

### Dynamic Memory and 'new' Operator

• ex)

Passenger \*p;

#### //...

- p = **new** Passenger;  $\frac{1}{2}$  p points to the new Passenger
- $p$ ->name = "Pocahontas";  $\frac{1}{2}$  set the structure members
- p->mealPref = REGULAR;
- p->isFreqFlyer = **false**;
- p->freqFlyerNo = "NONE";
- //...

**delete** p;  $\frac{d}{dx}$  // destroy the object p points to

## Example: Operators for Dynamic Allocation

#### **Functions Contractions Contractions Contractions**

```
void * malloc ( size_t size )
void * calloc (size t nmemb, size t size )
void free(void *ptr); delete scalar_variable;
```
#### Ex) To allocate a char

```
char *cptr;
cptr = (char * ) malloc(sizeof(char));
…
```
free(cptr);

#### Ex) To allocate an integer array of 100 elements

```
C C++
int *iptr;
iptr = (int * ) calloc(100, sizeof(int));
```
#### **C C++**

new data\_type new *data\_type*[ $size$ ]  $\leq$ delete [] array\_variable;

**returns a pointer addressing the 1st element of the array**

#### **C C++**

char  $*$ cptr = new char; … delete cptr;

…

int  $*$ iptr = new int[100];

delete [] iptr;

free(iptr);

…

#### **Questions**

- How to dynamically allocate "array of pointers"?
- How to declare two dimensional matrix (i.e., matrix) and dynamically allocate its space?
- You can use your own method, but you can also use 'vector' class in STL library

#### Memory Leaks

- C++ does not provide automatic garbage collection
- If an object is allocated with new, it should eventually be deallocated with delete
- Deallocation failure can cause inaccessible objects in dynamic memory, memory leak

Strings in C++

### **Strings**

- C-style strings
	- $\vee$  A fixed-length array of characters that ends with the null character
	- $\checkmark$  This representation alone does not provide many string operations (concatenation, comparison,...)
- STL strings
	- $\vee$  C++ provides a string type as part of its "Standard Template Library" (STL)
	- $\checkmark$  Should include the header file "<string>"
- STL: Standard Template Library
	- $\checkmark$  Collection of useful, standard classes and libraries in C++

- Full name of string type is "std::string"
	- $\checkmark$  We can omit the "std::" prefix by using the statement "using std::string" (see "namespaces" later)
- Features
	- $\checkmark$  Concatenated using + operator
	- $\checkmark$  Compared using dictionary order
	- $\checkmark$  Input using >> operator
	- $\checkmark$  Output using  $<<$  operator

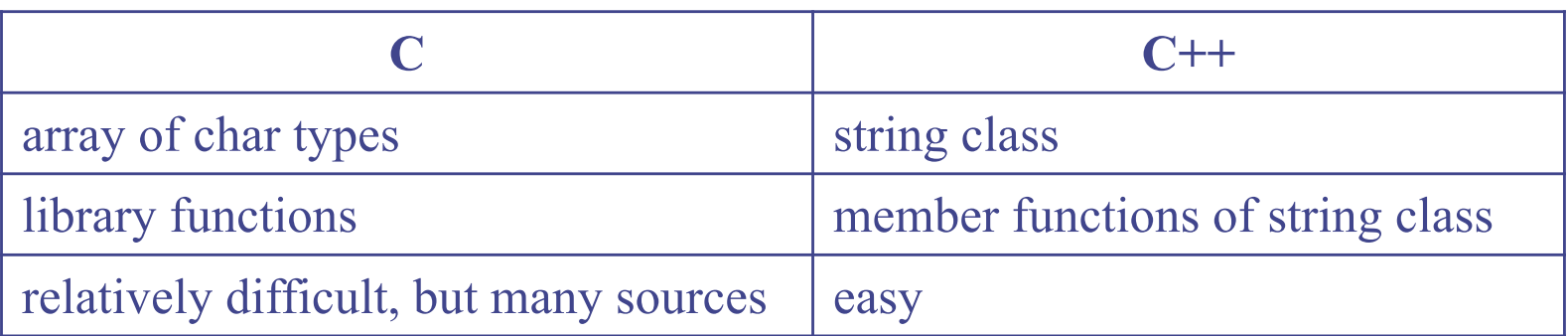

• ex)

**#include** <string> **using** std::string; //... string  $s = "to be";$ string  $t = "not" + s;$  //  $t = "not to be"$ string  $u = s + "$  or " + t;  $\frac{1}{u} = "$  to be or not to be" **if**  $(s > t)$  // true: "to be" > "not to be" cout << u;  $\frac{1}{2}$  // outputs "to be or not to be"

- Appending one string to another using += operator
- Indexed like arrays
- The number of characters in a string s is given by s.size()
- Conversed to C-style string by s.c str() which returns a pointer to a C-style string

• ex)

 $s = "John";$  //  $s = "John"$ **int**  $i = s.size();$  //  $i = 4$ **char** c = s[3];  $\frac{1}{c}$  // c = 'n'  $s += " Smith";$  //  $s = "John Smith"$ **char**  $*$ **p** = **s.c\_str();** // **p** is a C-style string

- Other C++ STL operations are providing
	- $\checkmark$  ex) extracting, searching, replacing,...

#### C Style String to C++

```
#include<iostream>
#include<string>
using namespace std;
```

```
main() \{char cstyle[] = "KKIST";
 string cppstyle;
```

```
cppstyle = cstyle;
```

```
cppstyle[1] = 'A';
```

```
\text{cout} \ll \text{``cstyle} = \text{''} \ll \text{cstyle} \ll \text{end};
 cout << "cppstyle = "<< cppstyle << endl;
}
```
Result>  $cstyle = KKIST$  $c$ ppstyle = KAIST

## C++ Style String to C (1/2)

```
#include<iostream>
#include<string>
using namespace std;
main() \{string cppstyle = "KAIST";
 const char *cstyle;
 cstyle = cppstyle.c_str(\frac{1}{2})
 cout << "cstyle = " << cstyle << "\n";
 cout << "cppstyle = " << cppstyle << "\n";
}
                                           return value : const char *
                                                  ∴cannot modify a string
```
Result>  $cstyle = KAIST$  $c$ ppstyle = KAIST

## C++ Style String to C (2/2)

```
#include<iostream>
#include<string>
using namespace std;
```

```
main() \{string cppstyle = "KKIST";
 char* cstyle = new char [ cppstyle.size() + 1];
```

```
strcpy( cstyle, cppstyle.c_str() \frac{1}{2}; ean modify a string
```

```
cstyle[1] = 'A';
```
delete[] cstyle;

}

```
cout << "cppstyle = " << cppstyle << "\n";
cout << "cstyle = " << cstyle << "\n";
```
Result>  $c$ ppstyle = KKIST  $cstyle = KAIST$ 

Scope, Namespace, Casting, Control Flow

#### Local and Global Variables

- Block
	- $\checkmark$  Enclosed statements in {...} define a block
	- $\checkmark$  Can be nested within other block
- Local variables are declared within a block and are only accessible from within the block
- Global variables are declared outside of any block and are accessible from everywhere
- Local variable hides any global variables of the same name

#### Local and Global Variables

#### • ex)

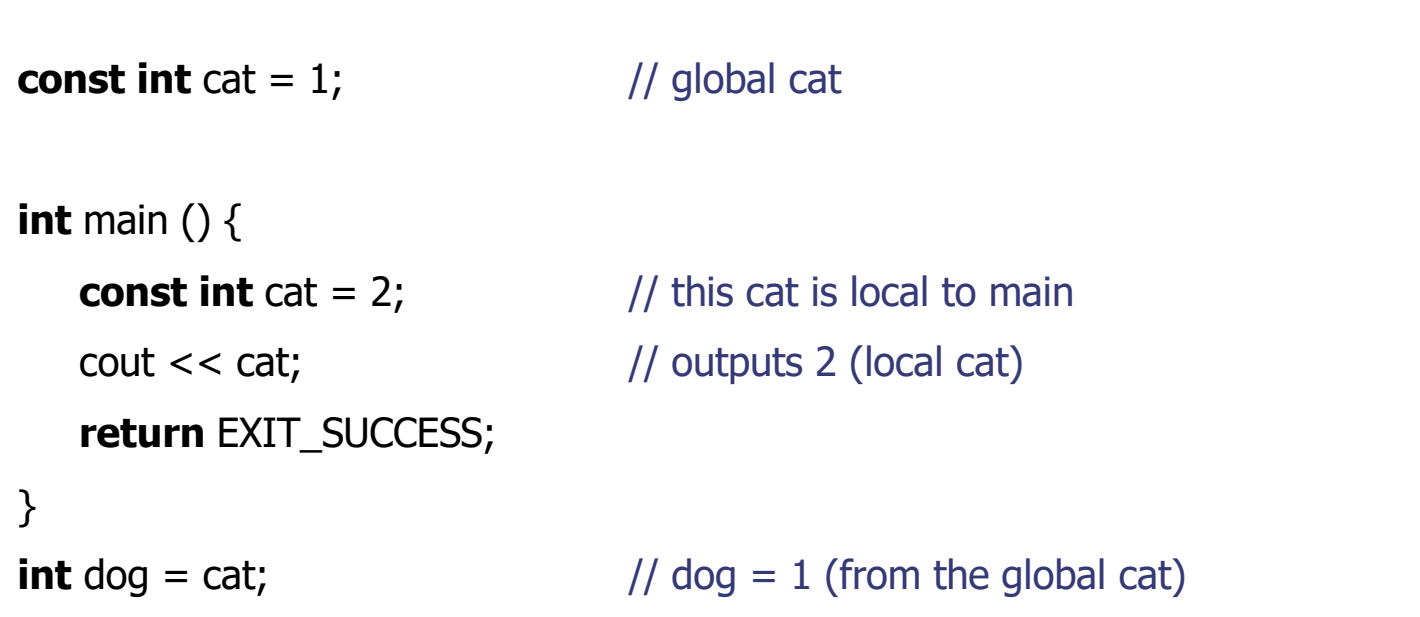

### Scope Resolution Operator (::)

#include <iostream> using namespace std; int x; int main()  $\{$ int  $x_i \leftarrow$  $x = 1$ ; :: $x = 2;$ cout  $<<$  "local  $x =$  " $<< x <<$  endl; cout  $<<$  "global  $x =$  " $<<$  :: $x <<$  endl; return 0; local x hides global x  $-$  assign to global x

result>  $local x = 1$ global  $x = 2$ 

#### Namespaces: Motivation

- Two companies A and B are working together to build a game software "YungYung"
- A uses a global variable
	- $\checkmark$  struct Tree  $\{\};$
- B uses a global variable
	- $\checkmark$  int Tree:
- Compile? Failure
- Solution
	- A: struct Atree  $\{\}$ ; B: int BTree;  $\rightarrow$  dirty, time consuming, inconvenient
- Let's define some "name space"
- Very convenient in making "large" software

#### Namespaces

- A mechanism that allows a group of related names to be defined in one place
- Access an object x in namespace group using the notation group::x, which is called its fully qualified name

• ex)

```
namespace myglobals {
   int cat;
   string doq = "bow wow";}
myalobals::cat = 1;
```
### The Using Statement

- Using statement makes some or all of the names from the namespace accessible, without explicitly providing the specifier
- ex)

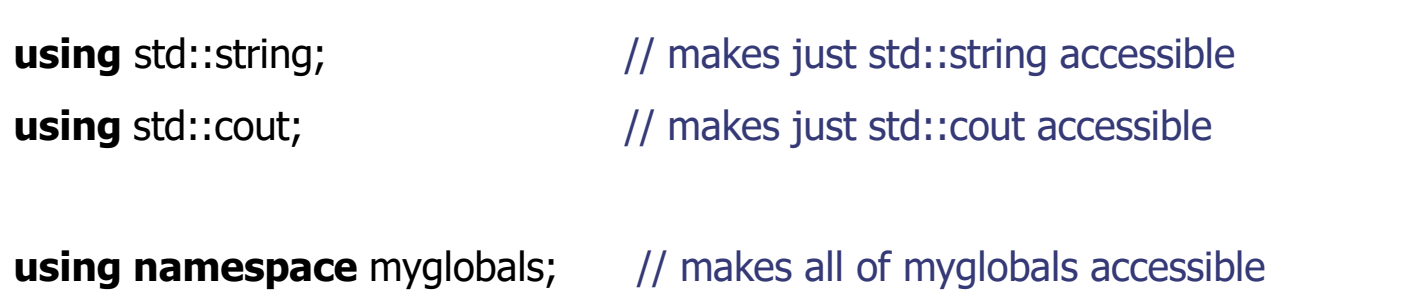

#### Example : Namespace

```
#include <iostream>
namespace IntSpace{
    int data;
    void add(int n){ data += n; }
    void print(){ std::cout << data << std::endl; }
}
namespace DoubleSpace{
    double data;
    void add(double n){ data += n; }
    void print(){ std::cout << data << std::endl; }
}
int main()
\{IntSpace::data = 3;DoubleSpace::data = 2.5;
    IntSpace::add(2);
    DoubleSpace::add(3.2);
    IntSpace::print();
    DoubleSpace::print();
    return 0;
                                                            same variable name is allowed in 
                                                                 different namespaces
                                                                          result>
                                                                          5
                                                                          5.7
```
}

#### Traditional C-Style Casting

int  $cat = 14;$ double  $dog = (double) cat;$  // traditional C-style cast double  $pig = double(cat)$ ; // C++ functional cast

int  $i1 = 18;$ int  $i2 = 16$ ; double  $dv1 = i1 / i2$ ;  $\qquad \qquad // dv1 = 1.0$ double  $dv2 = double(ii) / double(ii2);$  //  $dv2 = 1.125$ double  $dv3 = double( i1 / i2);$  //  $dv3 = 1.0$ 

#### Static Casting (to give "warning")

- double  $d1 = 3.2$ ;
- double d2 = 3.9999;
- int  $i1 = static\ cast(d1);$  // i1 = 3
- int  $i2 = static\_cast(d2);$  //  $i2 = 3$

#### Implicit Casting

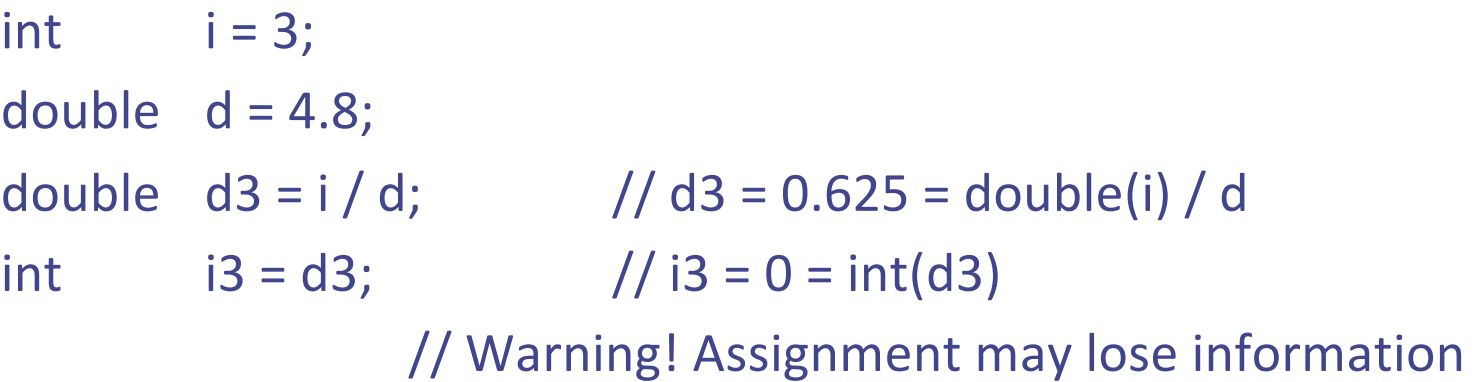

### Control Flow: If Statement

```
if (<boolean_exp>)
        <true_statement>
[else if (<boolean_exp>)
        <else_if_statement>]
[else
        <else_statement>]
```
#### Control Flow: Switch Statement

```
char command;
cin >> command;
switch (command) {
  case 'I' :
     editInsert();
     break;
  case 'D' :
     editDelete();
     break;
  case 'R' :
```
editReplace();

break;

```
default :
```

```
cout << "Error\n";
```
break;

}

#### Control Flow: While & DO-While

while (<boolean\_exp>) <loop\_body\_statement>

do

<loop\_body\_statement> while (<boolean\_exp>)

#### Control Flow: For Loop

for ([<initialization>];[<condition>];[<increment>]) <body\_statement>

# Functions, Overloading, Inline function
### Functions

}

```
bool evenSum (int a[], int n); // function declaration
int main() {
          const int listLength = 6;
          int list[listLength] = {4, 2, 7, 8, 5, 6};
          bool result = evenSum(list, listLength); // call the function
          if (result) cout << "even sum.\n";
          else cout << "odd sum.\n";
          return EXIT_SUCCESS;
}
bool evenSum (int a[], int n){ //function definition
          int sum = 0;
          for (int i = 0; i < n; i++) sum += a[i];
          return (sum %2) == 0;
```
### Function Overloading

```
•#include<iostream>
```
•**}**

•**}**

•**}**

```
•using namespace std;
```

```
•int abs(int n) {
```

```
• return n >= 0 ? n : -n;
```

```
•double abs(double n) {
```

```
return (n > = 0 ? n : -n);
```

```
•int main( ) {
    • cout << "absolute value of " << -123;
    • cout << " = " << abs(-123) << endl;
    • cout << "absolute value of " << -1.23;
```

```
• cout << " = " << abs(-1.23) << endl;
```
In C, you can't use the same name for different functions

C++ allows multiple functions with the same name: the right function is determined at runtime based on argument types

## Function Overloading

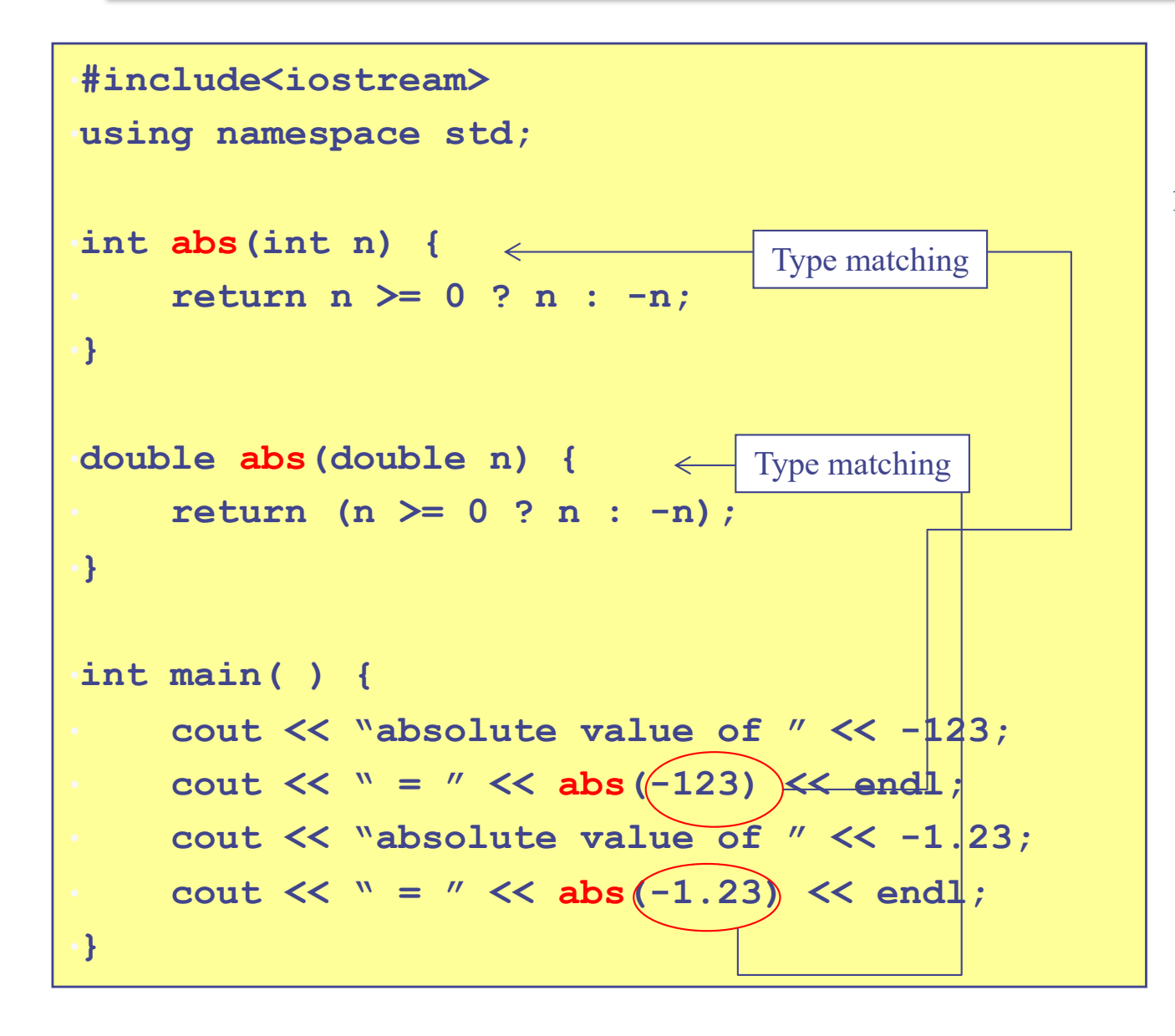

In C, you can't use the same name for multiple function definitions

C++ allows multiple functions with the same name as long as argument types are different: the right function is determined at runtime based on argument types

# Polymorphism

- Allow values of different data types to be handled using *a uniform interface*.
- One function name, various data types
	- $\times$  Function overloading
- Merit
	- $\times$  improve code readability
- $\bullet$  Ex.

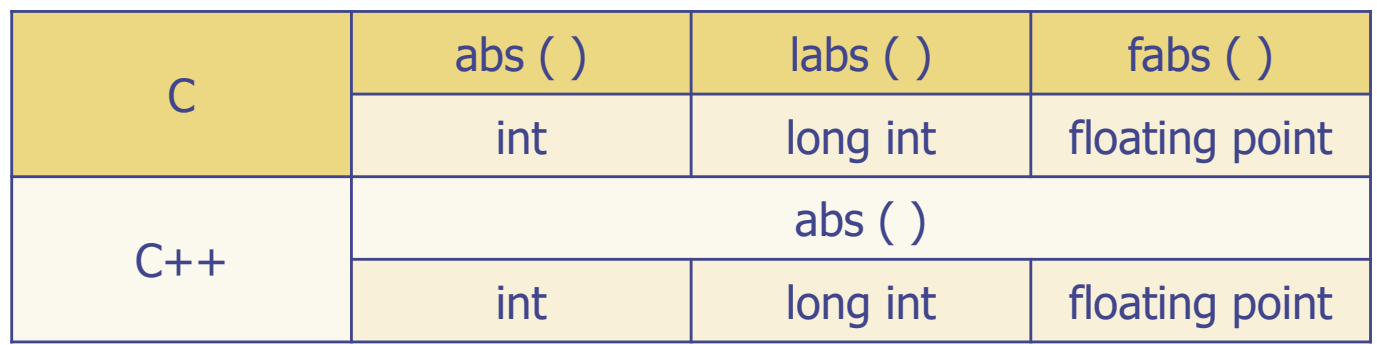

#### Resolving an Overloaded Function Call

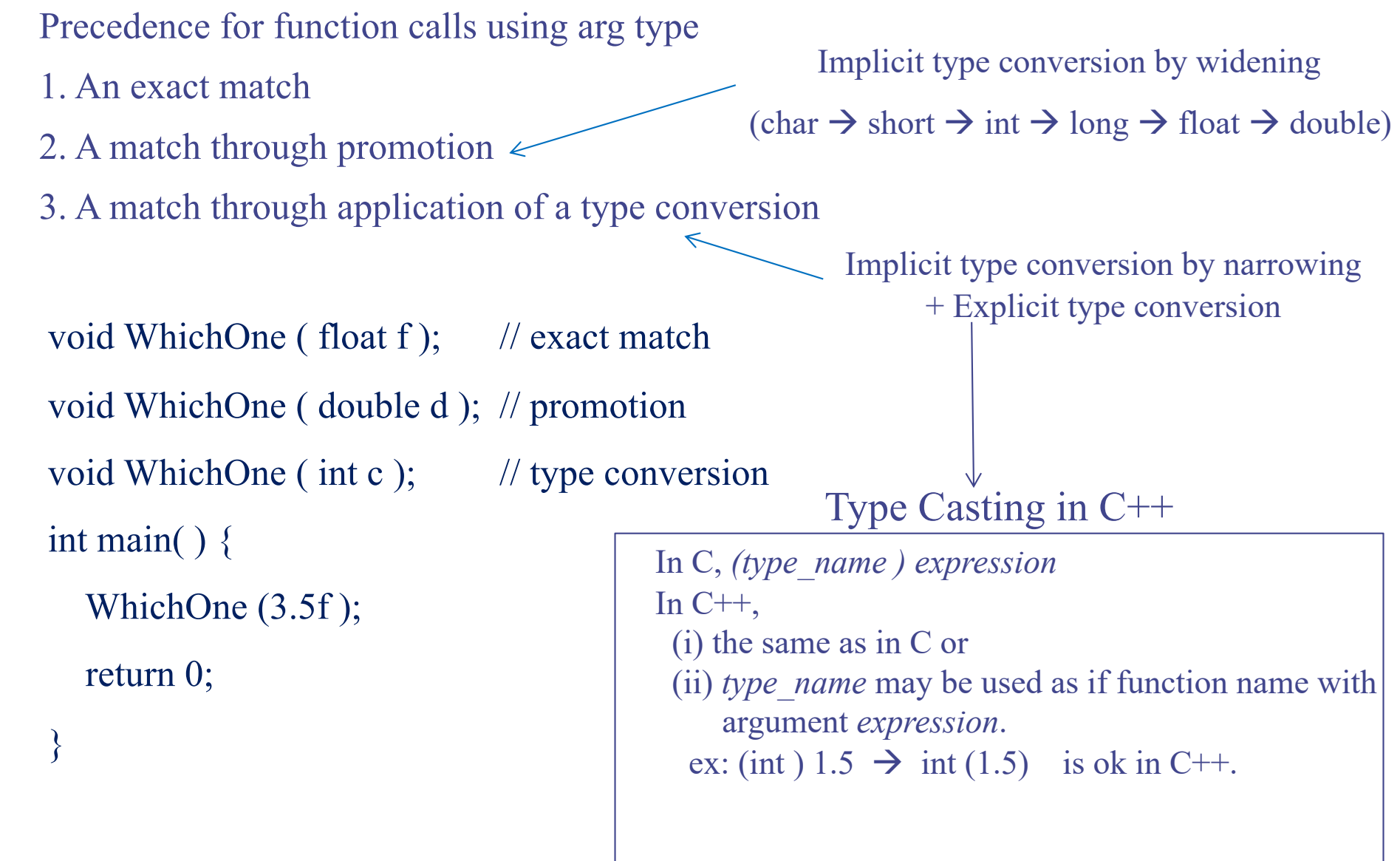

# Default Arguments (1/2)

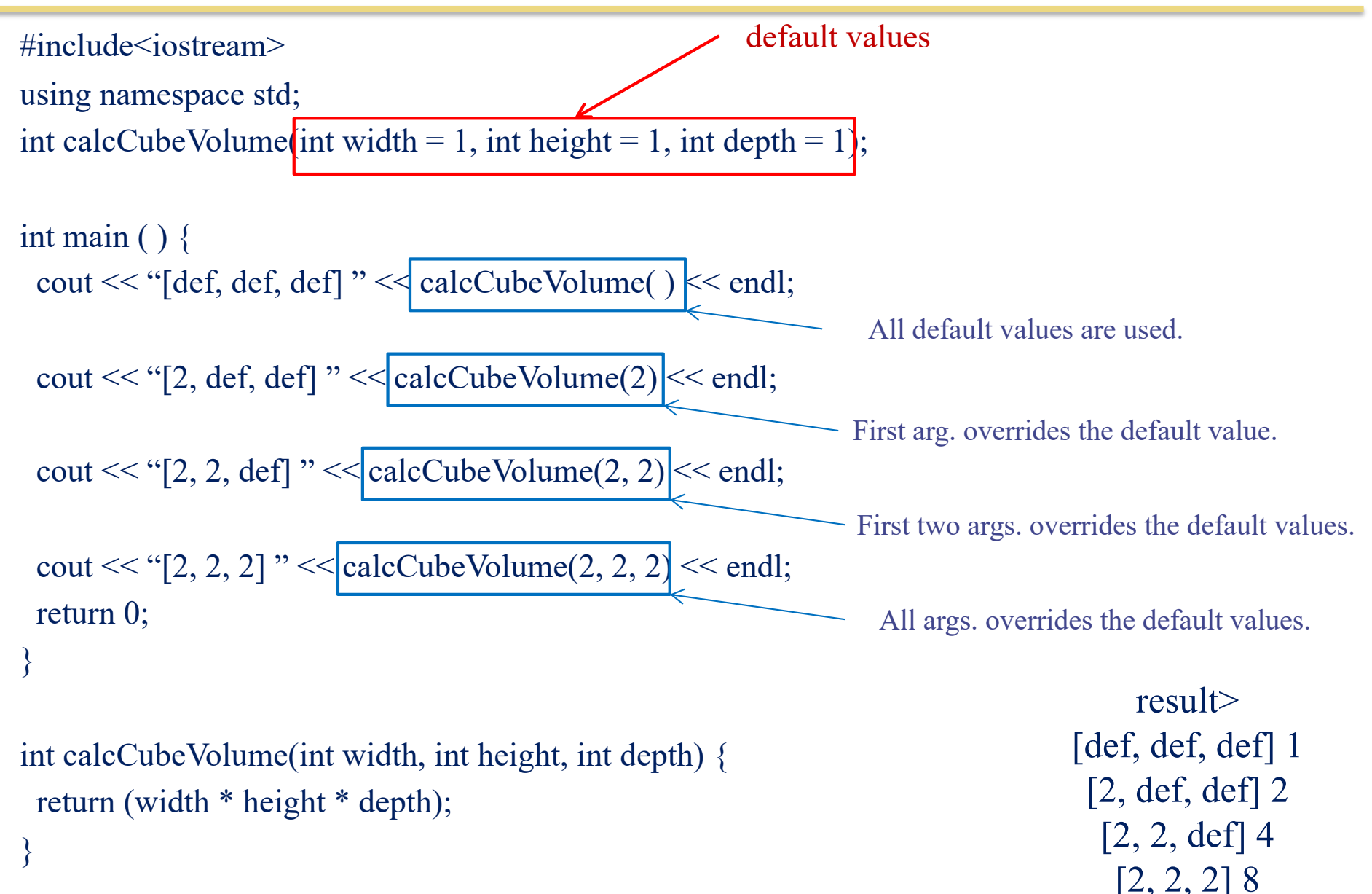

# Default Arguments (2/2)

Default arguments may be provided for trailing arguments only.

int calcCubeVolume(int width = 1, int height = 1, int depth = 1); int calcCubeVolume(int width, int height = 1, int depth = 1); int calcCubeVolume(int width, int height, int depth  $= 1$ ); int calcCubeVolume(int width  $= 1$ , int height  $= 1$ , int depth); int calcCubeVolume(int width  $= 1$ , int height, int depth  $= 1$ ); ( O ) ( O ) ( O )  $(X)$  $(X)$ 

int calcCubeVolume $(int = 1, int = 1, int = 1)$ ;

Argument names can be omitted in prototype.

# Default Args vs. Function Overloading

#include<iostream>

using namespace std;

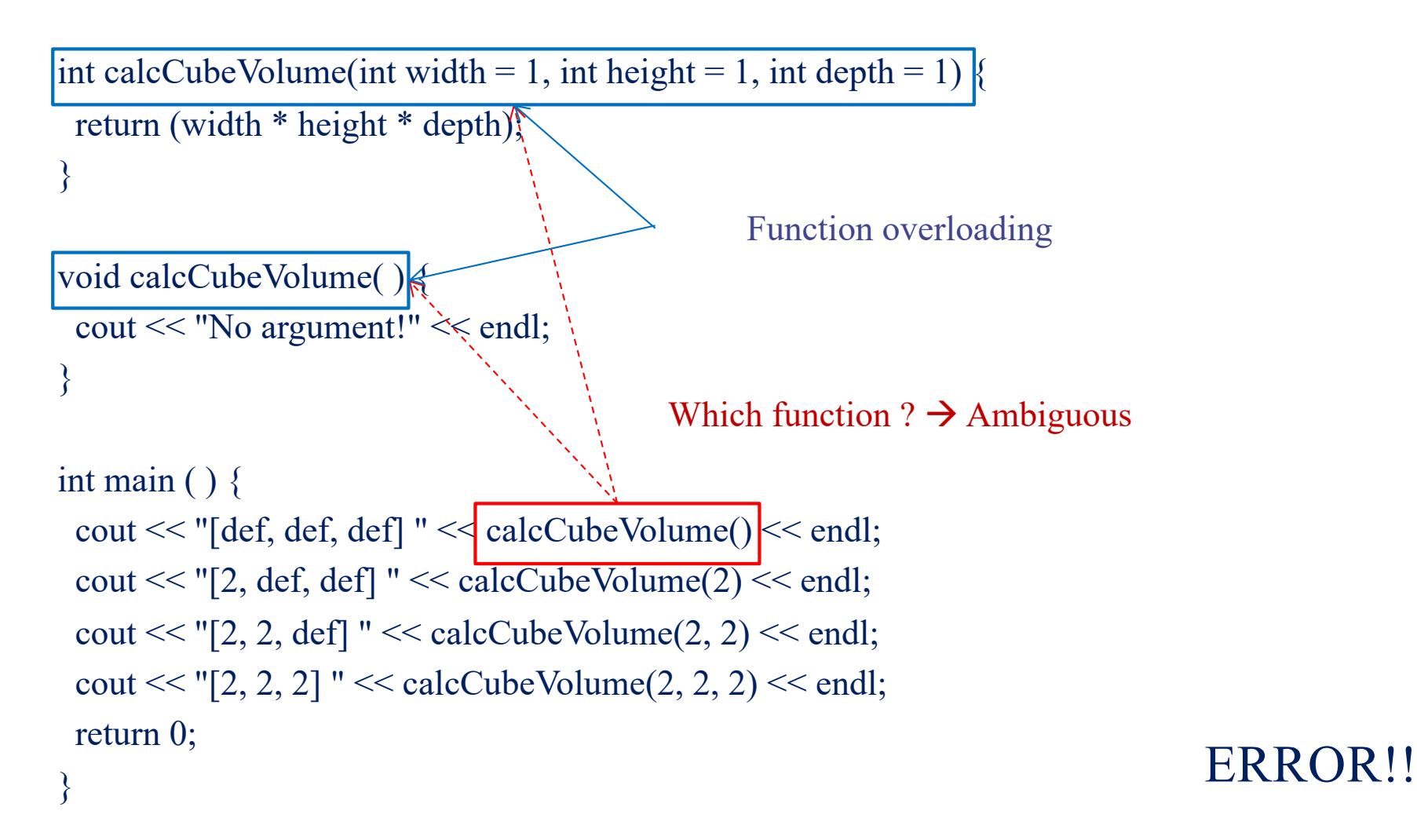

### C++ Operator overloading

- User can overload operators for a user-defined class or types
	- Example) String s1("yi"); String s2("yung"); String s = s1+s2;
	- define an operator as a function to overload an existing one
	- operator followed by an operator symbol to be defined.
		- define an operator  $+$   $\rightarrow$  operator+
		- define an operator  $++$   $\rightarrow$  operator++
		- define an operator  $<<$   $\rightarrow$  operator  $<<$
	- To avoid confusion with built-in definition of overload operators, all operands in the basic types (int, long, float) are not allowed

#### Example : Operator Overloading

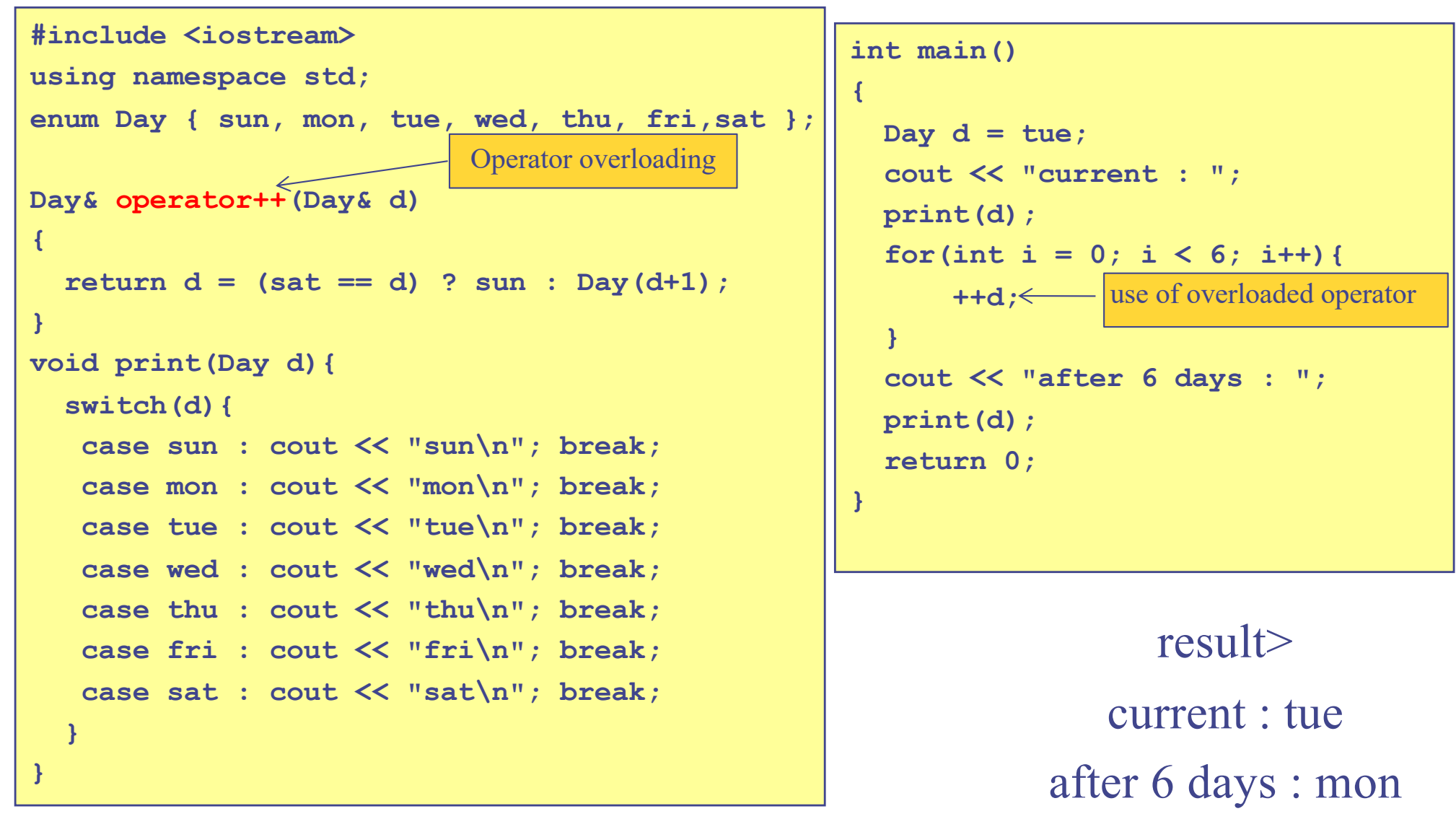

#### Operator Overloading

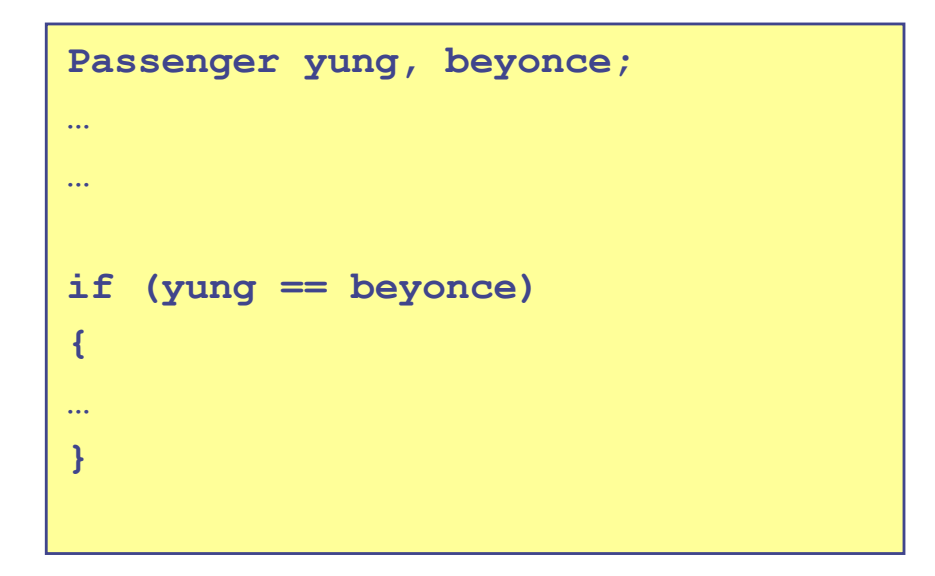

}

**bool operator** == (**const** Passenger &x, **const** Passenger &y) {

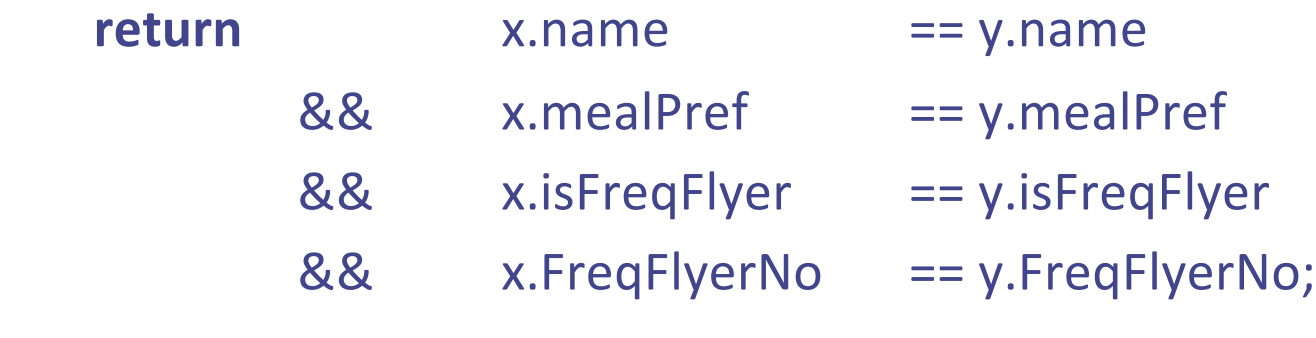

#### Using Overloading

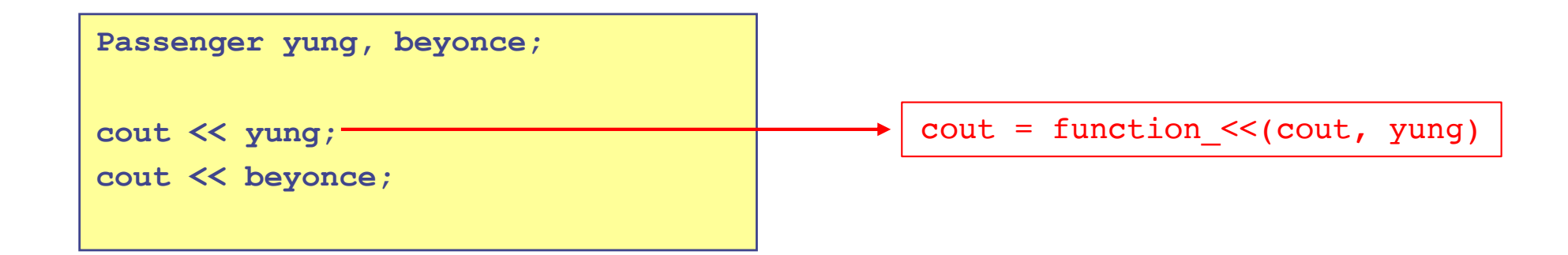

```
ostream& operator << (ostream &out, const Passenger &pass) {
        out << pass.name << " " << pass.mealPref;
        if (pass.isFreqFlyer) {
                 out << " " << pass.freqFlyerNo;
         }
        return out;
}
```
### Inline Functions

#### **C (Macro functions)**

value  $= 25$ 

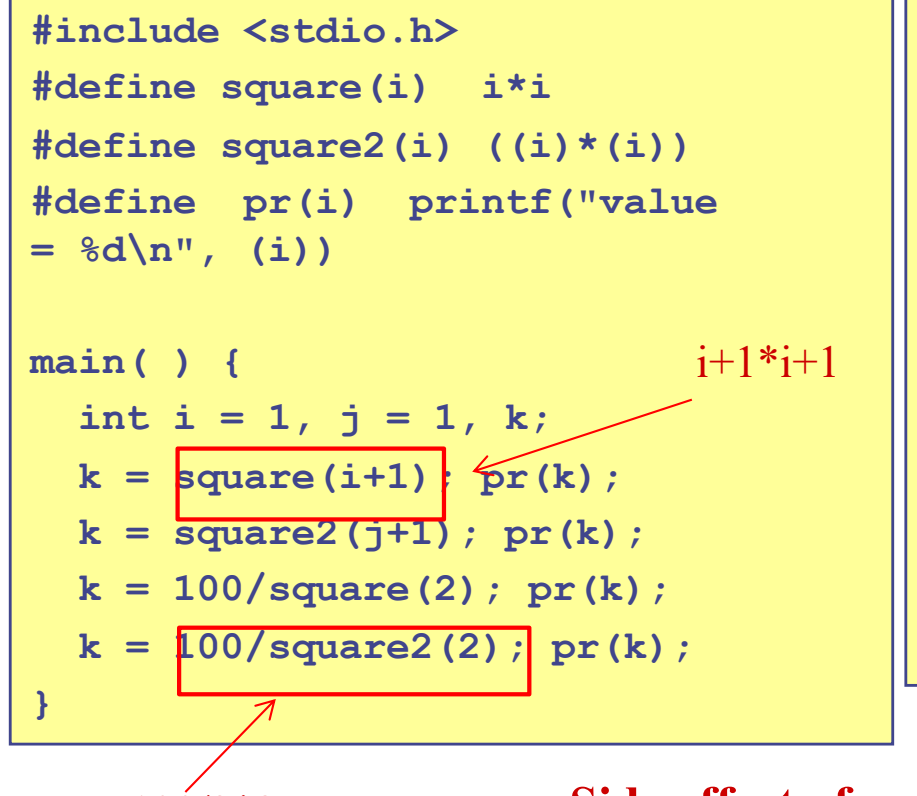

**Side effect of macro functions** result> value  $= 3$  // wrong answer value  $= 4$ value  $= 100$  // wrong answer  $100/2*2$ 

#### **C++ (Inline functions)**

```
#include <iostream>
using namespace std;
inline int square(int i) { return i*i; }
inline void pr(int i) { cout << "value = " 
<< i << endl; }
main( ) {
  int i = 1, j = 1, k;k = square(i+1); pr(k);k = 100/square(2); p\lambda(k);
}
```
Function body is expanded at the point of function call during compile-time.

Similar to macro function

**No side effect**

```
result>
value = 4value = 25
```
85

# More on OOP and Class

# Constructor and Destructor

# Class Structure in General Form

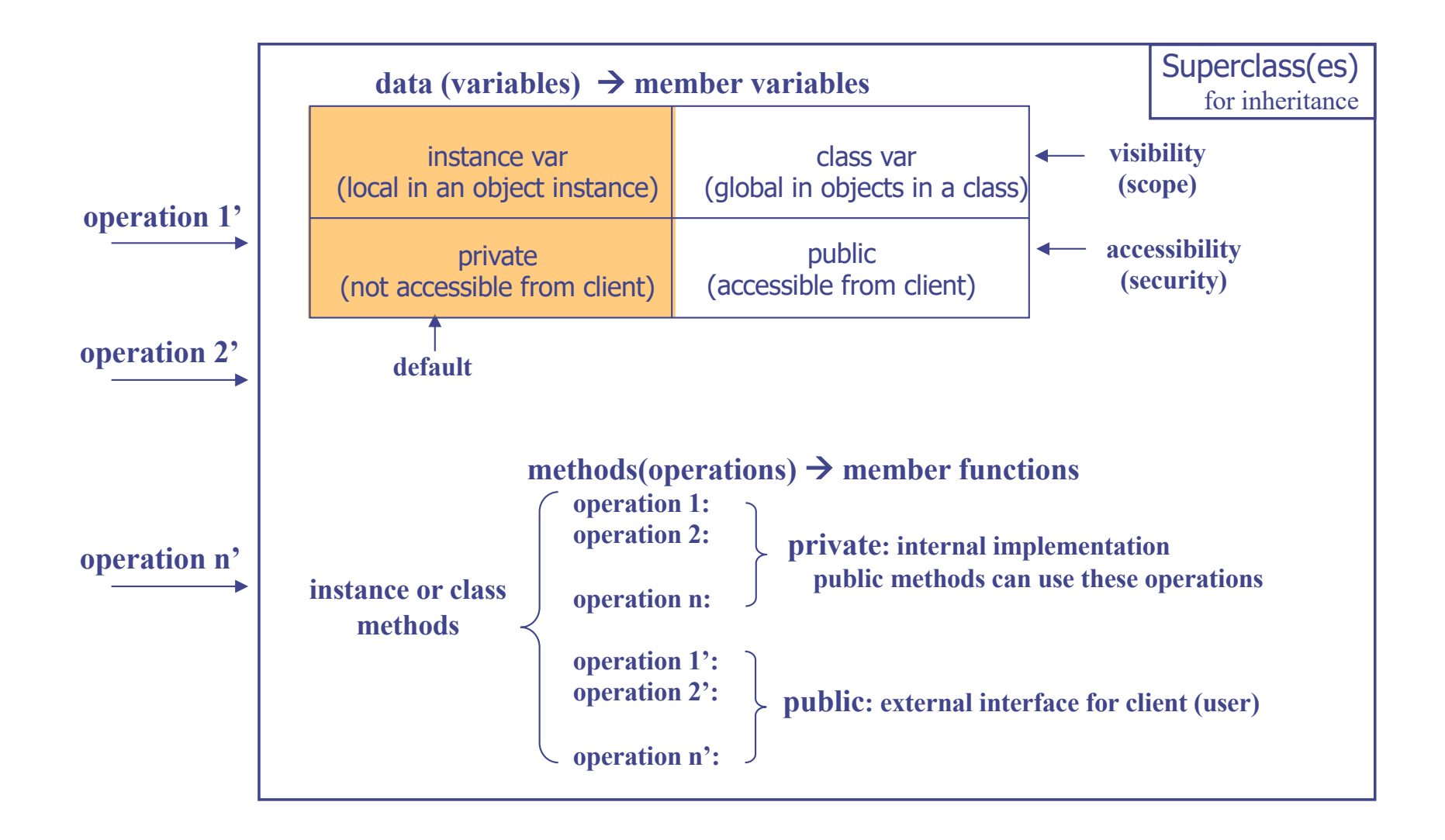

# Constructors

- A special, user-defined member function defined within class
	- $\sqrt{ }$  Initializes member variables with or without arguments
- The function is invoked implicitly by the compiler whenever a class object is defined or allocated through operator *new*

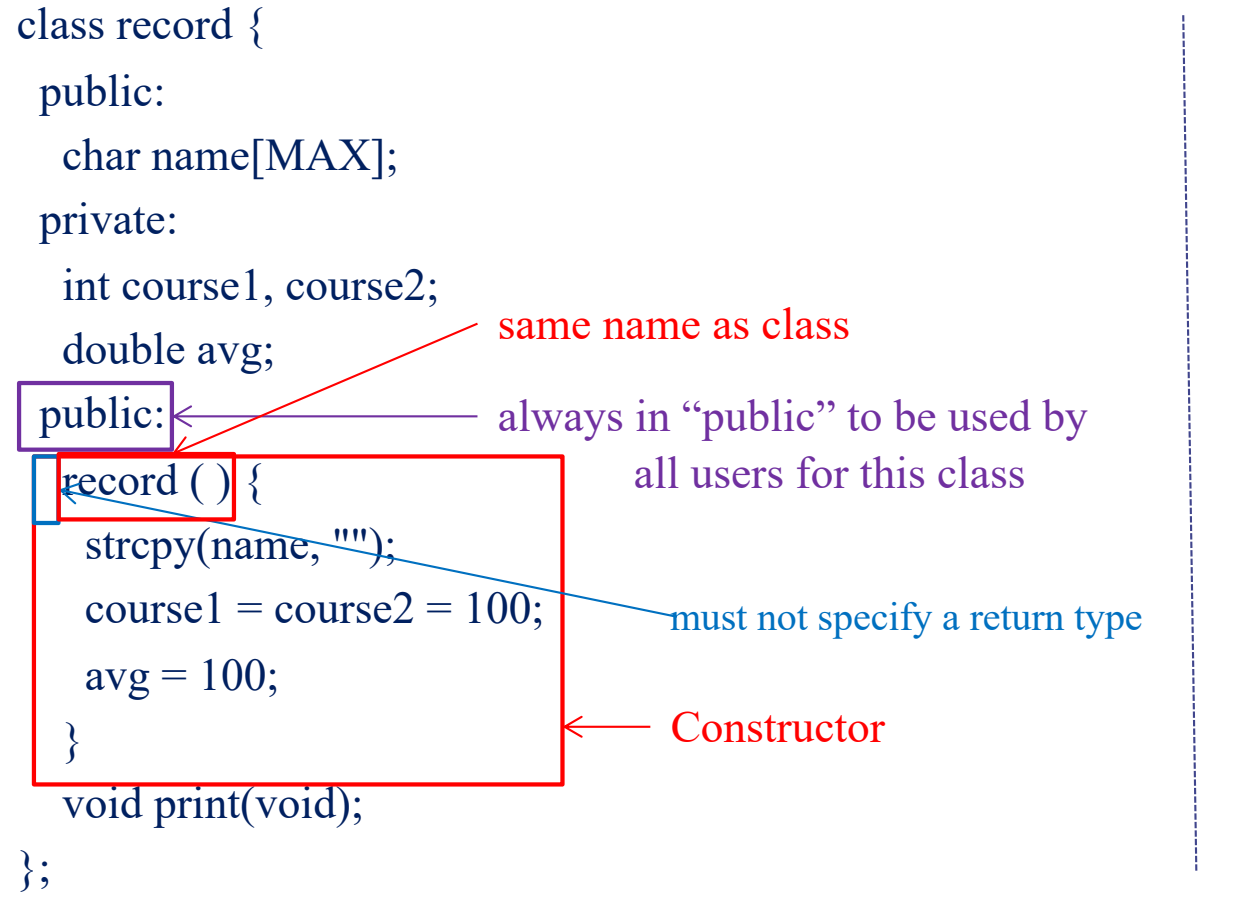

class record { public: char name[MAX]; private: int course1, course2; double avg; public: record ( ); void print(void); }; record::record ( ) { strcpy(name, "");  $course1 = course2 = 100$ ;  $avg = 100;$ } 89

#### Default Constructor with No Argument

```
#include<iostream>
using namespace std;
#define MAX 10
```

```
class record {
 public:
  char name[MAX];
 private:
  int course1, course2;
  double avg;
 public:
  record();
```

```
void print(void);
};
```
void record::print(void) { … }

```
Same initializations
   int main() {
     record myRecord = 
   record::record();
     record hisRecord = record( );
     record herRecord;
     myRecord.print( );
     hisRecord.print( );
     herRecord.print( );
record::record( ) {
 strcpy(name, "");
 course1 = course2 = 100;avg = 100;
                                       result>
                                       avg = 100avg = 100avg = 100
```
 $course1 = 100$ ,  $course2 = 100$ 

```
course1 = 100, course2 = 100
```

```
course1 = 100, course2 = 100
```
∵implicitly called

```
without supplying an argument
return 0;
```
}<br>}

}

```
\rightarrow Default constructor
```
# Constructors with Arguments

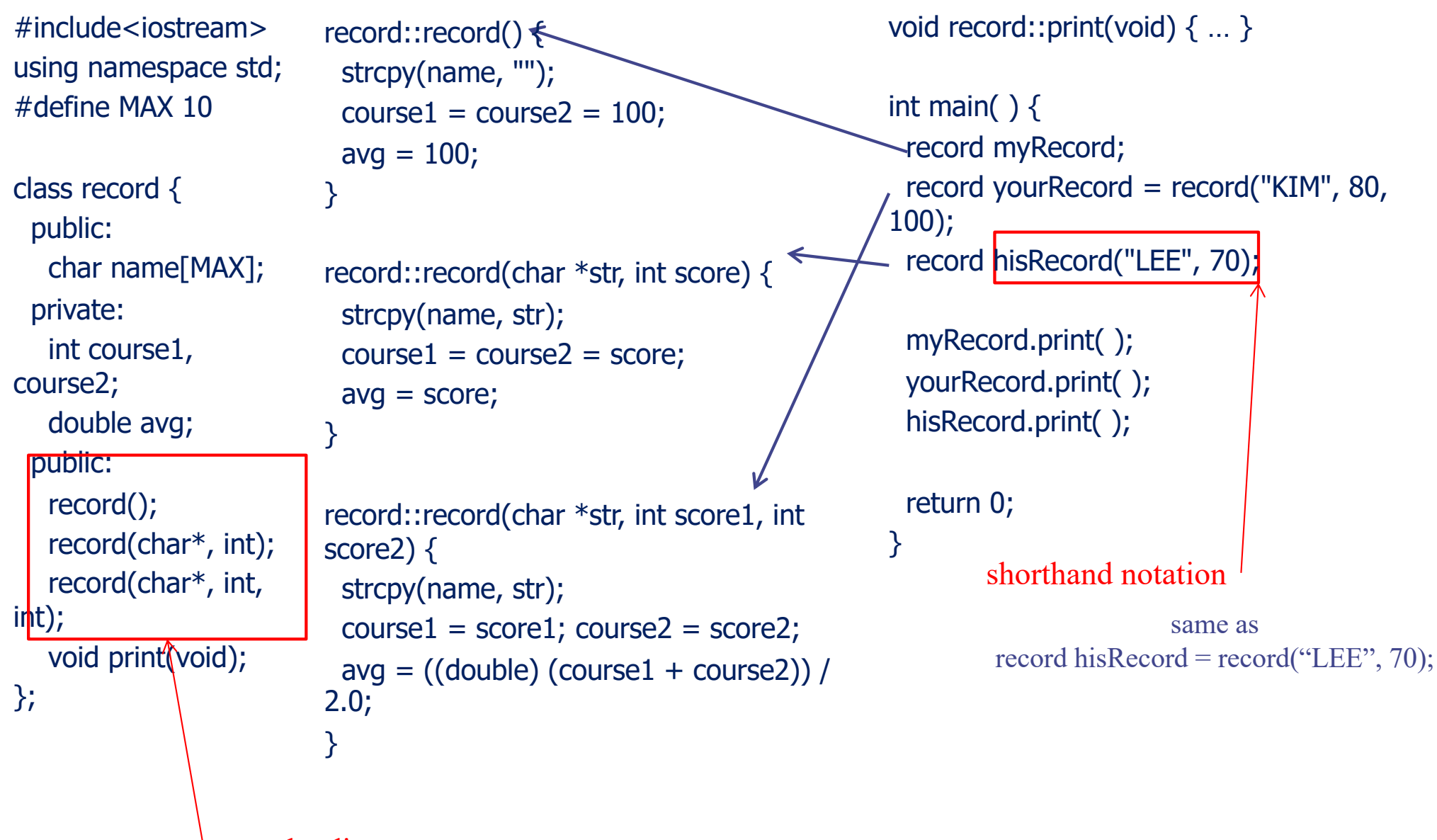

overloading

# **Destructors**

- A special, user-defined class member function defined in class
- The function is invoked whenever an object of its class goes out of scope or operator *delete* is applied to a class pointer

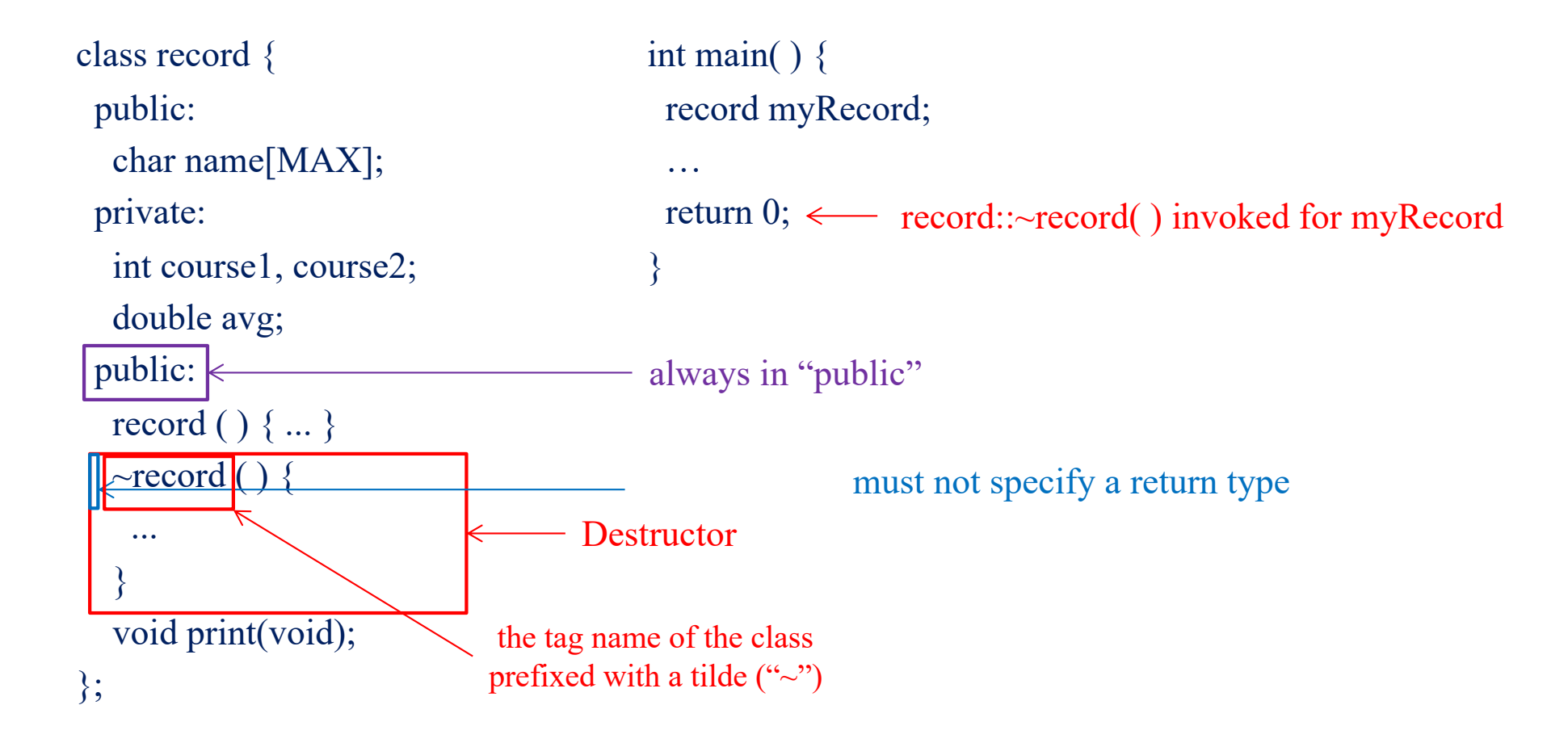

# Initialization, static, "this"

#### Initialization Style: Vars vs. Class Objects

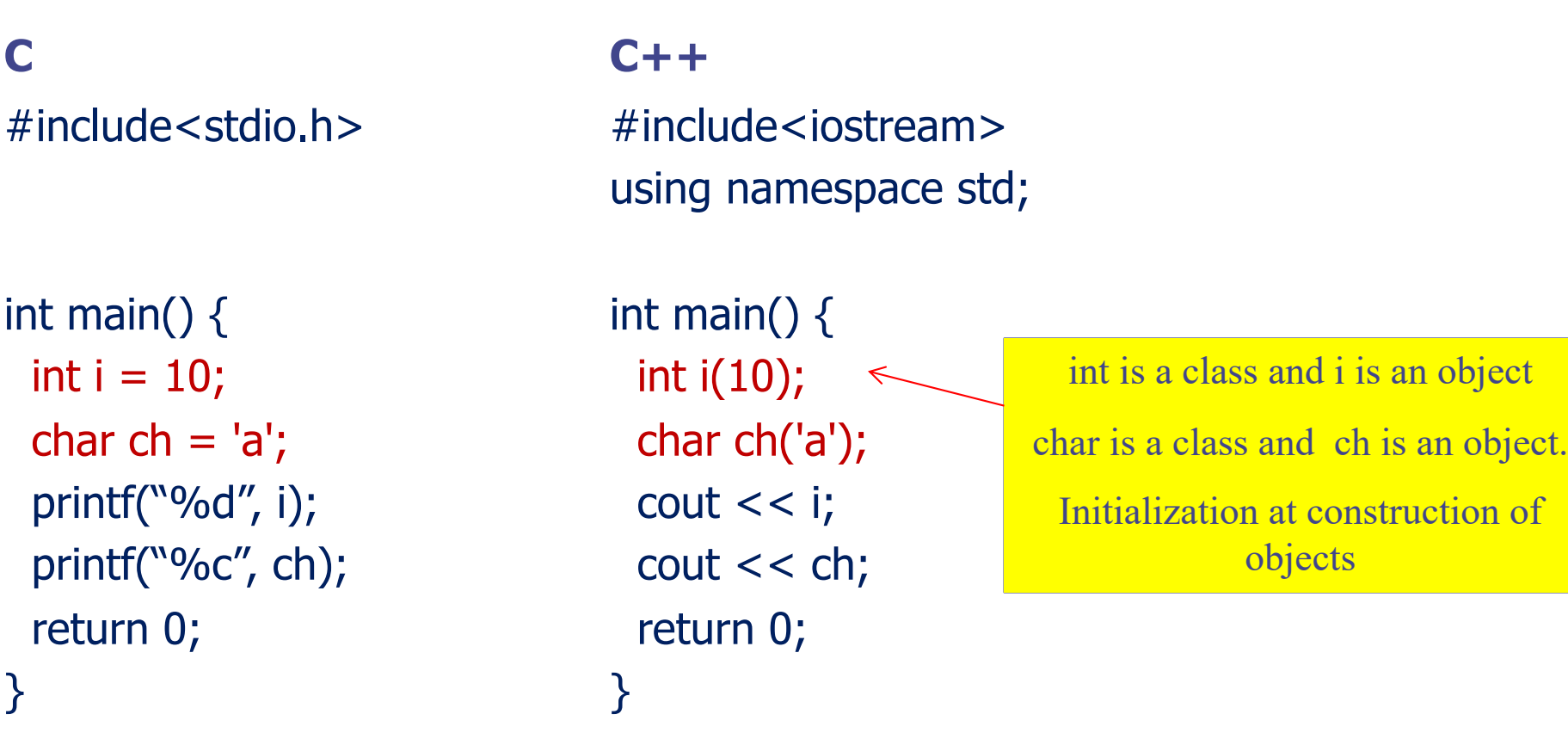

result> 10a

#### Initialization of Class Objects as Members

```
\#include\leiostream>using namespace std;
#define MAX 10
```

```
class record {
 public:
```

```
int id;
int score;
```

```
record(int i = 0, int s = 100);
void print(void);
```

```
};
```
}

record::record(int i, int s) : id(i), score(s)  $\overline{\{}$ 

```
void record::print(void) {
 \cot \ll \mathrm{id};
 cout << ": " << score << endl;
}
```

```
int main( ) {
```

```
record myRecord(20090001, 70);
myRecord.print( );
return 0;
```

```
Members, id and score, are 
objects of class int
\rightarrow Initialization by calling
constructor for class int
and create objects id and score
```
**Assignments** 

}

**Constructor** 1. Member initialization 2. Assignment

result> 20090001 : 70

record::record(int i, int s) {  $\Rightarrow$  id = i; score = s; } C.f.

Implicit initialization of class objects by constructor for int

# Global Variable

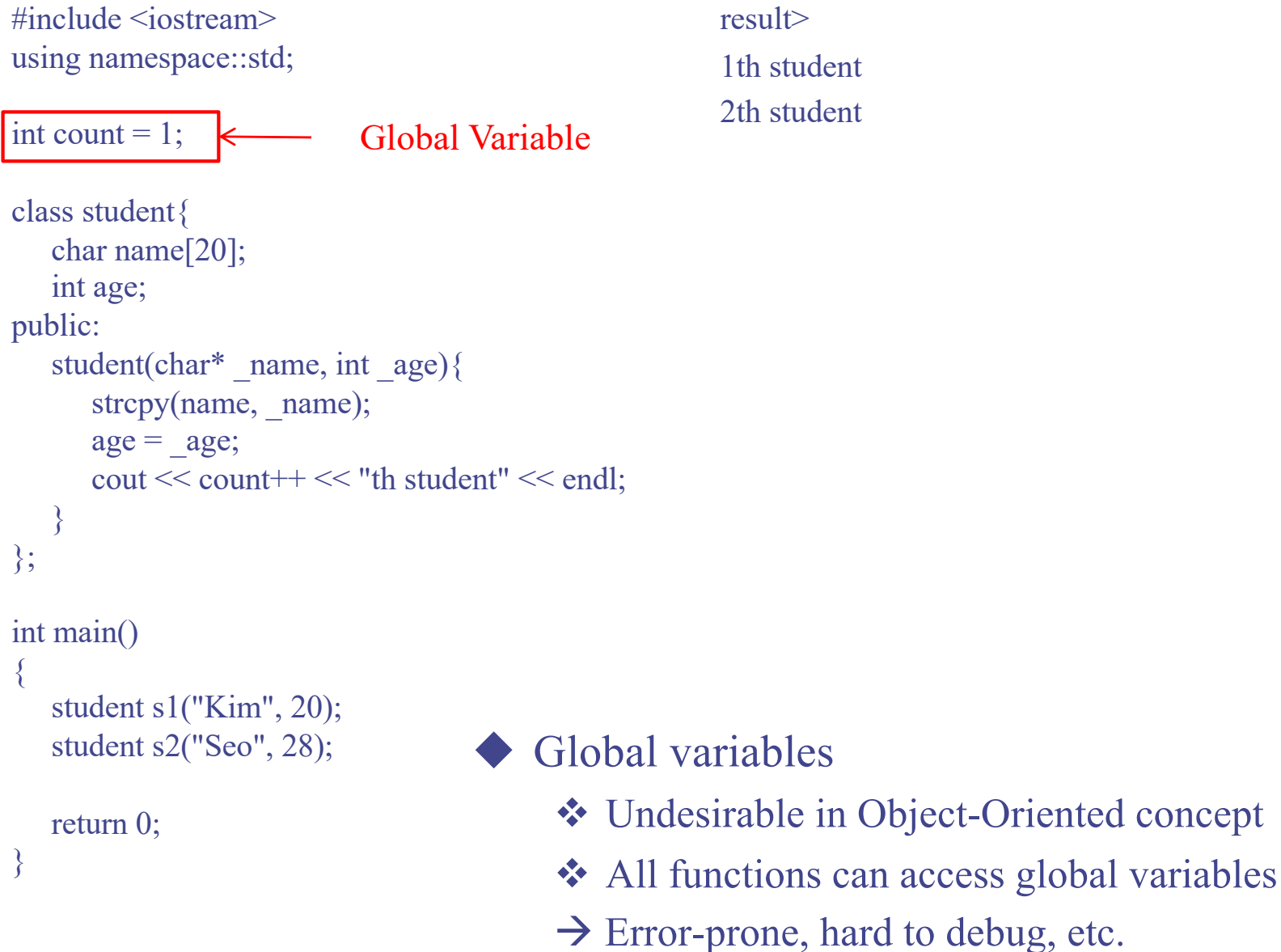

1th student

# Recall: Class Structure in General Form

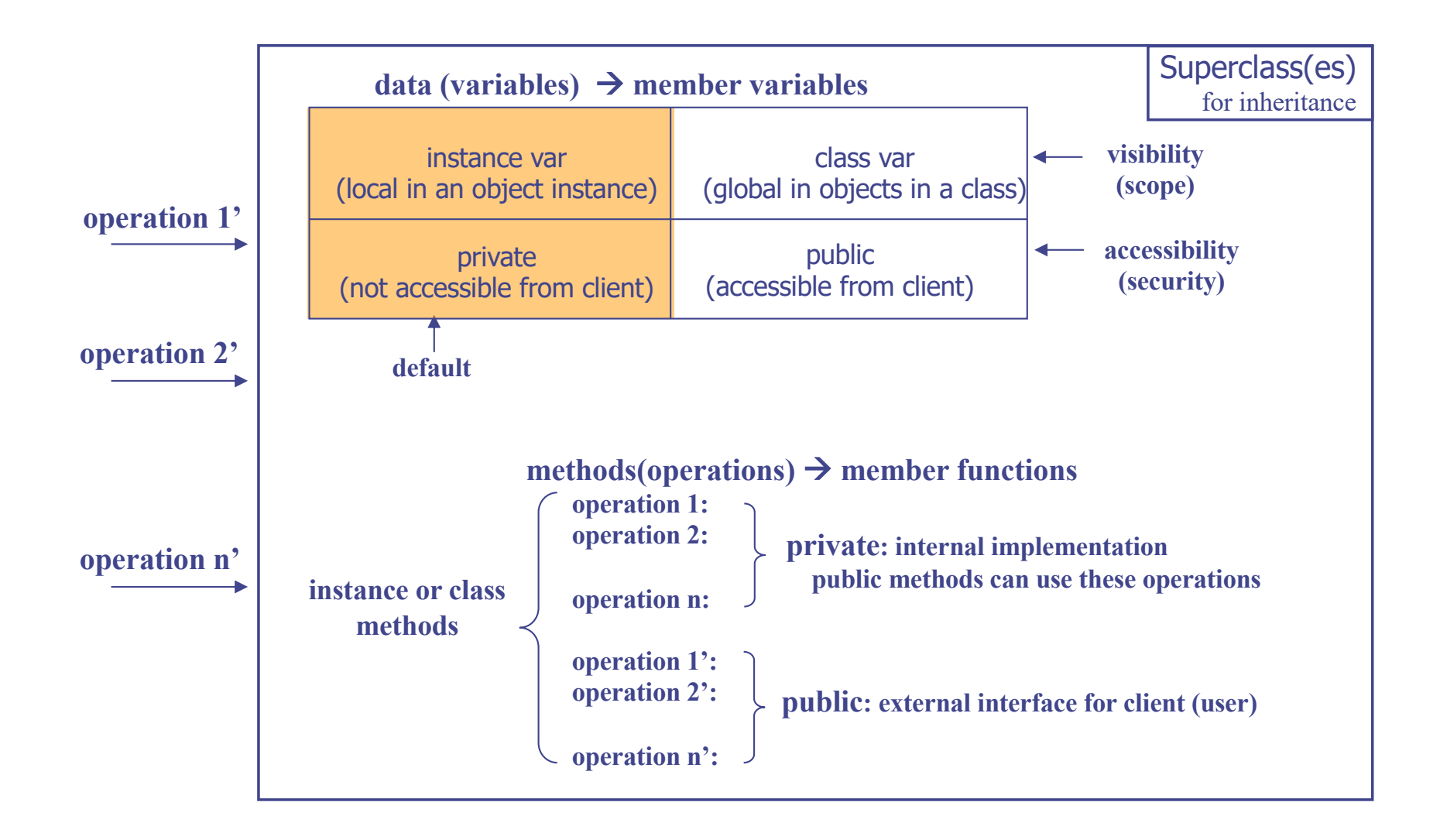

#### Static: Per-class variable

#include <iostream> using namespace::std;

```
class student{
   char name[20];
   int age;
   static int count; 
public:
   student(const char<sup>*</sup> name, int age){
      strcpy(name, name);
      age = age;\text{cout} \ll \text{count++} \ll \text{"th student"} \ll \text{end!};}
};
int student::count = 1;
int main()
{
   student s1("Kim", 20);
   student s2("Seo", 28);
                             Static Member Variable = global to all objects created from the student class 
                                      Initialization at outside the class definition 
                                                                                              result> 
                                                                                           1th student
```

```
return 0;
}
```
2th student

### The Pointer *this*

- Reserved keyword
- Inside a member function, how can we access "my object itself"?
- The address of the class object through which the member function has been invoked

```
#include<iostream>
using namespace std;
class Pointer{
public:
   Pointer* GetThis(){
      return this;
   }
};
int main()
{
   Pointer p1;
   Pointer p2;
   cout << "Object p1" << endl;
   cout << "Address of p1: "<< &p1 << endl;
   cout << "this of p1: "<< p1. Get This() << endl;
   cout << "Object p2" << endl;
   cout << "Address of p2: "<< &p2 << endl;
   cout << "this of p2: "<< p2. Get This() << endl;
   return 0;
}
```
result> Object p1 Address of p1 : 0012FED7 this of p1 : 0012FED7 Object p2 Address of p2 : 0012FECB this of p2 : 0012FECB

# Example: *this* Pointer (1/2)

#include<iostream> using namespace std;

```
class point {
   int x, y;
 public:
   point(int a = 0, int b = 0);
   void set(int a, int b);
   void print();
};
```

```
point:: point(int a, int b) \{this->\text{set}(a, b);
}
```

```
void point::set(int a, int b) {
 this->x = a; this->y = b;
}
void point::print() {
 cout << "[" << this;
 cout << "] " << this->>x;
 cout << ", " << this->y << endl;
}
int main() \{point p(1, 1);
 p.set(2, 2);
 p.print();
 return 0; 
} result>
```
[0xbfec6f00] 2, 2

# Example: *this* Pointer (2/2)

#include<iostream> using namespace std; class point { int x, y; public: point(int  $a = 0$ , int  $b = 0$ ); void set(int x, int y); void print(); }; point::point(int a, int b) {  $x = a$ ;  $y = b$ ; } void point::set(int x, int y) {  $x = x$ ;  $y = y$ ; } void point::print() { cout << x << "," << \le << \le << \le << \le << \le << \le << \le << \le << \le << \le << \le << \le << \le << \le << \le << \le << \le << \le << \le << \le << \le << \le << \le << \le < \le < \le < \le < \le < \le < \le } int main() { point  $p(1, 1)$ ; p.set(2, 2); p.print(); return 0;  $\}$  result>  $1, 1 \rightarrow 2, 2$ Are x and y arguments or member variables? priority : arguments > member variables this- $\triangleright x = x$ ; this- $\lambda y = y$ ;

# Array of Classes

```
#include<iostream>
using namespace std;
```

```
class record {
 public:
   static int count;
   int order, id;
   int course1, course2;
   record(int i = 0, int s1 = 100, int s2 =100);
   void print(void);
};
int record::count = 0;
```

```
record::record(int _id, int s1, int s2) {
 id = id; course1 = s1; course2 = s2;
 order = ++count;}
```

```
void record::print(void) {
 cout << order << "] ID : " << id
<< endl;
 \text{cout} \ll \text{course1} \ll \text{''}, \text{''} \ll \text{course2}<< endl;
}
```

```
int main() {
  record students[3];
 for (int i = 0; i < 3; i++)
  students[i].print( );
 return 0;
}
                        calls default constructor
                                students[0]
                                students[1]
                                students[2]
            result> memory
            1] ID : 0
            100, 100
            2] ID : 0
            100, 100
           3] ID : 0
```
100, 100

# Array of Classes - Initialization

```
#include<iostream>
using namespace std;
```

```
class record {
 public:
  static int count;
  int order, id, score;
  record(int _id = 0,
         int score = 100:
  void print(void);
};
```

```
int record::count = 0;
```

```
record::record(int _id, int _score) {
 id = id; score = _score;
 order = ++count;}
```

```
void record::print(void) {
 cout << order << " [ " << id;
 \text{cout} \ll " \text{ccore} = \text{``} \ll \text{score} \ll \text{end};
}
```

```
int main( \} {
 record students[3] = \{ record(20090001, 99),
                        record(),
                        record(20090333) };
 for (int i = 0; i < 3; i++)
   students[i].print( );
 return 0;
}
                                       result>
                              1 [ 20090001 ] score = 99
                                 2 \mid 0 \mid score = 100
```

```
3 [ 20090333 ] score = 100
```
# Array of Pointers to Classes

#include<iostream> using namespace std;

```
class record {
 public:
   static int count;
   int order, id, score;
   record(int _id = 0,
         int\_score = 100;
   void print(void);
};
```

```
int record::count = 0;
```

```
record::record(int _id, int _score) {
 id = id; score = score;
 order = ++count;}
```
void record::print(void) { ... } int main( )  $\{$ record \*students[3]; // array of pointers for (int  $i = 0$ ;  $i < 3$ ;  $i++$ ) students[i] = new record(2009000 + i, i); for (int i = 0; i < 3; i++) { students[i]->print(); delete students[i]; } return 0; } memory *record0 record1 record2* students[0] students[1] result> students[2] 1 [ 2009000 ] score = 0  $2 \mid 2009001 \mid score = 1$ 3 [ 2009002 ] score = 2

# Access Control, Inheritance

#### Access Control

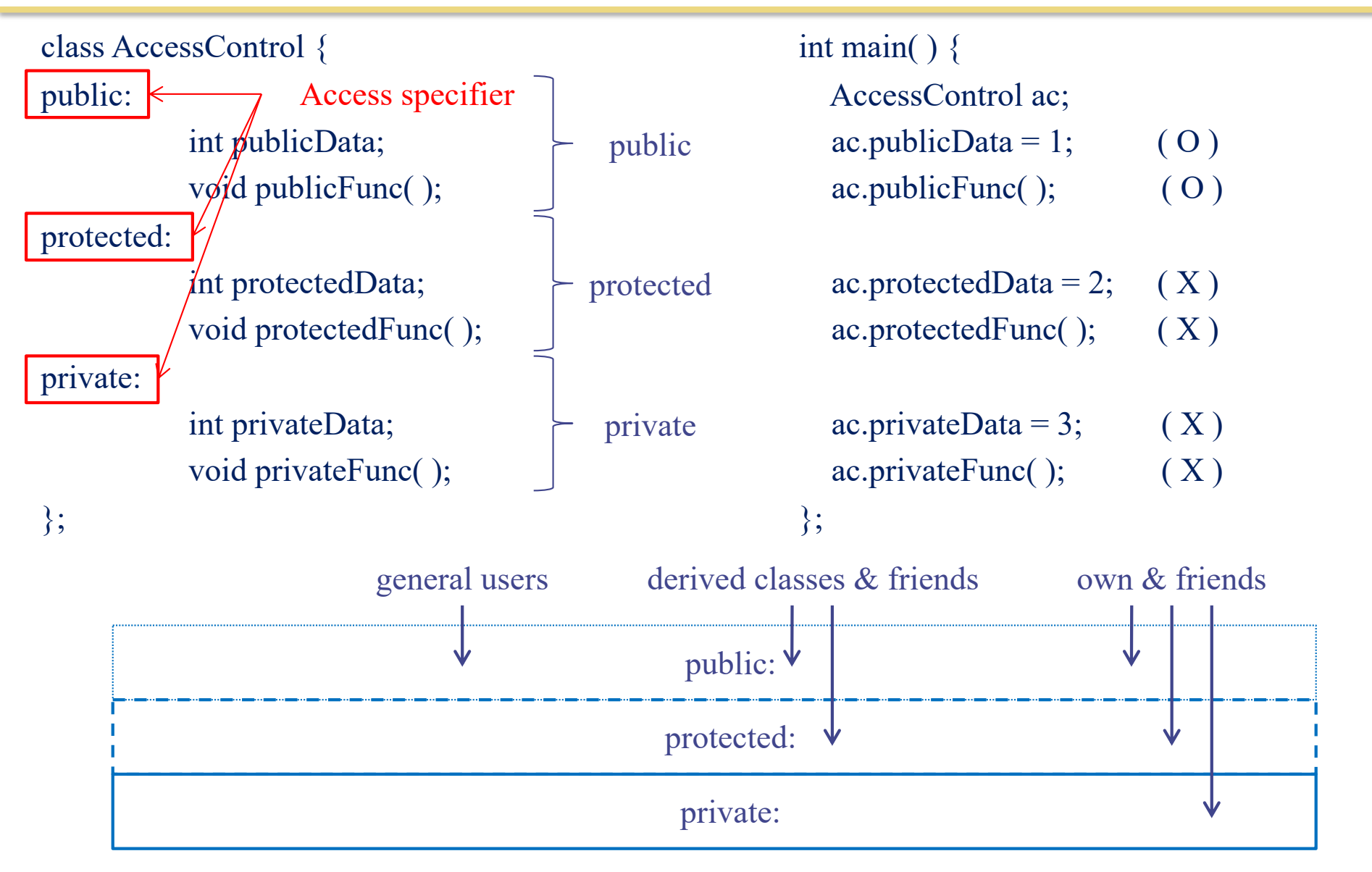

#### Example: Access Control

```
#include<iostream>
#define MAX 10
using namespace std;
```

```
class record{
   int course1, course2;
public:
   char name[MAX];
private:
   double avg;
public:
   void print(void) {
      \text{cout} \ll \text{name} \ll \text{end};
      \text{cout} \ll \text{``course1} = \text{''} \ll \text{course1}<<", course2 =" << course2<< endl;
      cout << "avg = " << avg << endl;
   }
};
                              can be repeated
                                  by default, 
                                    private
```

```
int main( ) \{record myrecord;
   myrecord.name = "KIM JH";
   myrecord.course1 = 100;
   myrecord.course2 = 90;
   int sum = myrecord.course1 + 
myrecord.course2;
   myrecord.avg = ((\text{double}) \text{ sum}) / 2;myrecord.print( );
   return 0;
}
                       Access Error 
                    \rightarrow How to modify?
```
# Example: Access Control (cont'd)

```
#include<iostream>
#define MAX 10
using namespace std;
class record{
public:
   char name[MAX];
private:
   int course1, course2;
   double avg;
public:
   void print(void); // def. is ommitted.
   void set_course1(int score) { course1 = score; }
   void set_course2(int score) { course2 = score; }
   void calculate avg( );
};
                      provide interface to 
                       access the private 
                       vars and function
```

```
void record::calculate_avg( ) {
  int sum = course1 + course2;avg = ((double) sum) / 2;}
```

```
int main( ) \{record myrecord;
  myrecord.name = "KIM JH";
  myrecord.set_course1(100);
  myrecord.set_course2(90);
  myrecord.calculate_avg( );
  myrecord.print( );
  return 0;
}
```
# Inheritance

### Recall: What is Object ?

- Class  $(\leftrightarrow$  Type in C)
	- $\vee$  Defines the abstract characteristics of a thing (object)
		- $\bullet$  attributes (data) + behaviors (operations = methods)
- Object  $(\leftrightarrow$  Variable in C)
	- $\checkmark$  A pattern (exemplar) of a class
- Instance
	- $\vee$  The actual object created at runtime
	- $\checkmark$  State: the set of values of the attributes of a particular object
- Methods

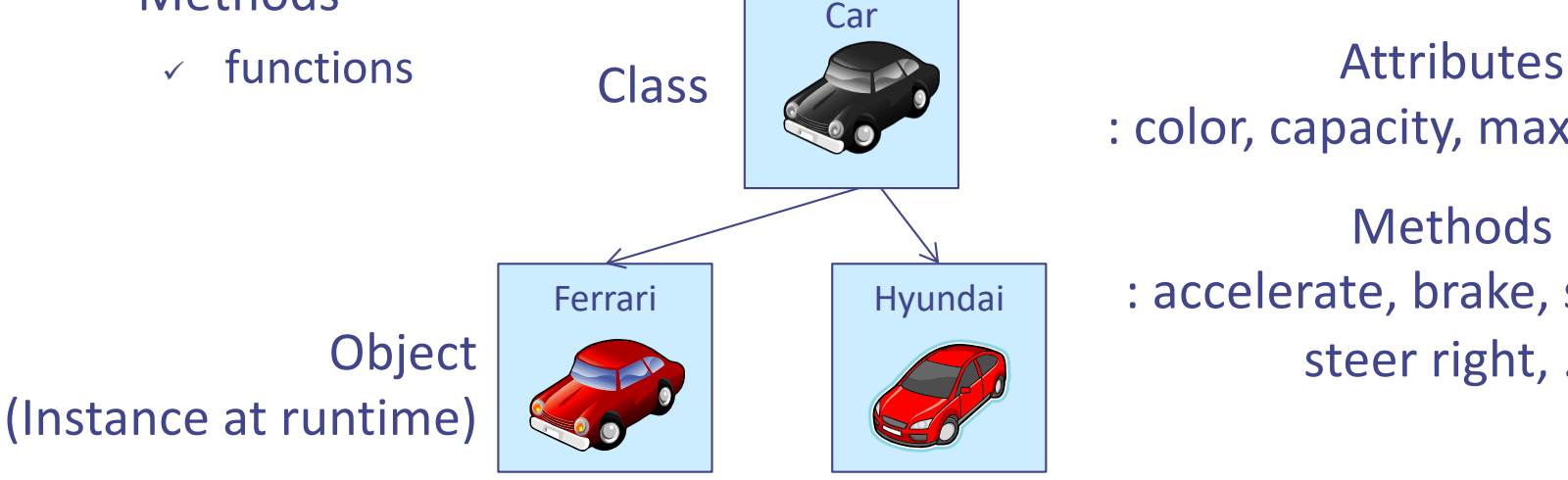

: color, capacity, max. speed, … Methods : accelerate, brake, steer left, steer right, …

#### Recall: Class Declaration

class\_name *instance\_name1, instance\_name2;*

C.f. struct *tag\_name struct\_variable*, … ;

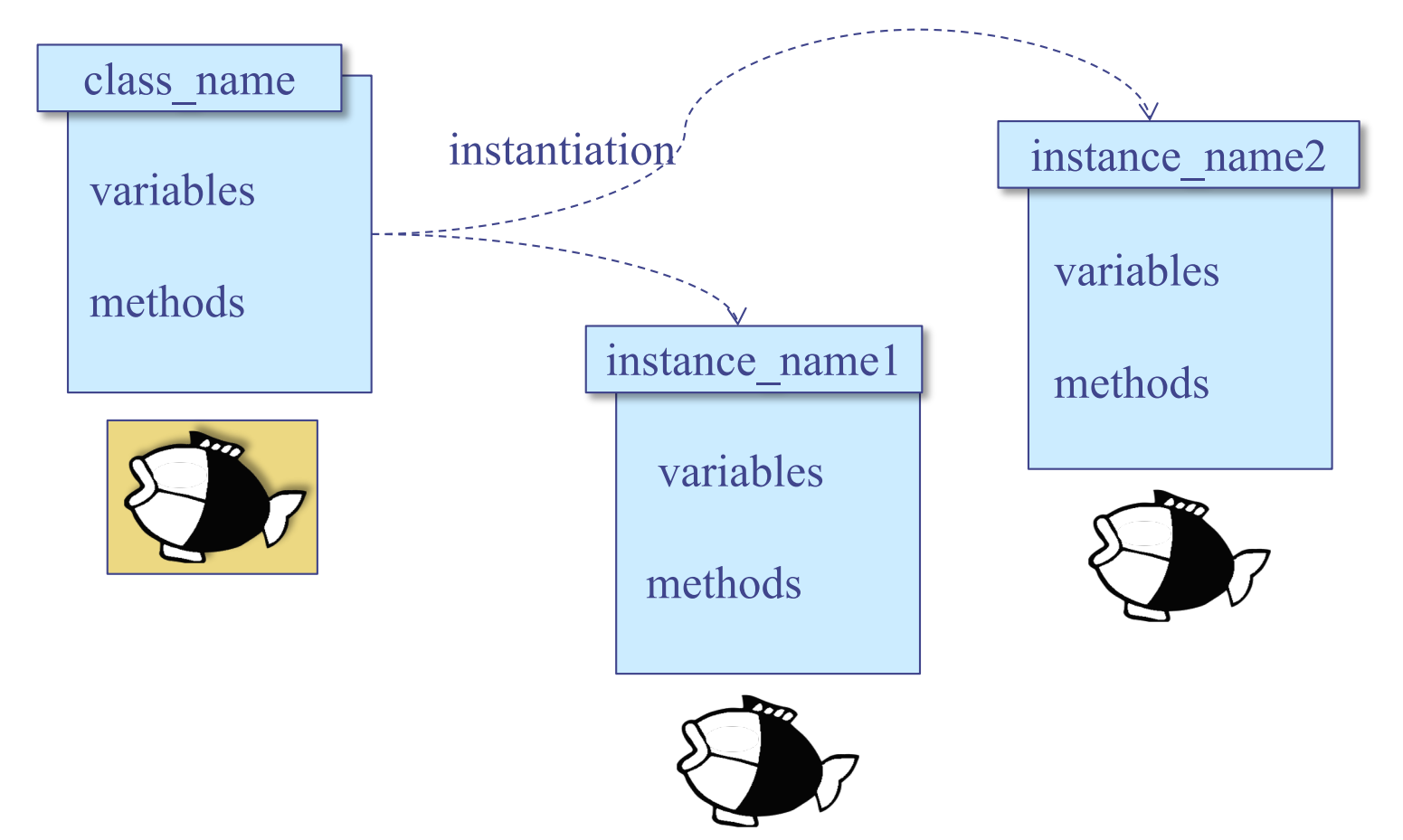

# Inheritance (1/2)

- Subclassing: define a class based on another class
	- $\checkmark$  Another class = parent class (or superclass)
	- $\checkmark$  New class = child class (subclass)
	- $\vee$  Hierarchical classification in a tree form
	- $\times$  Another way of "polymorphism"

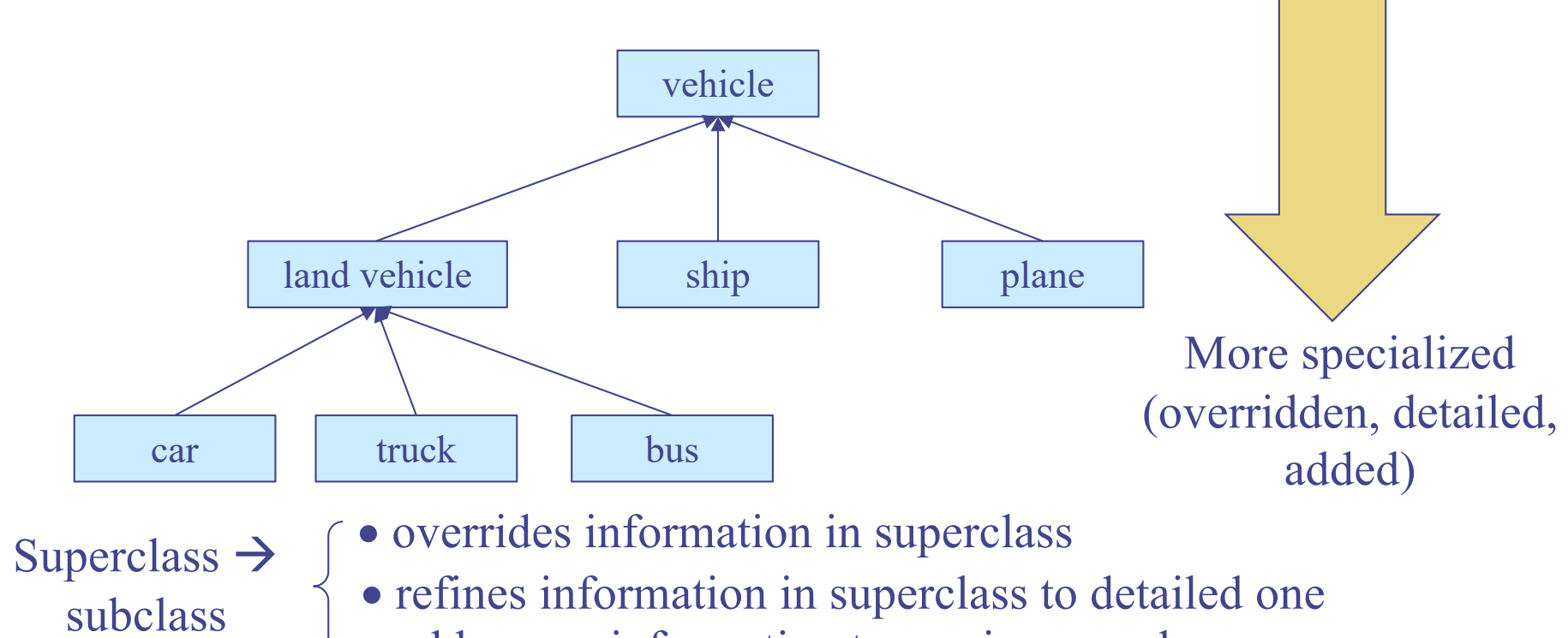

• adds more information to one in superclass

# Inheritance (2/2)

- Inheritance
	- $\checkmark$  Inherits data (attributes) and operations (behaviors) from parent

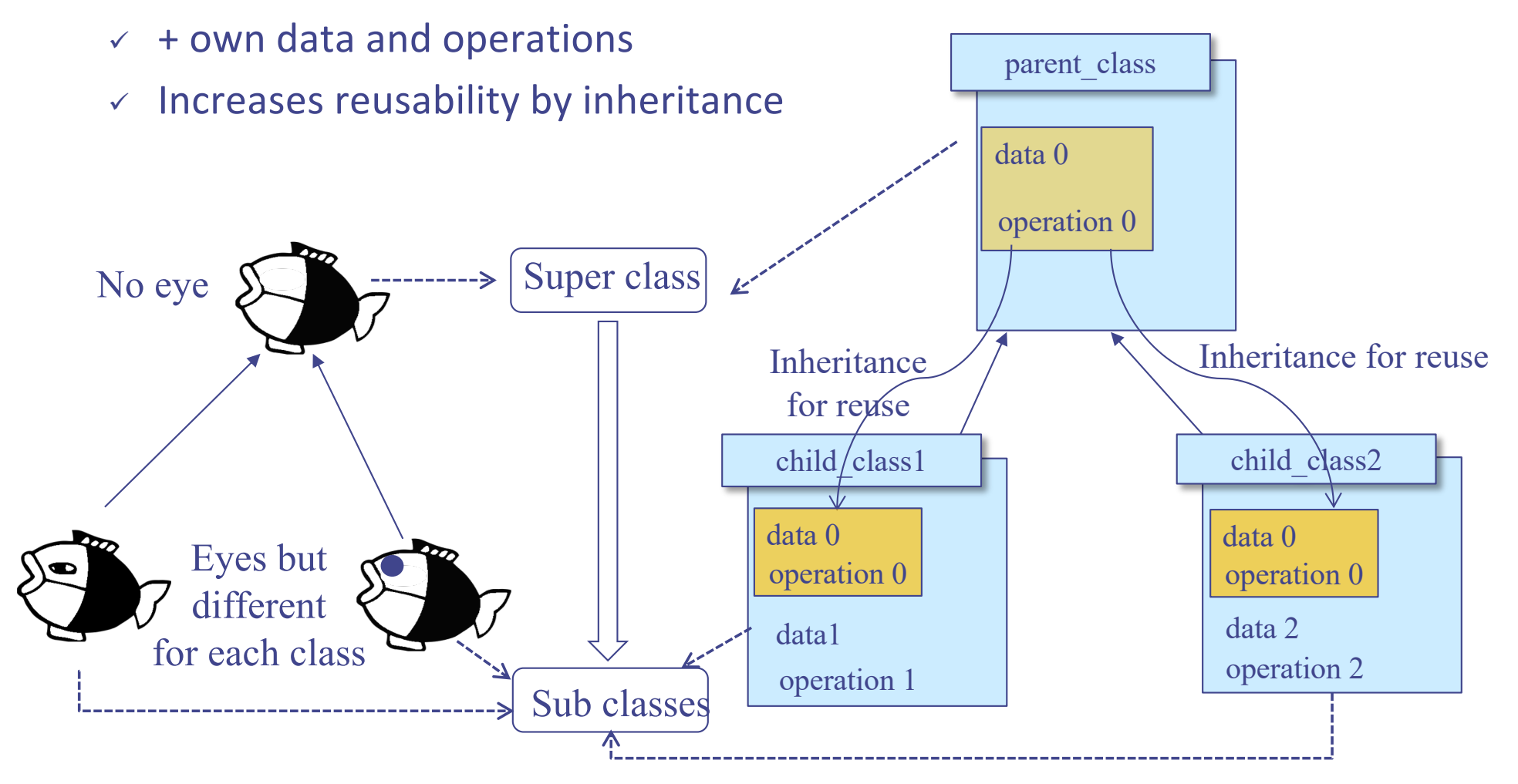

#### Class Example

```
/* Fish Class */
class CFish {
   int color;
  char *name;
   int posx, posy;
public:
  void setcolor(int color);
   int getcolor (void);
   int setname(const char *name);
  void move(int x, int y);
};
```

```
class CJellyFish : public CFish {
   int light; 
public:
   int turnlight(int on);
};
```

```
class CSquid : public CFish {
   int ink_color;
public:
  void setink_color(int color);
   int produce_ink(void);
}
```
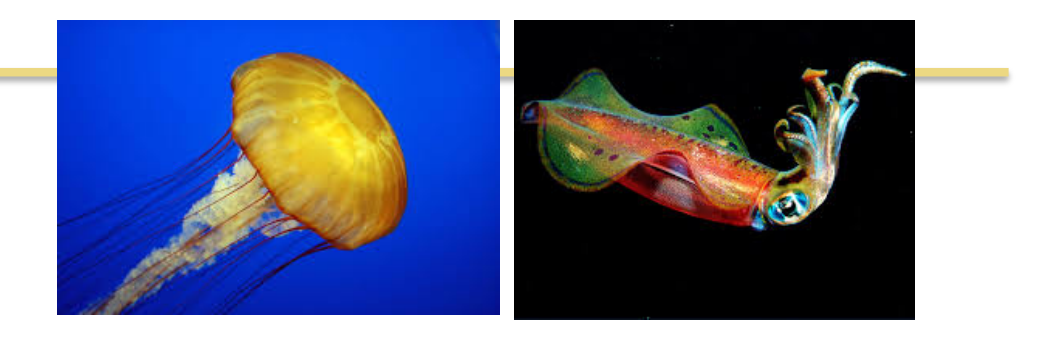

**CJellyFish jelly; CSquid squid;**

```
jelly.setname("Jelly Fish");
jelly.setcolor(WHITE_COLOR);
jelly.move(10, 10);
jelly.turnlight(LIGHT_ON);
```

```
squid.setname("Squid");
squid.setcolor(GREY_COLOR);
squid.move(40, 20);
squid.setink_color(BLACK_COLOR);
squid.produce_ink();
```
#### Inheritance: Mechanism for Reuse

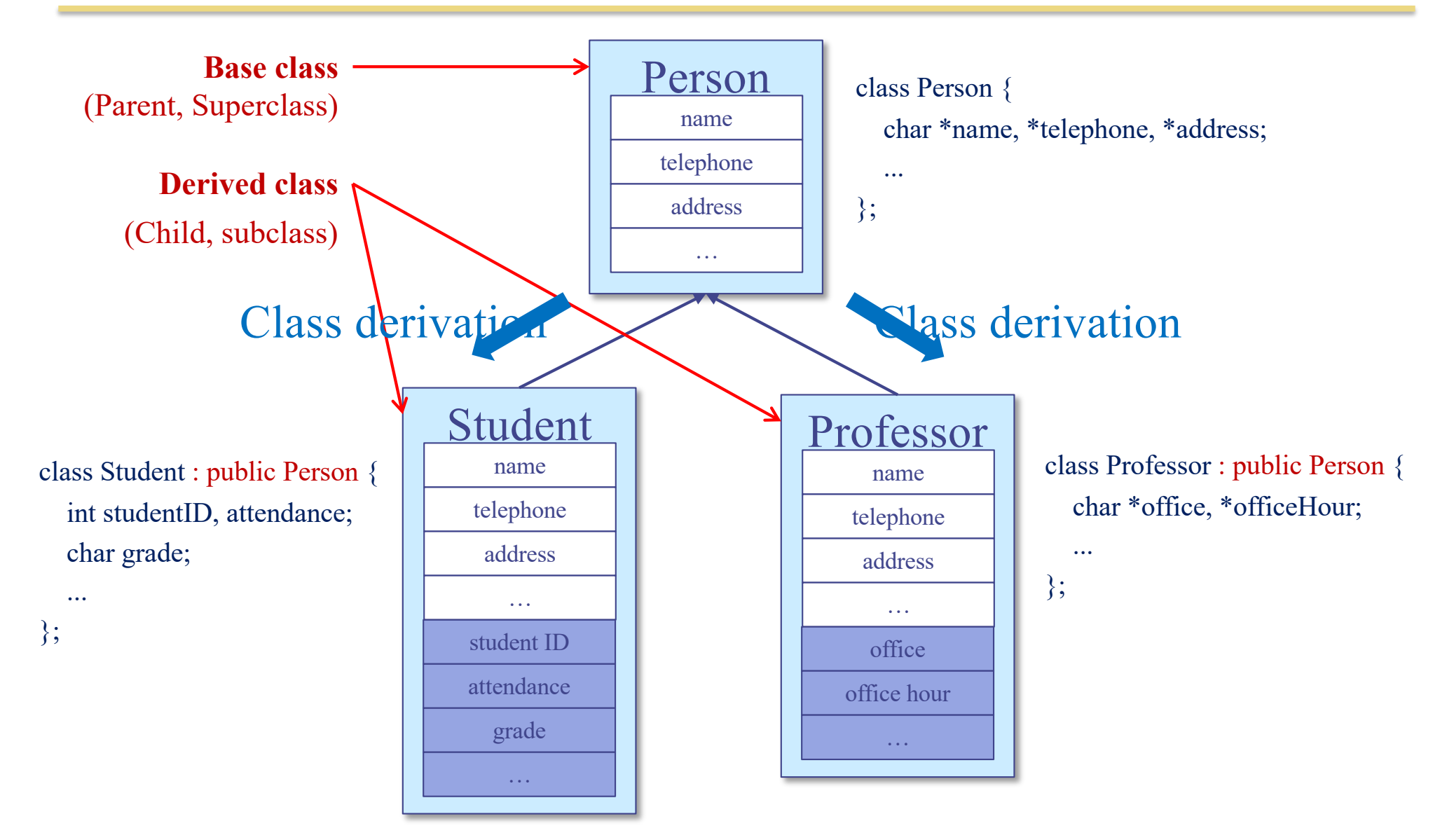

#### Inheritance: Construct, Destruct Order

```
base class derived class
◆ Constructor order
     derived class base class
◆ Destructor order
                                                               int main( ) {
                                                                  Child child;
                                                                   return 0;
                                                                }
                                                                     Parent( )
                                                                     Child()
                                                                     \simChild()
                                                                     \simParent()
class Parent {
 public:
  Parent( ) { cout << "Parent( )" << endl; }
 \simParent( ) { cout << "\sim Parent( )" < < endl; }
};
class Child : public Parent {
 public:
  Child( ) { cout << "Child( )" << endl; }
 \simChild() { cout << "\simChild()" << endl; }
};
                                                                   result >
```
#### Example : Constructors of Derived Class

#include<iostream> using namespace std;

```
class Parent {
public:
 char * name;
 char* name() \{ return _ name; \}Parent(char *name = "");
 \simParent() { delete name; }
};
```

```
Parent::Parent(char *name) {
 name = newchar[strlen(name)+1];
 strcpy(_name, name);
}
```

```
int main() \{Child myRecord("KIM", 21);
                                                    myRecord.print();
                                                    return 0;
                                                   }
                 uses Member Initialization List
                         careful of arguments
class Child : public Parent {
  int age;
public:
  int age() { return age; }
  Child(char *name = "", int age = 0);
  void print();
};
Child::Child(char *name, int age) : 
Parent(name)
 {
  age = age;}
void Child::print() {
  \text{cout} \ll \text{``Name :} \text{''} \ll \text{''} name \ll \text{end}:
  cout << "age: "<< _age << endl;
 }
                                                             result>
                                                             Name : KIM
                                                             age: 21
```
#### Constructors of Derived Class

- If a base class has constructors, then a constructor must be invoked
	- $\checkmark$  Base class acts exactly like a member of the derived class in the constructor
		- $\bullet$  base class' constructor is invoked in Member initialization list
	- $\vee$  Default constructors can be invoked implicitly
- A constructor of derived class can specify initializers for its own members and immediate bases only
	- $\checkmark$  Cannot directly initialize members of a base class

# Access to Base Classes

- Access control of a base class
	- $\vee$  public derivation
	- $\times$  private derivation

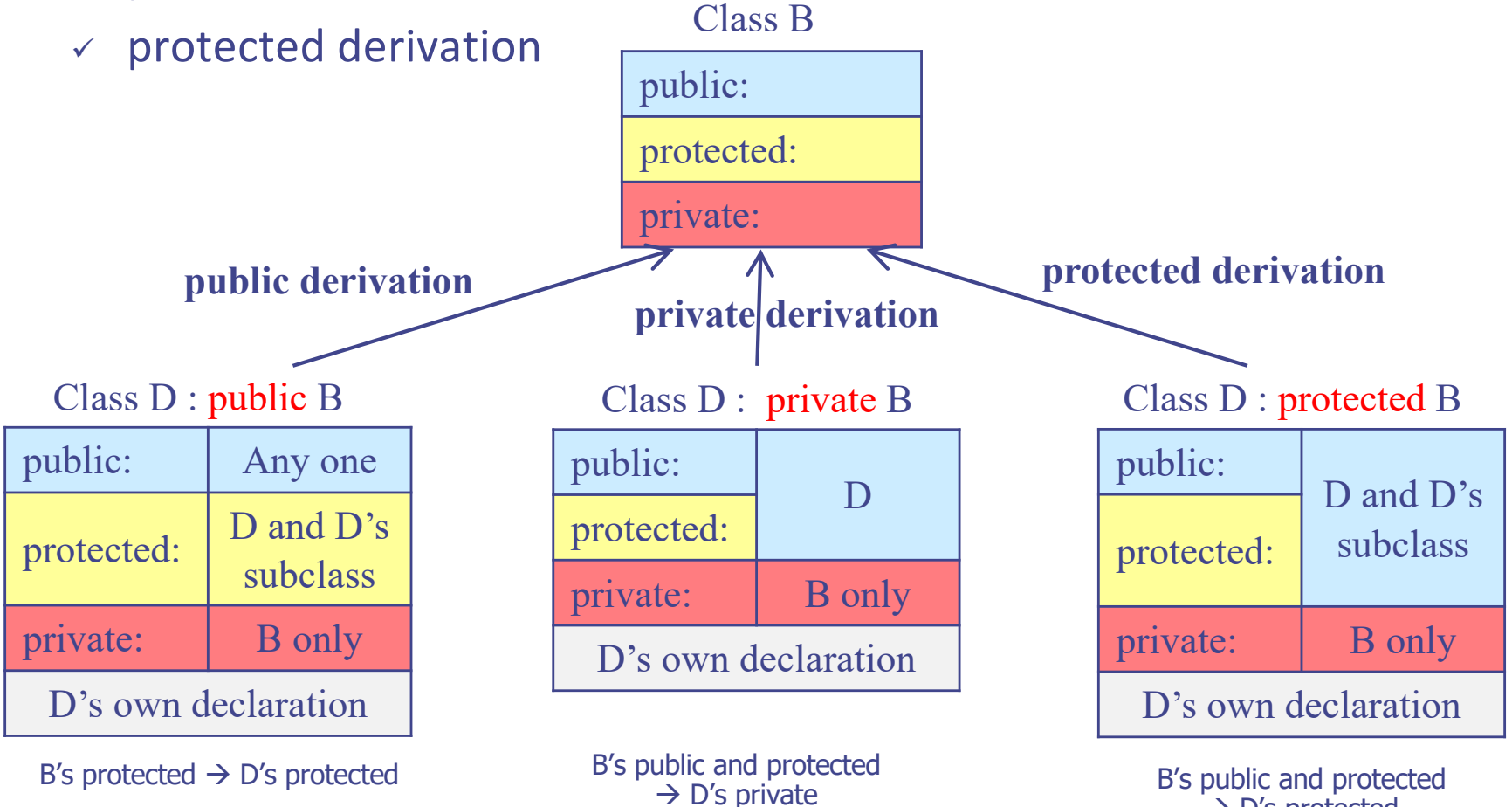

 $\rightarrow$  D's protected

## Public Derivation

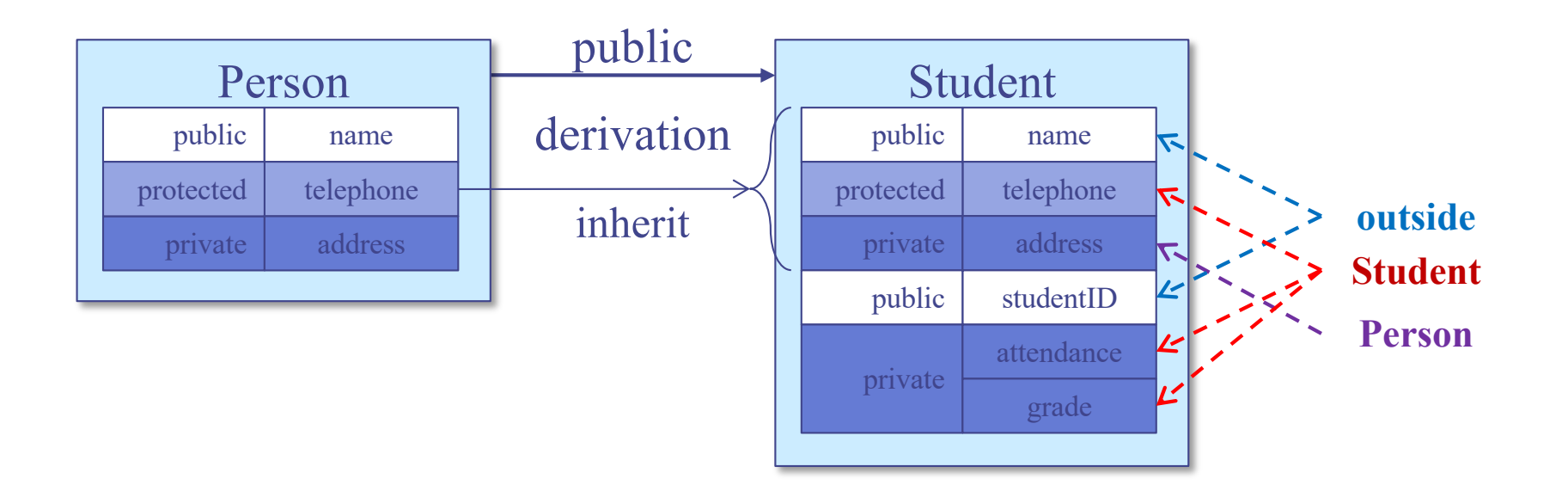

class Person { public: char \*name; protected: char \*telephone; private: char \*address; };

class Student : public Person { public: int studentID; private: int attendance; char grade; };

#### Private Derivation

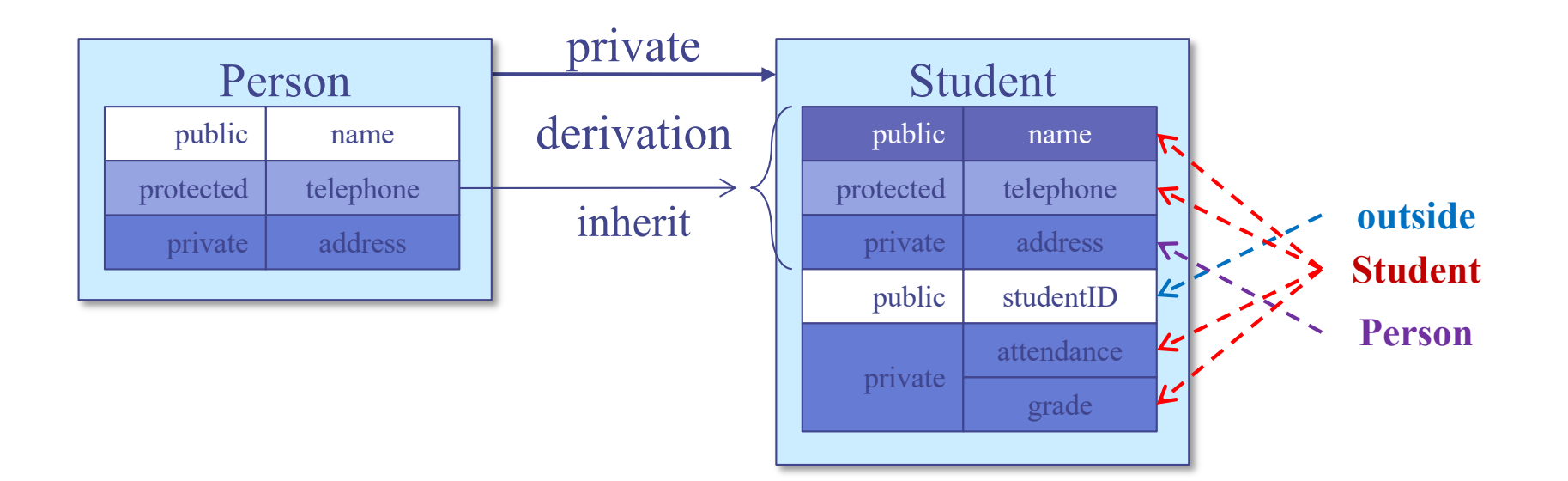

class Person { public: char \*name; protected: char \*telephone; private: char \*address; };

class Student : private Person { public: int studentID; private: int attendance; char grade; };

# Example: Public Derivation

```
#include<iostream>
using namespace std;
class Parent {
char * lastname;
public:
char * name;
char* lastname() { return _lastname; }
char* name() { return _ name; }
 Parent(char *name = "",
       char *lastname = "");
\simParent() { delete name, lastname; }
};
```

```
Parent::Parent(char *name, char *lastname) {
 name = new char[strlen(name)+1];strcpy(_name, name);
 lastname = newchar[strlen(lastname)+1];
  strcpy(\alphalastname, lastname);
}
```

```
class Child : public Parent {
public:
 Child(char *name = "", char *lastname = "");
};
```

```
Child::Child(char *name, char *lastname) : 
Parent(name, lastname)
```

```
{}
```

```
int main() {
Child myRecord("JH", "KIM");
cout << "Name : " << myRecord. name << endl;
cout << "Last name : " << myRecord. lastname() << endl;
```

```
return 0;
```
}

Name : JH Last name : KIM

# Assignment of Objects

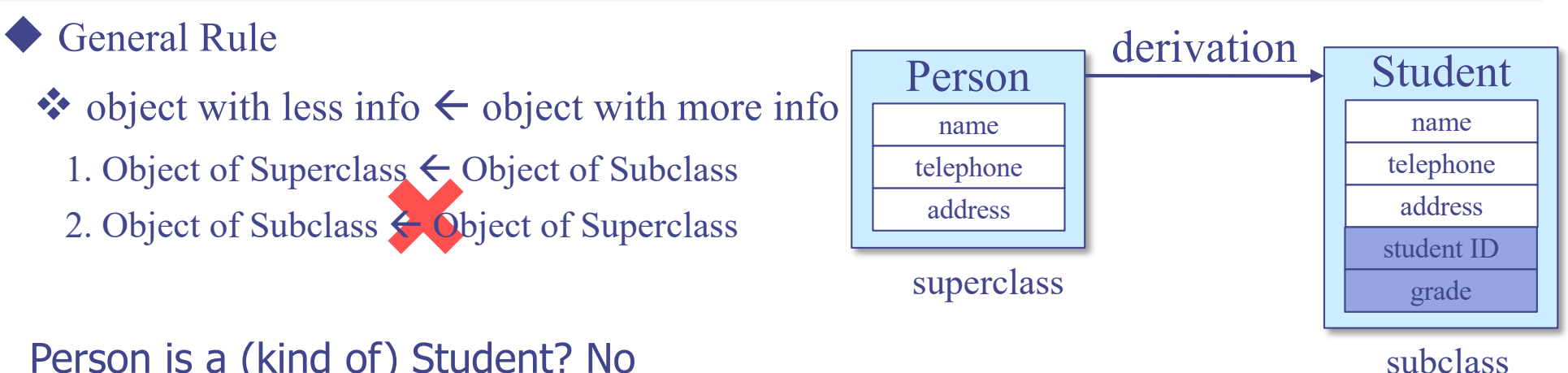

Person is a (kind of) Student? No Student is a (kind of) Person? Yes

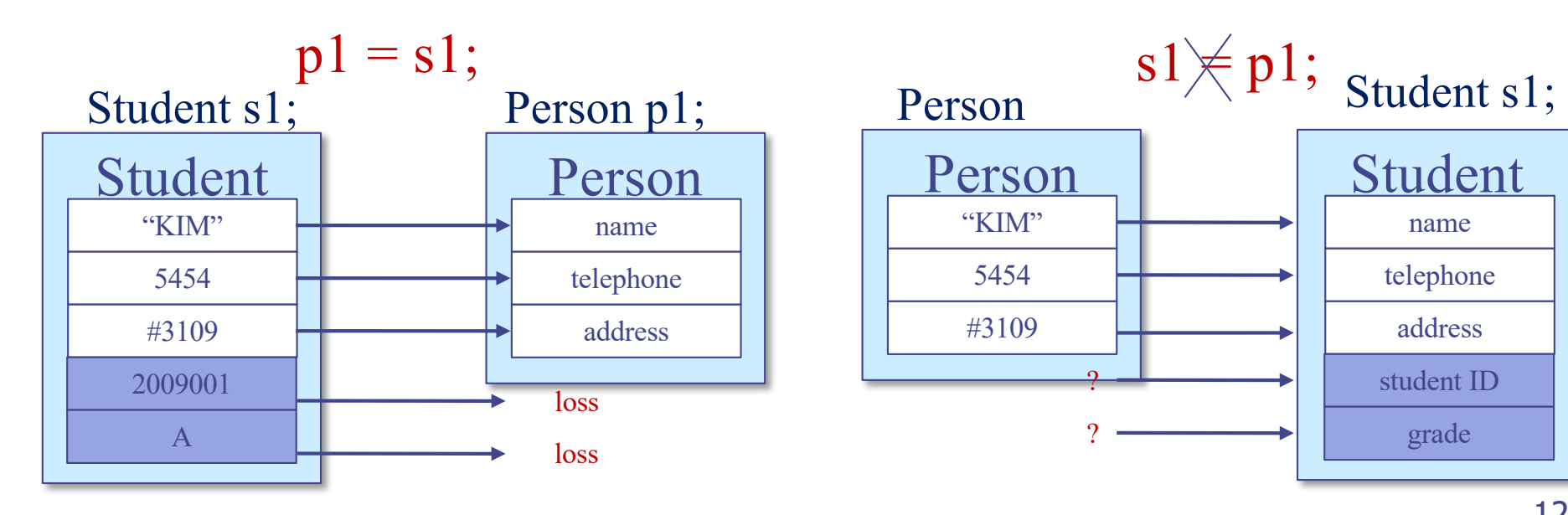

## Type Conversion of Pointer & Reference

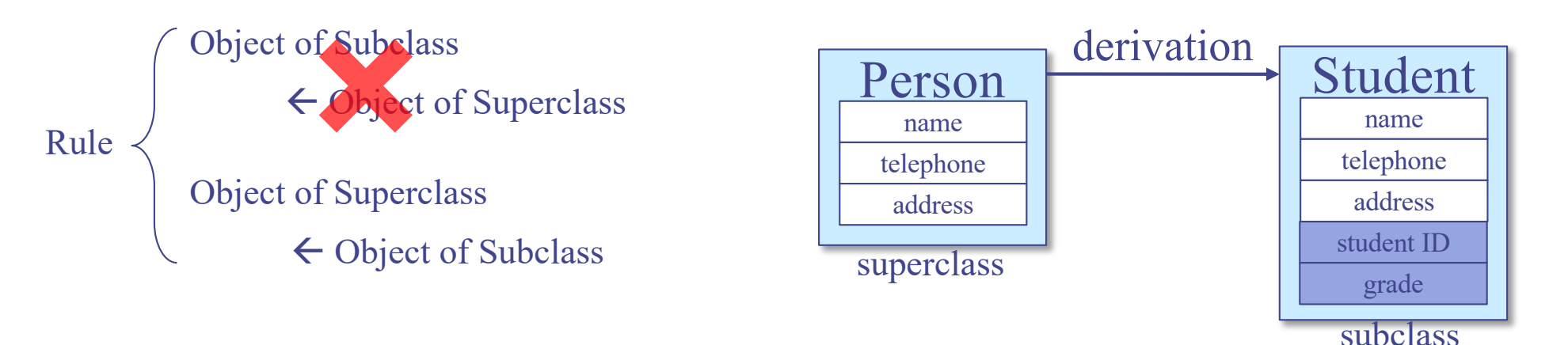

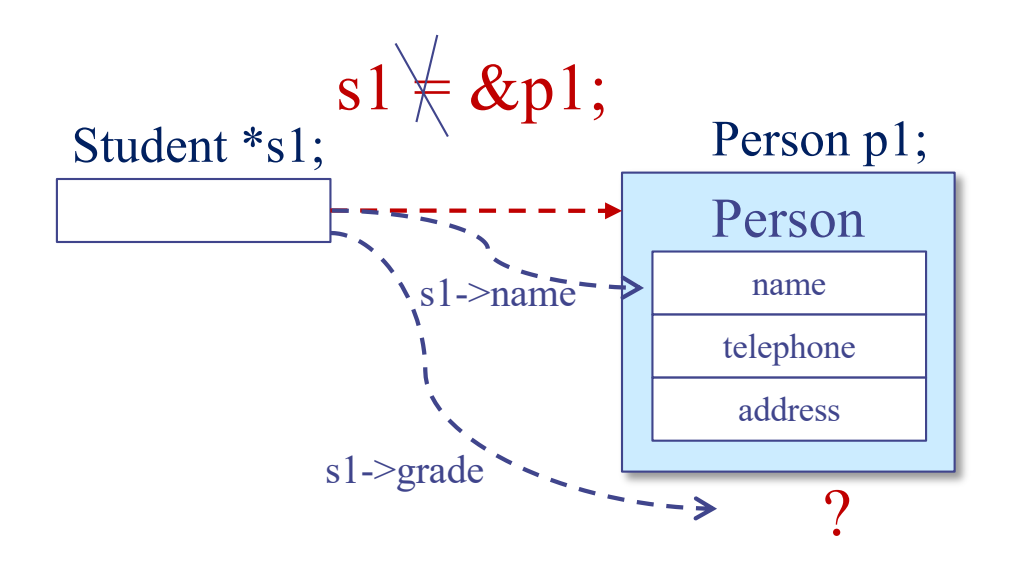

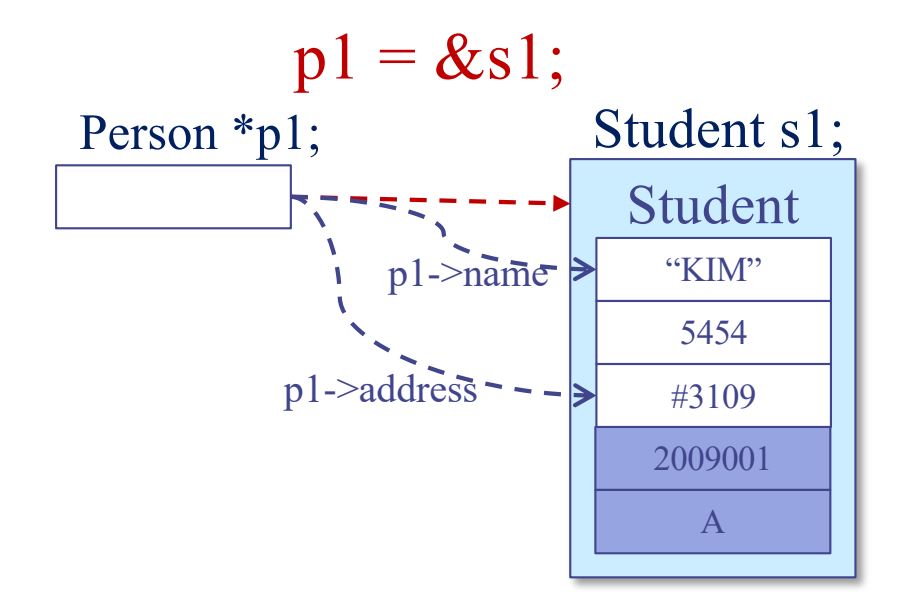

## Overriding: From Subclass to Superclass

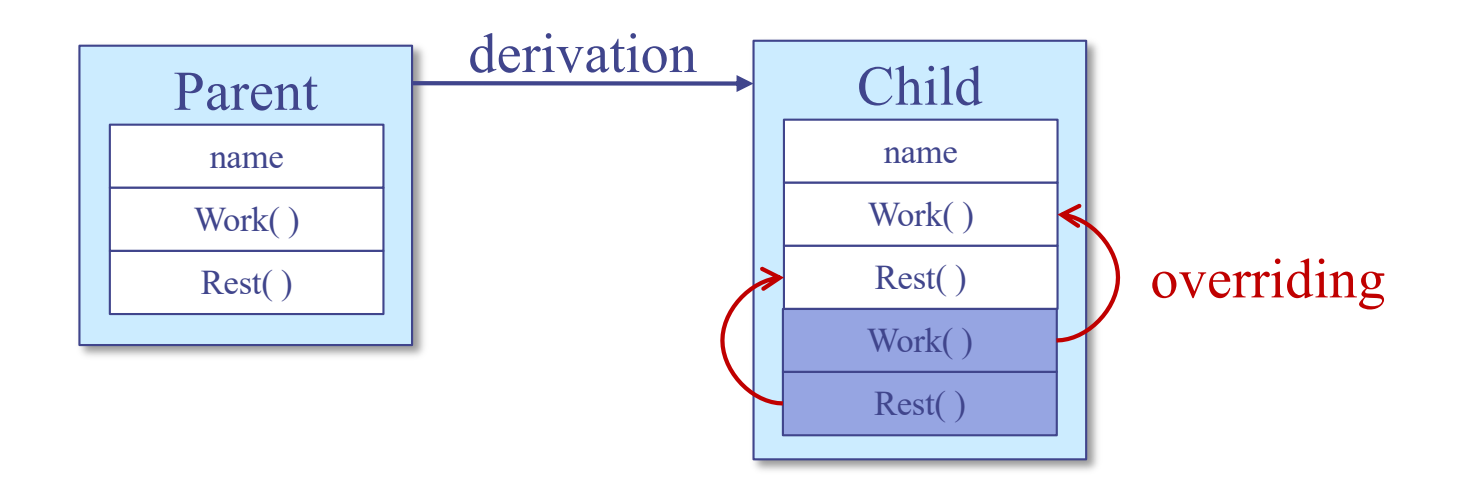

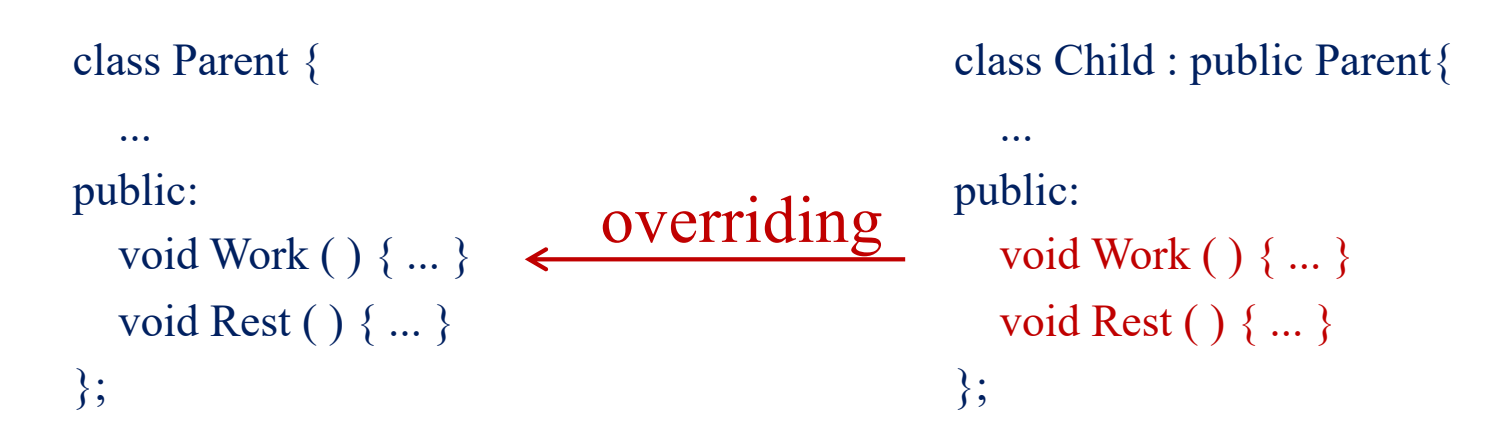

# Example: Overriding (1/2)

#include<iostream> using namespace std;

```
class Parent {
public:
 void print( ) {
  cout \ll  "I'm your father." << endl;
 }
};
class Child : public Parent {
public:
 void print( ) {
  cout << "I'm your son." << endl;
 }
};
              overriding
```
int main() { Child child; child.print( ); return 0; }

result> I'm your son.

# Example: Overriding (2/2)

#include<iostream> using namespace std;

```
class Parent {
public:
 void print( ) {
  cout \ll  "I'm your father." << endl;
 }
};
class Child : public Parent {
public:
 void print(int i = 1) {
  for (int j = 0; j < i; j++)
   cout << "I'm your son." << endl;
 }
};
                  overriding
```
int main() { Child child; child.print( ); child.print(3); return 0; }

result> I'm your son. I'm your son. I'm your son. I'm your son.

## Call Overridden Functions

```
#include<iostream>
using namespace std;
```

```
class Parent {
public:
 void print( ) {
  cout k < "I'm your father." << endl;
 }
};
class Child : public Parent {
public:
 void print() {
  cout << "I'm your son." << endl;
 }
};
           overriding
```
int main() { Child child; child.print( ); child.**Parent::print( );** return 0; }

```
result>
I'm your son.
I'm your father.
```
## Static Binding

```
#include<iostream>
using namespace std;
```

```
class Parent {
public:
 void print( ) {
  cout \ll  "I'm your father." << endl;
 }
};
class Child : public Parent {
public:
 void print() {
  cout << "I'm your son." << endl;
 }
};
            overriding
```
int main() { Child  $*child = new Child()$ ; child->print( );

Static binding (compile-time binding) **Parent \*father = child;** father->print( $; \leftarrow$ 

delete child;

```
return 0;
}
```
result> I'm your son. I'm your father.

How does father do as child ?  $\rightarrow$  Dynamic binding

## Dynamic Binding: Virtual Functions

#include<iostream> using namespace std;

```
class Parent {
public:
 virtual void print( ) {
  cout \ll  "I'm your father." << endl;
 }
};
class Child : public Parent {
public:
 void print( ) {
  cout << "I'm your son." << endl;
 }
};
            overriding
                         virtual function
```
int main()  $\{$ Child  $*child = new Child()$ ; child->print( );

**Parent \*father = child;** father->print( );

delete child;

```
return 0;
}
```
← Dynamic binding (run-time binding)

```
result>
I'm your son.
I'm your son.
```
- $\rightarrow$  Polymorphism  $\rightarrow$  Ability to have many forms
	- Objects with different internal structures can share the same external interface
	- virtual function and class derivation are means to realize polymorphism

# Virtual and Non-Virtual Functions

```
class Parent {
public:
 virtual void vpr( ) { cout << "vpr: parent" << endl; }
 void nvpr ( ) { cout << "nvpr: parent" << endl; }
};
class Child : public Parent {
public:
 void vpr( ) { cout << "vpr: child" << endl; }
 void nvpr() { cout << "nvpr: child" << endl; }
 }
};
```
Parent father; Child son; Parent \*par  $pt = \&$ son

father.vpr()  $\rightarrow$  vpr: parent father.nvpr()  $\rightarrow$  nvpr: parent son.vpr()  $\rightarrow$  vpr: child son.nvpr()  $\rightarrow$  nvpr: child par pt -> vpr()  $\rightarrow$  vpr: child par pt -> nvpr()  $\rightarrow$  nvpr: parent

- 
- 
- 
- 
- 
- 

# Virtual Destructor (1/2)

 $\#$ include  $\leq$ iostream $>$ using namespace std;

class Parent { char\* familyName; public: Parent(char\* familyName) { familyName = new char[strlen(\_familyName)+1]; strcpy(familyName, familyName); }  $\sim$ Parent(){  $\leq$  $\text{cout} \ll \text{``-Parent()''} \ll \text{end!};$ delete familyName; }

```
virtual void PrintName() {
 \text{cout} \ll \text{familyName} \ll \text{'':}
```
}

};

class Child : public Parent { char\* name; public: Child(char\* \_familyName, char\* \_name) : Parent(\_familyName) { name = new char[strlen(\_name)+1]; strcpy(name,  $name)$ ; }  $\nightharpoonup$ Child(){  $\epsilon$ out  $\epsilon$ <sup>"</sup> ~ Child()" << endl; delete name; } virtual void PrintName() { Parent::PrintName(); }

 $\text{cout} \ll \text{name} \ll \text{end}$ :

}

};

int main() { Parent \*parent = new Child("KIM", "JH"); Child  $*child = new Child("KIM", "HS");$ parent->PrintName(); child->PrintName(); cout << endl; delete child; cout << endl; delete parent; return 0; result> How to delete child's name?

> KIM,JH KIM,HS

 $\sim$ Child $\sim$  $\sim$ Parent()

# Virtual Destructor (2/2)

#include <iostream> using namespace std;

```
class Parent {
char* familyName;
public:
Parent(char<sup>*</sup> familyName) {
 familyName = newchar[strlen( familyName)+1];
 strcpy(familyName, familyName);
 }
 virtual ~Parent( ){
  cout << "\simParent()" << endl;
  delete familyName;
 }
 virtual void PrintName() {
  cout << familyName << ',';
 }
};
```
class Child : public Parent { char\* name; public: Child(char\* familyName, char\* name) : Parent( familyName) {  $name = new$ char[strlen( $name$ )+1]; strcpy(name,  $name)$ ; }  $\sim$ Child(){  $\text{cout} \ll \text{``-Child()''} \ll \text{end!}:$ delete name; } virtual void PrintName() { Parent::PrintName();  $\text{cout} \ll \text{name} \ll \text{end}$ :

}

};

int main() { Parent \*parent = new Child("KIM", "JH"); Child  $*child = new Child("KIM", "HS");$ parent->PrintName(); child->PrintName();  $\text{cout} \ll \text{endl}$ : delete child;  $\cot \ll \text{endl}$ : delete parent; return 0; result> KIM,JH KIM,HS  $\sim$ Child $\cap$  $\sim$ Parent()

}

 $\sim$ Child $\cap$  $\sim$ Parent() 133

# Template: Function and Class

#### Function Template (1)

int integerMin(int a, int b) { return  $(a < b ? a : b);$  }  $\frac{1}{2}$  returns the minimum of a and b

- Useful, but what about min of two doubles?
	- $\checkmark$  C-style answer: double doubleMin(double a, double b)
- Function template is a mechanism that enables this
	- $\vee$  Produces a generic function for an arbitrary type T.

```
template ltypename TT genericMin(T a, T b) \{return (a < b ? a : b);
}
```
// returns the minimum of a and b

#### Function Template (2)

```
template ltypename TT genericMin(T a, T b) \{return (a < b ? a : b);
\}
```
 $//$  returns the minimum of a and b

```
cout << genericMin(3, 4) << '' // = genericMin<int>(3,4)<< genericMin(1.1, 3.1) << '' // = genericMin<double>(1.1, 3.1)
 << genericMin('t', 'g') << endl; // = genericMin<char>('t', 'g')
```
#### Function Overloading vs. Function Template

- Function overloading
	- $\checkmark$  Same function name, but different function prototypes
	- $\sqrt{ }$  These functions do not have to have the same code
	- $\vee$  Does not help in code reuse, but helps in having a consistent name
- Function template
	- $\times$  Same code piece, which applies to only different types

```
•#include<iostream>
•using namespace std;
•int abs(int n) {
     • return n >= 0 ? n : -n; 
•}
•double abs(double n) {
     return (n \ge 0 ? n : -n);•}
•int main( ) {
     • cout << "absolute value of " << -
123;
     \text{cout} \ll \text{``} = \text{''} \ll \text{abs}(-123) \ll \text{end};
     • cout << "absolute value of " << -
1.23;
     cout << " = " << abs(-1.23)<< endl;
•}
```
# Class Template (1)

- In addition to function, we can define a generic template class
- Example: BasicVector
	- $\checkmark$  Stores a vector of elements
	- $\checkmark$  Can access i-th element using [] just like an array

```
template ltypename Tclass BasicVector \{// a simple vector class
public:
 BasicVector(int capac = 10); // constructor
 T& operator[](int i)
                                      // access element at index i
   \{ return a[i]; \}// ... other public members omitted
private:
 T^* a:
                                      \frac{1}{2} array storing the elements
                                      // length of array a
 int capacity;
\};
```
# Class Template (2)

- BasicVector
	- $\checkmark$  Constructor code?

```
template <typename T>
                                  // constructor
BasicVector<T>::BasicVector(int capac) {
 capacity = capac;
 a = new T[capacity];// allocate array storage
\}
```
• How to use?

 $iv[3] = 8;$  $BasicVector\ltminus int\gt \qquad iv(5);$ BasicVector<double>  $dv(20)$ ;  $dv[14] = 2.5$ ;  $\mathsf{sv}[7] = \texttt{"hello";}$ BasicVector<string>  $sv(10)$ ;

# Class Template (3)

- The actual argument in the instantiation of a class template can itself be a templated type
- Example: Twodimensional array of int

```
BasicVector<BasicVector<int> > \times v(5); // a vector of vectors
\frac{1}{2}...
xv[2][8] = 15;
```
• BasicVector consisting of 5 elements, each of which is a BasicVector consisting of 10 integers

 $\checkmark$  In other words, 5 by 10 matrix

**Exceptions** 

#### Exceptions: Intro

- Exception
	- $\checkmark$  Unexpected event, e.g., divide by zero
	- $\checkmark$  Can be user-defined, e.g., input of studentID > 1000
	- $\vee$  In C++, exception is said to be "thrown"
	- $\vee$  A thrown exception is said to be "caught" by other code (exception handler)
	- $\vee$  In C, we often check the value of a variable or the return value of a function, and if… else… handles exceptions
		- Dirty, inconvenient, hard to read

#### Exception: Also a class

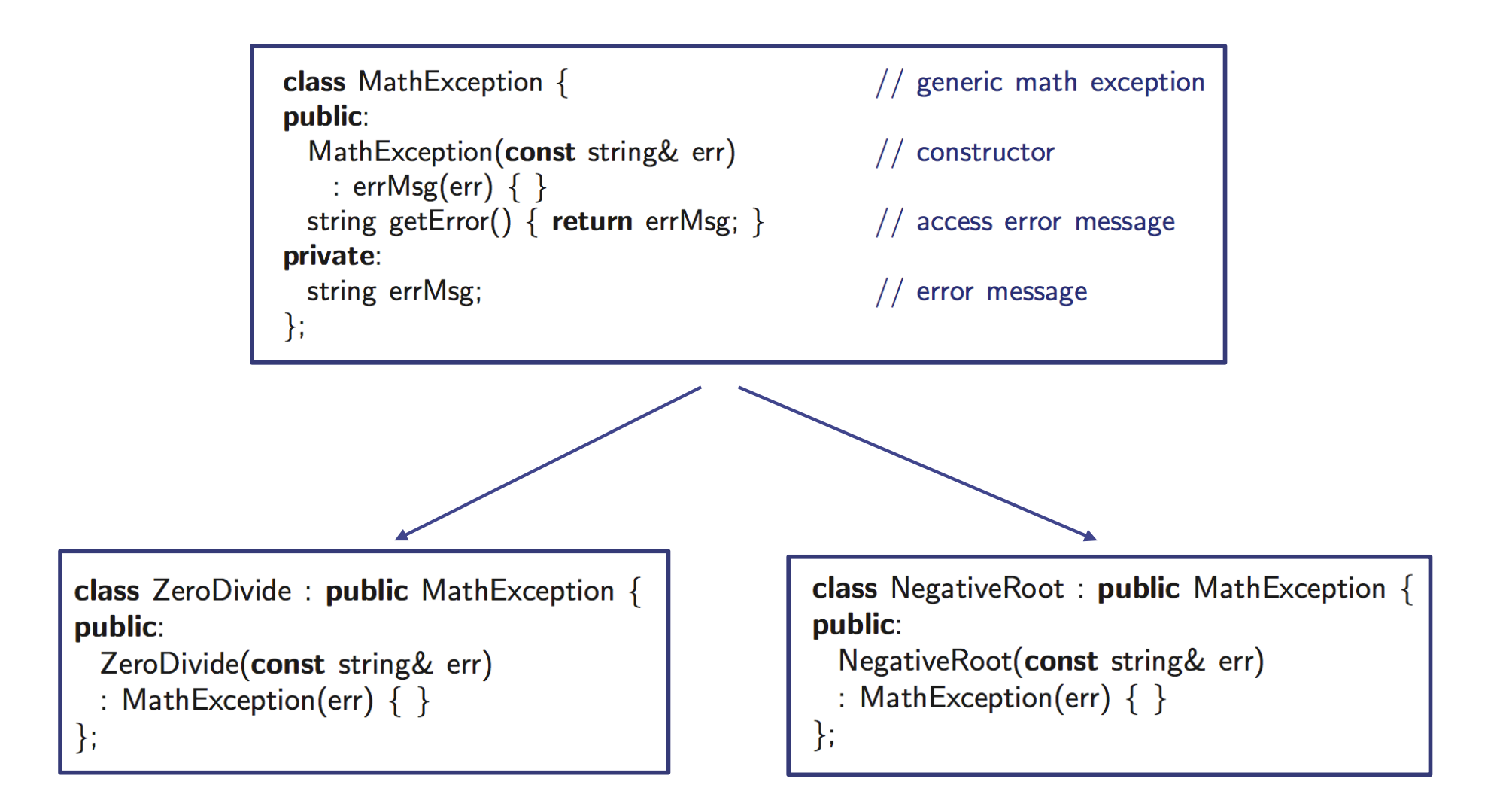

## Exception: Throwing and Catching

```
try \{// \dots application computations
 if (divisor == 0)// attempt to divide by 0?
   throw ZeroDivide("Divide by zero in Module X");
catch (ZeroDivide& zde) {
 // handle division by zero
catch (MathException& me) {
 // handle any math exception other than division by zero
```

```
ZeroDivide "is a" MathException? Yes
```
#### Exception Example (1)

```
•#include <iostream>
•using namespace std;
•double division(int a, int b){ 
     if(b == 0) {
          • throw "Division by zero condition!"; 
      • } 
     • return (a/b);
•}
•int main () { 
     int x = 50; int y = 0; double z = 0;
     • try { 
            z = division(x, y);
            • cout << z << endl; 
     • } catch (const char* msg) { 
            • cerr << msg << endl; 
      • } 
     • return 0;
•}
```
#### Exception Specification

- In declaring a function, we should also specify the exceptions it might throw
	- $\vee$  Lets users know what to expect

```
void calculator() throw(ZeroDivide, NegativeRoot) {
    // function body \dots\}
```
The function calculator (and any other functions it calls) can throw two exceptions or exceptions derived from these types

• Exceptions can be "passed through"

```
void getReadyForClass() throw(ShoppingListTooSmallException,
                                   OutOfMoneyException) {
  goShopping(); // I don't have to try or catch the exceptions
                 // which goShopping() might throw because
                 // getReadyForClass() will just pass these along.
  makeCookiesForTA();
```
#### Exception: Any Exception and No Exception

void  $func1()$ ; void  $func2()$  throw(); // can throw any exception // can throw no exceptions

#### C++ Standard Exceptions

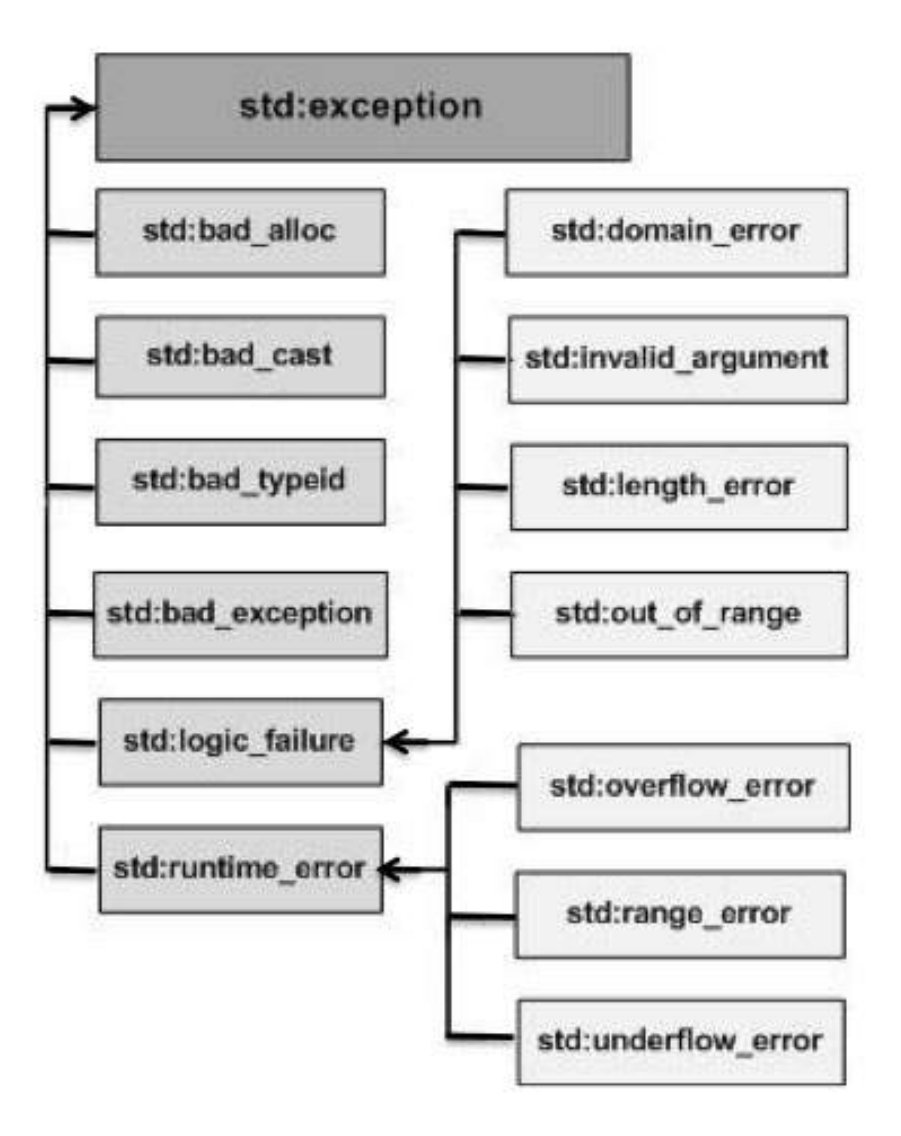

#### Exception Example (2)

```
•#include <iostream>
•#include <exception>
•using namespace std;
•class MyException : public exception { 
    • const char * what () const throw (){ 
         • return "C++ Exception"; 
    • }
•}; 
•int main() 
•{ 
    • try { 
        • throw MyException(); 
    • }catch(MyException& e){ 
        • std::cout << "MyException caught" << std::endl; 
        • std::cout << e.what() << std::endl; 
    • } catch(std::exception& e){ 
        • //Other errors
     • }
•}
```
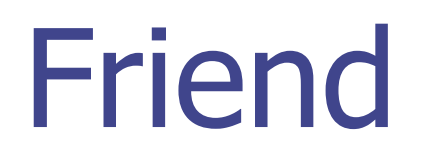

### Recall: Access Control

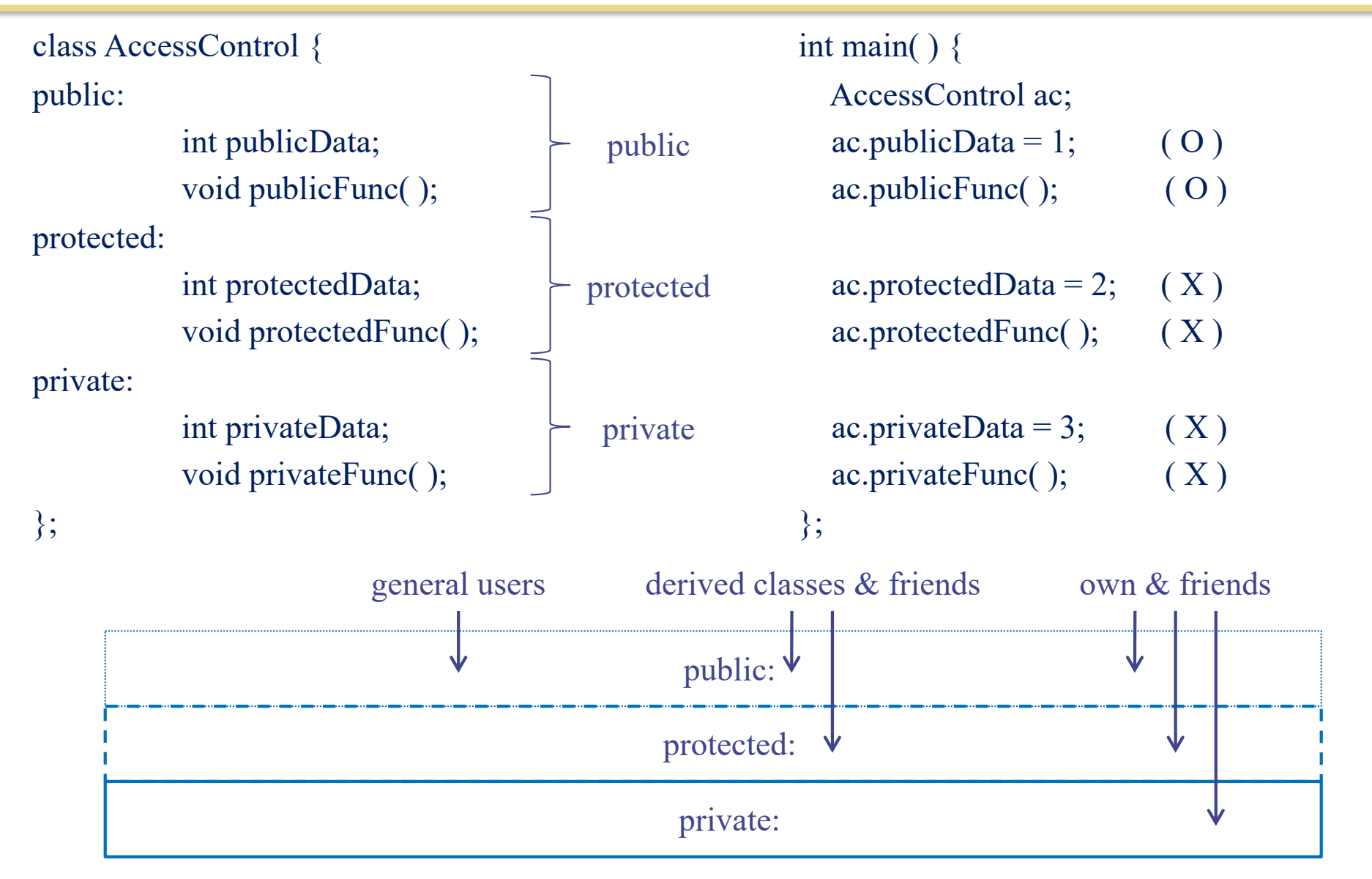

## Friends to a Class

- In some cases, information-hiding is too prohibitive.
	- $\vee$  Only public members of a class are accessible by non-members of the class
- "friend" keyword
	- $\checkmark$  To give nonmembers of a class access to the nonpublic members of the class
- Friend
	- $\checkmark$  Functions
	- $\sqrt{\phantom{a}}$  Classes

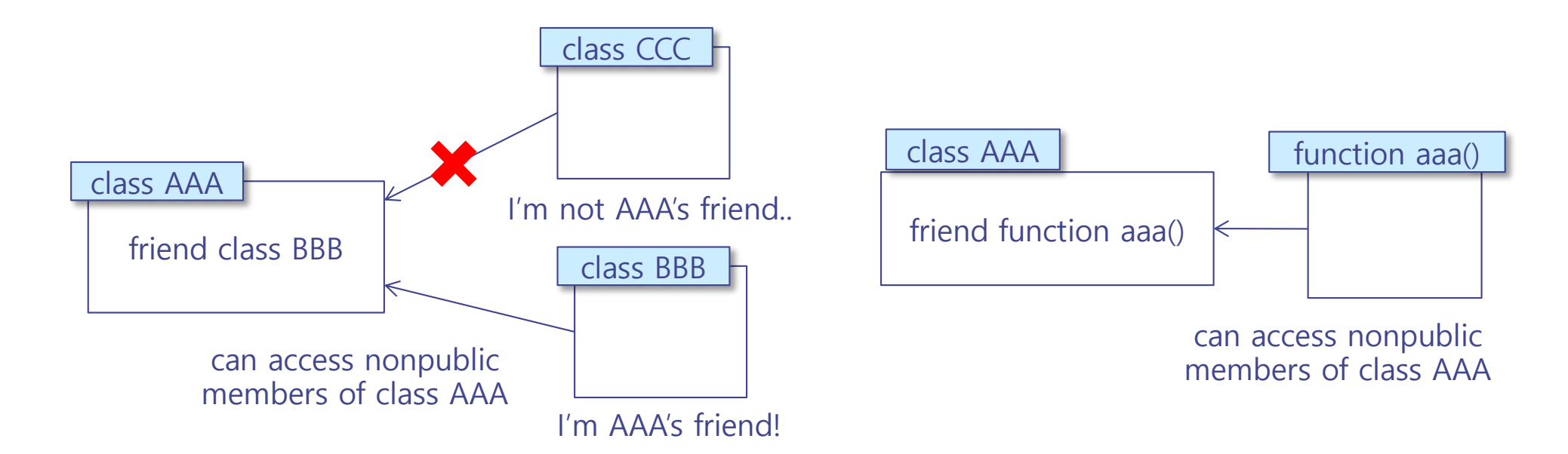

## Example: Friend Functions

#include<iostream> using namespace std;

```
class point {
  int x, y;
 public:
  point(int a = 0, int b = 0);
  void print();
```
friend void set(point &pt, int a, int b); }; point::point(int a, int b) {  $x = a$ ;  $y = b$ ; }

call-by-reference void point::print() { cout  $<< x <<$ ", " $<< y <<$  endl; } void set(point &pt, int a, int b) { pt. $x = a$ ; pt. $y = b$ ; }

```
not "p.set(\cdot");"
int main() {
 point p(1, 1);
 p.print();
 \left|\mathsf{set}(p, 2, 2)\right|p.print();
```
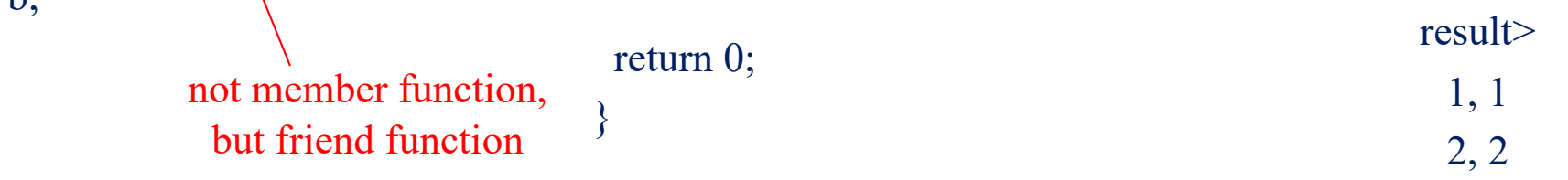

#### Friend Class  $\sim$

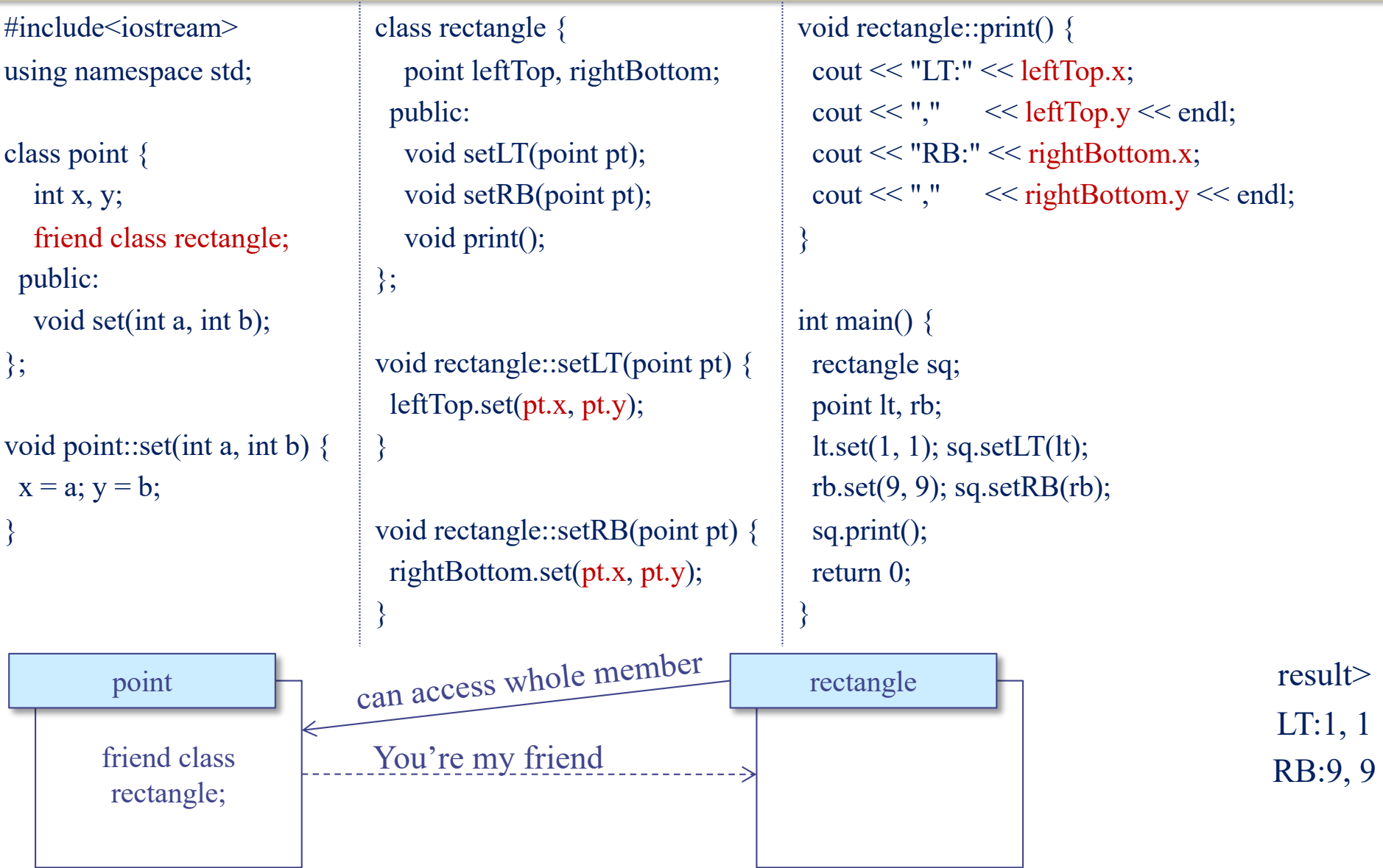

#### Wrap Up

- You may not have a big problem in reading the codes in the book
- You may not have a big problem in doing the homework assignments
- However,
	- $\vee$  Be ready to debug your program
	- $\vee$  Be ready to search more things in Google
	- $\vee$  Be ready to meet "compilation errors"

### Supplementary Materials

### Example : Constructors

#include<iostream> using namespace std; #define MAX 10

class record { public: char name[MAX]; private: int course1, course2; double avg; public: record( ); void print(void); };

```
void record::print(void) { … }
```
Error ∵member variables in "private" record::record( ) { strcpy(name, "");  $course1 = course2 = 100;$  $avg = 100;$ } int main( $)$  { record yourRecord =  $\{$  "HONG GD", 100, 100  $\};$ yourRecord.print();

record myRecord = record::record( ); myRecord.print( );

```
return 0;
```
}

#### Example: Constructors & Destructors

#include<iostream> using namespace std;

```
class record {
 public:
  char *name;
 private:
  int course1, course2;
  double avg;
 public:
  record(char *str = \dots, int s1 = 100, int s2 =
100);
  ~record();
  void print(void);
};
```

```
record::~record() {
 delete []name;
}
```

```
record::record(char *str, int s1, int s2) {
 name = new char[strlen(str)+1];strcpy(name, str);
 course1 = s1; course2 = s2;
 avg = ((double) (s1 + s2)) / 2;}
```

```
void record::print(void) { … }
```
int main( $)$  { record  $*$ myRecord = new record(); record \*yourRecord = new record("KIM", 90, 100);

myRecord->print( ); yourRecord->print( );

```
delete myRecord, yourRecord;
```

```
return 0;
```
#### Constructors with Arg. and Default Values result>

#include<iostream> using namespace std; #define MAX 10

```
class record {
 public:
  char name[MAX];
 private:
  int course1, course2;
   double avg;
 public:
   record(char *str = \dots, int s = \Lambda00);
  void print(void);
};
record::record(char *str, int score) {
 strcpy(name, str);
 course1 = course2 = score;
```

```
\text{avg} = \text{score};
```
}

```
void record::print(void) { … }
```

```
int main( \} {
 record myRecord;
 record yourRecord = record("KIM", 
90);
 record hisRecord = "LEE"
```
myRecord.print( ); yourRecord.print( ); hisRecord.print( );

```
\limp! implicitly call with default values
      The call with default values<br>(default constructor)
          return 0;
```

```
course1 = 100, course2 =100
```

```
avg = 100KIM
course1 = 90, course2 =90
avg = 90LEE
course1 = 100, course2 =100
avg = 100
```
same as record hisRecord = record("LEE");

## A Special Constructor : Copy Constructor

#include<iostream> using namespace std;

class point { public: int x, y; point(int  $\_\mathsf{x}$ , int  $\_\mathsf{y}$ ) {  $x = x$ ;  $y = y$ ; } point(const point &pt) {  $x = pt.x; y = pt.y;$ } void set(int  $x$ , int  $y$ ) {  $x = x$ ;  $y = y$ ; } void print(); };

void point::print() { cout  $<< x << "," << y <<$  endl; } int main()  $\{$ point  $p1(1, 1)$ ; point p2(p1); p1.set(2, 2); cout << "P1 : "; p1.print(); cout << "P2 : "; p2.print(); return 0; }

copy constructor *Syntax : X(const X& X1)*

result>

P1 : 2,2 P2 : 1,1

## Default Copy Constructor

#include<iostream> using namespace std;

```
class point {
 public:
   int x, y;
   point(int \_\mathsf{x}, int \_\mathsf{y}) {
      x = x; y = y;}
   void set(int \mathsf{x}, int \mathsf{y}) {
      x = x; y = y;}
   void print();
};
```

```
void point::print() {
 cout << x << "," << y << endl;
}
int main() \{point p1(1, 1);
 point p2(p1)_k;
 p1.set(2, 2);
 cout << "P1 : ";
 p1.print();
 cout << "P2 : ";
 p2.print();
}
```

```
result>
  P1 : 
  2,2
  P2 in
  1,1
same result
```
#### default copy constructor

- simply copies all members implicitly - can be used without definition

## Limitation of Default Copy Constructor

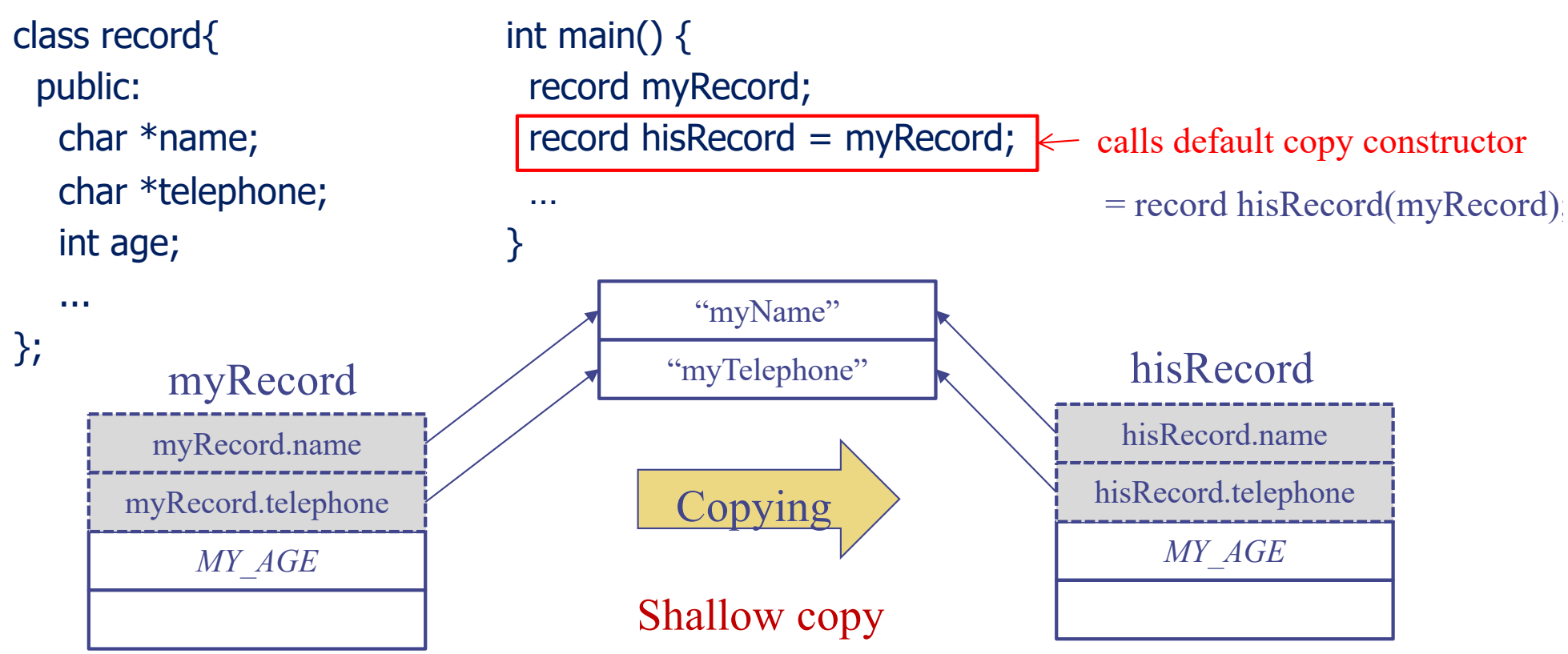

Member variables of an object are two pointers (name and telephone) and one integer  $\rightarrow$  Copied two pointer variables and one integer variable  $\rightarrow$  Two points variables point to the same locations as ones in original objects. One integer variable copies its own.

## Deep Copy Constructor

![](_page_162_Figure_1.jpeg)

Deep copy of two member variables of type pointers  $\rightarrow$  Copied pointer variables points to different locations from ones in original ones.

## Example: Deep Copy Constructor

#include<iostream> using namespace std;

```
class record {
 public:
  char *name;
  char *tel;
  record(char *, char *);
  record(const record &);
  ~record();
  void modifyTel(char *_tel);
  void print(void);
```
#### };

```
record::record(char * n, char
* tel) {
 name = new char[strlen(\n_0+1]; \)strcpy(name, n);
 tel = new char[strlen( tel)+1];
 strcpy(tel, tel);
}
```

```
record::record(const record &_record) {
 name = newchar[strlen( record.name)+1];
 strcpy(name, record.name);
 tel = new char[strlen( record.tel)+1];
 strcpy(tel, record.tel);
```
deep copy

```
record::~record() {
 delete name, tel;
```
}

}

```
void record::modifyTel(char * tel) {
 delete tel;
 tel = new char[strlen( tel)+1];
 strcpy(tel, _tel);
```

```
void record::print(void) {
 cout << name;
 \text{cout} \ll " : " << \text{tel} << \text{end}:
}
```

```
int main( \} {
 record myRecord("KIM", 
"6565");
 record hisRecord(myRecord);
 myRecord.modifyTel("5454");
 myRecord.print( );
 hisRecord.print( );
 return 0;
}
```

```
result>
KIM : 5454
KIM : 6565
```
![](_page_164_Figure_0.jpeg)

## Example: Static Members (1/3)

 $\overline{\phantom{0}}$ 

![](_page_165_Picture_127.jpeg)

Access of a static member is syntactically identical

## Example: Static Members (2/3)

#include<iostream> using namespace std;

```
class student {
 public:
  int id;
  int order;
   student(int i = count);
  static void printCount();
 private:
  static int count;
};
int student::count = 0;
student::student(int i) {
 order = i;
 count++;
                                    A static data member can appear as a default argument to 
                                                 a member function of the class.
                                            (A non-static member cannot.)
```

```
}
```

```
Example: Static Members (3/3)
#include<iostream>
using namespace std;
class math {
private:
   static int sum;
   static int facto;
   static int permu;
public:
   math(){
      sum = 0;
      factor = 0;permu = 0:
   }
   static int summation(int a);
   static int factorial(int a);
   static int permutation(int a, int b);
};
int math::sum = 0;
int math::facto = 1;
int math::permu = 1;
int math::summation(int a){
   sum = 0;
   for(int i=0; i<=a; i++)
      sum + = i:
   return sum;
                                          int math::factorial(int a){
                                             factor = 1:
                                             while(a := 0){
                                                facto * = a;
                                                a = 1;
                                              }
                                             return facto;
                                          }
                                          int math::permutation(int a, int b){
                                             permu = 1;
                                             permu = math::factorial(a) / math::factorial(a-
                                          b);
                                             return permu; 
                                          }
                                          int main() \{int result1, result2, result3;
                                             result1 = math::summation(5);result2 = math::factorial(4);result3 = math::permutation(6,2);\text{cout} \ll " sum: "\ll result1 \ll endl;
                                             cout << " factorial: " << result2 << endl:
                                             cout << " permutation: " << result3 << endl;
                                             return 0; 
                                          }
                                                                                           Calls of static Member 
                                                                                                   functions
                    Static Member Variables 
                         Initialization
                                                                                                       result>
                                                                                                      sum: 15
                                                                                                    factorial : 24
                                                                                                  permutation : 30
                                                                                                                  168
```
#### Const Keyword

 $\blacklozenge$  Declare constant variables, pointers, member functions  $\blacklozenge$  Once initialized, the value of the const variables cannot be overriden.

int  $n1 = 10$ ; int  $n2 = 20$ 

const int\*  $p1 = \& n1$ ; /\*  $p1$  is a pointer to a constant integer\*/  $p1 = \&n2$ ; /\* ok! \*/ Compide Erlor! int\* const  $p2 = \&n1$ ; /\*  $p2$  is a constant pointer to an integer\*/  $*_{p2} = 20;$  /\* ok! \*/ p2 = C&mmp;ile Error!

const int\* const  $p3 = \&n1$ ; /\*  $p3$  is a constant pointer to a constant integer \*/ Compile Eler! Conpoite Enor!

#### Const Member Variables

```
#include<iostream>
using namespace std;
class record {
 public:
   const int id; constant
   int course1, course2;
   record(int i = 0, int s1 = 100, int s2 =100);
   void print(void);
};
record::record(int i, int s1, int s2)
 id = i:
 course1 = s1; course2 = s2;
}
                                                 void record::print(void) {
                                                  cout << "ID : " << id << endl;
                                                  \text{cout} \ll \text{``course1} = \text{''} \ll \text{course1};\text{cout} \ll ", \text{course2} = "\ll course2
                                                 << endl;
                                                 }
                                                 int main( ) \{record myRecord(20090001, 90, 100);
                                                  myRecord.print( );
                                                  return 0;
                                                 }<br>}
                                                                record::record(int i, int s1, int s2)
                                                                              : id(i){
                                                                    course1 = s1; course2 = s2;
                                                                                 }
                                        assignment 
                                    (not initialization)
                                                             Error
```
#### Const Member Functions

#include<iostream> using namespace std;

class point { int x, y; public: point(int =  $0$ , int =  $0$ ); void set(int, in void print() consk };

point::point(int a, int b) {  $x = a$ ;  $y = b$ ; }

```
void point::set(int a, int
        const {
         x = a; y = b;
        }
        void point::print( ) const {
         cout << x << "," << y<< endl;
        }<br>}
        int main() {
          point p(1, 1);
          p.print();
          const point p2(2, 2);
         p2.set(3, 3);
          p2.print();
          return 0; 
        }
const Member Function: only applied to const data, not to non-const. data 
                                     ERROR
                                 ∵x, y are non-constant
                                     ERROR
                                  ∵A const class object cannot 
                               invoke non-const member functions.
```
## Reference Member Variables (1/2)

}

```
#include<iostream>
using namespace std;
```

```
class record {
 public:
   int &id; reference
  int course1, course2;
  record(int i = 0, int s1 = 100, int s2 =100);
  void print(void);
```

```
};
```

```
record::record(int i, int s1<sub>in</sub>int s2dion
: id(i){f}course1 = s1; course2 = s2;
}
```

```
void record::print(void) {
 cout << "ID : " << id << endl;
 \text{cout} \ll \text{``course1} = \text{''} \ll \text{course1};\text{cout} \ll ", \text{course2} = "\ll course2
<< endl;
}
```

```
int main() {
 record myRecord(20090001, 90, 100);
 myRecord.print( );
 return 0;
```

```
result>
```

```
ID : garbage
```
course $1 = 90$ , course $2 = 100$ 

## Reference Member Variables (2/2)

#include<iostream> using namespace std;

```
class record {
 public:
   int &id; Finance reference
  int course1, course2;
  record(int &i, int s1 = 100, int s2 =100);
  void print(void);
```
};

```
record::reco<mark>rd(int& i,</mark> int <sub>initia</sub>lint s2)
: id(i)
\{course1 = s1; course2 = s2;
}
```

```
void record::print(void) {
 cout << "ID : " << id << endl;
 \text{cout} \ll \text{``course1} = \text{''} \ll \text{course1};\text{cout} \ll ", \text{course2} = "\ll course2
<< endl;
}
```

```
int main() {
 int common = 20090001;
 record Record1(common, 90, 100);
 record Record2(common, 70, 80);
 common = 20090002;
 Record1.print( );
 Record2.print();
 return 0;
}
                             result>
                         ID : 20090002
                  course1 = 90, course2 = 100ID : 20090002
                   course1 = 70, course2 = 80
```
## Inheritance VS. Nested Class

![](_page_173_Figure_1.jpeg)

## Example: Private Derivation

#include<iostream> using namespace std;

```
class Parent {
char * lastname;
public:
 char * name;
 char* lastname() { return _lastname; }
 char* name() { return _ name; }
 Parent(char *name = "", char *lastname = "");
 \simParent() { delete name, lastname; }
};
```

```
Parent::Parent(char *name, char *lastname) {
 name = new char[strlen(name)+1];strcpy(_name, name);
 lastname = new char[strlen(lastname)+1];strcpy(_lastname, lastname);
}
```

```
class Child : private Parent {
public:
 Child(char *name = "", char *lastname = "");
};
```
Child::Child(char \*name, char \*lastname) : Parent(name, lastname) { }

```
int main() \{Child myRecord("JH", "KIM");
 cout << "Name : " << myRecord.name() << endl;
 cout << "Last name : " << myRecord.lastname() << endl;
```

```
Name : JH
```
Last name : KIM

return 0;

}

## Example: Type Conversion of Pointer (1)

```
#include <iostream>
using namespace std;
class Person {
 public:
  void Sleep() { cout << "Sleep" << endl; }
};
class Student : public Person {
 public:
  void Study() { cout << "Study" << endl; }
};
                                           int main() {
                                            Person *pi = new Person;
                                            Student p2 = new Person;
                                            Undergraduate :p3 = new Person;p1->Sleep();
                                            p2->Sleep();
                                            p3->Sleep();
                                            return 0;
                                           }
                                                                                  ( O ) 
                                                                                  (X)(X)
```

```
class Undergraduate : public Student {
 public:
  void Research() 
  { cout<<"Research"<<endl; }
};
```
# Example: Type Conversion of Pointer (2)

#include <iostream> using namespace std;

```
class Person {
```
public:

```
void Sleep() { cout << "Sleep" << endl; }
};
```

```
class Student : public Person {
 public:
  void Study() { cout << "Study" << endl; }
};
```

```
class Undergraduate : public Student {
 public:
  void Research() 
{ cout<<"Research"<<endl; }
};
```
int main()  $\{$ 

Person  $*pi$  = new Student; Person  $\text{*p2}$  = new Undergraduate; Student \*p3 = new Undergraduate; ( O ) ( O ) ( O )

```
p1->Sleep();
 p2->Sleep();
 p3->Sleep();
return 0;
}
```
## Example: Type Conversion of Pointer (3)

```
#include <iostream>
using namespace std;
```

```
class Person {
 public:
  void Sleep() { cout <<< "Sleep" << << endl; }
};
```

```
class Student : public Person {
 public:
  void Study() { cout << "Study" << endl; }
};
```

```
class Undergraduate : public Student {
 public:
  void Research() { cout <<<<<<<<r/>"Research"<<</><<<</><<<<<<
};
```
int main() {

![](_page_177_Picture_104.jpeg)

 $p1$ ->Sleep();  $p2$ ->Sleep(); p3->Sleep(); return 0;

}

## Overriding and Overloading

![](_page_178_Figure_1.jpeg)

#### Multiple Inheritance

- In C++, a class can have more than one immediate bass class  $\vee$  Not supported in JAVA
- Multiple Inheritance
	- $\vee$  The use of more than one immediate base class
		- $\bullet$  Inheritance tree  $\rightarrow$  Inheritance graph with no cycle
	- <sup>ü</sup> Usage
		- w class child : public parent1, public parent2 { … }
	- $\checkmark$  Combined two unrelated classes together as a part of an implementation of a third class
	- $\vee$  Conflict of names: Two base classes have a member function with the same name
		- To resolve ambiguity, use following expression
			- <sup>n</sup> parent class name : : function()
		- $\bullet$  Ex. when two parents have the same function  $A()$

ch->A();  $\angle$  // error  $\rightarrow$  Ambiguity for inheritance ch- $>$ parent1::A(); // ok  $ch$ ->parent2::A(); // ok 180
## Example : Multiple Inheritance

```
#include<iostream>
using namespace std;
class Output
{
public:
 Output(){}
 void Print() { cout << contents 
<< endl; \}protected:
 char contents[20];
};
class IntInput
{
public:
  IntInput()void In() \{ \text{cin} \gg \text{number}; \}protected:
  int number;
};
                                               class IO : public Output, public IntInput
                                               {
                                               public:
                                                 IO()void Delivery(){
                                                 sprintf(contents, "%d", number);
                                                }
                                               };
                                                 int main()
                                                 {
                                                   IO a = new IO();
                                                   cout << "Input : ";
                                                   a\rightarrow In(; \frac{1}{2} // from IntInput class
                                                   a->Delivery(); \frac{1}{2} // from IO class
                                                   cout << "Output : ";
                                                   a-\Print(); // from Output class
                                                   return 0;
                                                 }
                                                                                                     Result>
                                                                                                    Input : 10
                                                                                                   Output : 10
```
### Heterogeneous List

- Homogenous List
	- $\vee$  List of objects in the same class (type)  $\rightarrow$  Implementation in array
- Heterogeneous List
	- $\vee$  List of objects in different classes
	- $\vee$  Use points to objects in base class and derived classes  $\rightarrow$  array of pts
	- $\vee$  Uniform interface for objects in different classes

```
Parent par1, par2;
                                                                                 Child son1, son2;
                                                                                 Parent *list[4 ];
                                                                                 list[0] = 8par1;list[1] = 8son1;
                                                                                 list[2] = 8son2;
                                                                                 list[3] = 8par2;class Parent {
   public:
     virtual void vpr( ) { cout << "vpr: parent" << endl; }
   };
   class Child : public Parent {
   public:
     void vpr() { cout << "vpr: child" << endl; }
   };
                        for (int i = 0; i < 4; i++)
                             list[i] \rightarrow vpr();
                                                                 vpr( ): parent
                                                                  vpr( ): child
                                                                  vpr( ): child
Heterogeneous List
in uniform interface
```
vpr( ): parent

# Pure Virtual Functions and Abstract Class

using namespace std;

class Parent {

public:

virtual void print( $= 0;$ };

```
class Child : public Parent {
public:
 void print( ) {
   cout << "I'm your son." << endl;
 }
};
```
#### **Pure virtual function**

1. A virtual function is made "pure" by the initialzer  $= 0$ .

2. A virtual function cannot be called within an abstract class.

#### **Abstract class**

- 1. A class with one or more pure virtual functions
	- 2. No object from class is created.
	- 3. Means to provide an interface without exposing any implementation details

## Example: Pure Virtual Functions

#include<iostream> using namespace std;

```
class Parent {
public:
 virtual void print( = 0;};
```

```
class Child : public Parent {
public:
 void print( ) {
  cout << "I'm your son." << endl;
 }
};
```
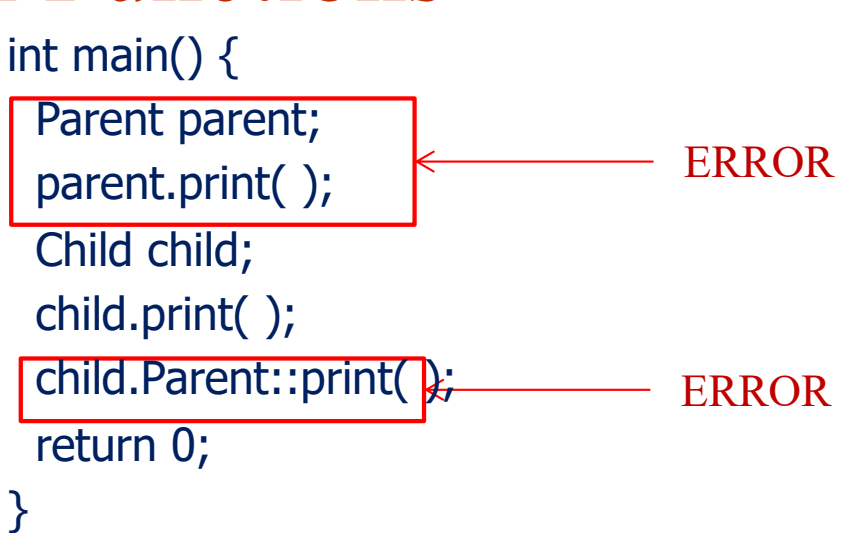

∵ Cannot invoke a virtual function

∵ No objects of an abstract class can be created.